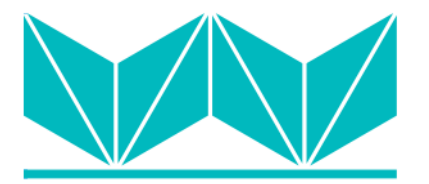

**Universidad Norbert Wiener** 

## **UNIVERSIDAD PRIVADA NORBERT WIENER**

**Escuela de Posgrado**

Tesis

**EL USO DE MAPAS CONCEPTUALES CON CMPATOOLS COMO ESTRATEGIA EN EL APRENDIZAJE SIGNIFICATIVO DEL ÁREA DE CIENCIAS NATURALES EN LOS ESTUDIANTES DE GRADO QUINTO EN LA ESCUELA RURAL SAN FRANCISCO DE CEPITÁ, SANTANDER, AÑO ACADÉMICO 2014**

Para optar al grado académico de **MAGÍSTER EN INFORMÁTICA EDUCATIVA**

Presentado por: **GLORIA ISABEL ORTIZ CARVAJAL**

> Lima – Perú 2017

# **EL USO DE MAPAS CONCEPTUALES CON CMPATOOLS COMO ESTRATEGIA EN EL APRENDIZAJE SIGNIFICATIVO DEL ÁREA DE CIENCIAS NATURALES EN LOS ESTUDIANTES DE GRADO QUINTO EN LA ESCUELA RURAL SAN FRANCISCO DE CEPITÁ, SANTANDER, AÑO ACADÉMICO 2014**

Línea de Investigación

**Apoyo a la Enseñanza - Aprendizaje**

Asesor

**Mg. Sonia Suárez Rojas**

#### **Dedicatoria**

A mis hijos, Johan Daniela y Sergio, por ser la fuente principal de motivación, en todos estos años, en el propósito de alcanzar mis sueños.

A mis padres, por su apoyo, consejos, comprensión, amor y ayuda en los momentos difíciles.

A Ilvanio, mi esposo, por ser un apoyo incondicional.

A todos los que de una u otra manera me apoyaron en el desarrollo de este proyecto.

Gloria Isabel Ortiz Carvajal

#### **Agradecimientos**

#### <span id="page-3-0"></span>A Dios

A la Universidad Privada Norbert Wiener del Perú, por permitirme realizar mis estudios de Maestría.

Al señor Rector, Directivos, Docentes y Estudiantes de la Escuela Rural San Francisco del Municipio de Cepitá, Santander por la colaboración brindada.

A mi familia y amigos, un agradecimiento muy especial por su comprensión, paciencia y permanente motivación.

Gloria Isabel Ortiz

## **Índice General**

<span id="page-4-0"></span>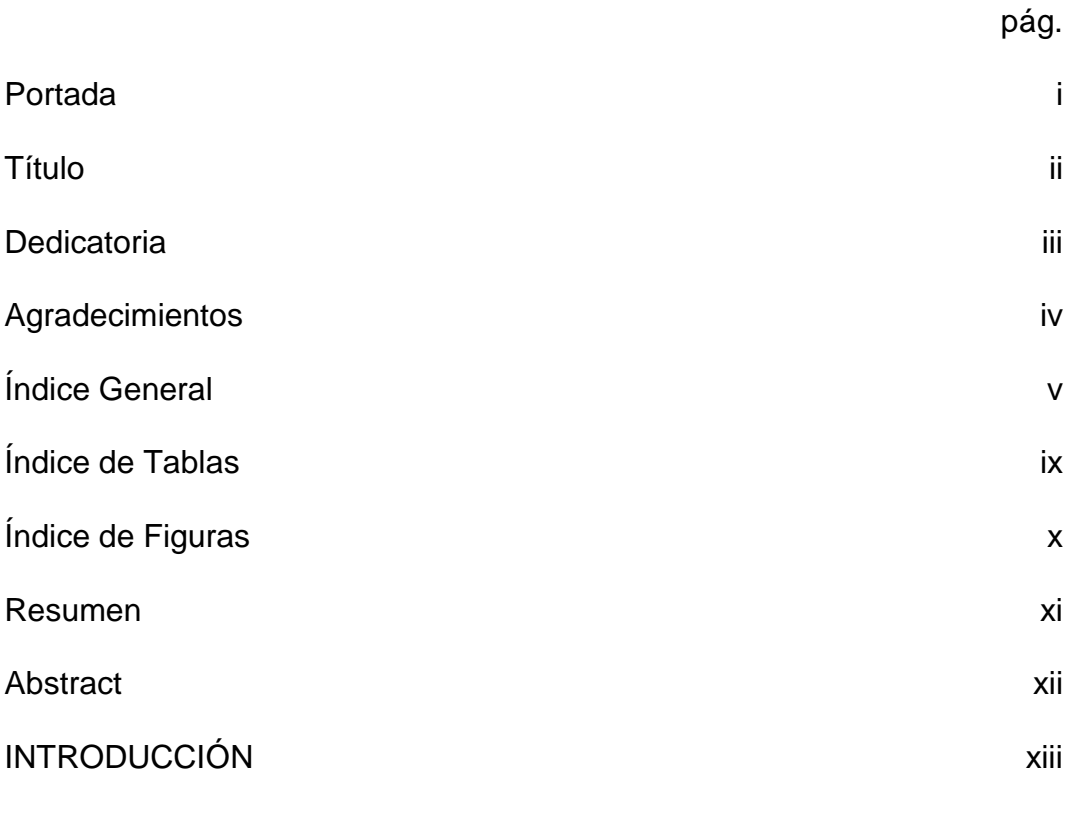

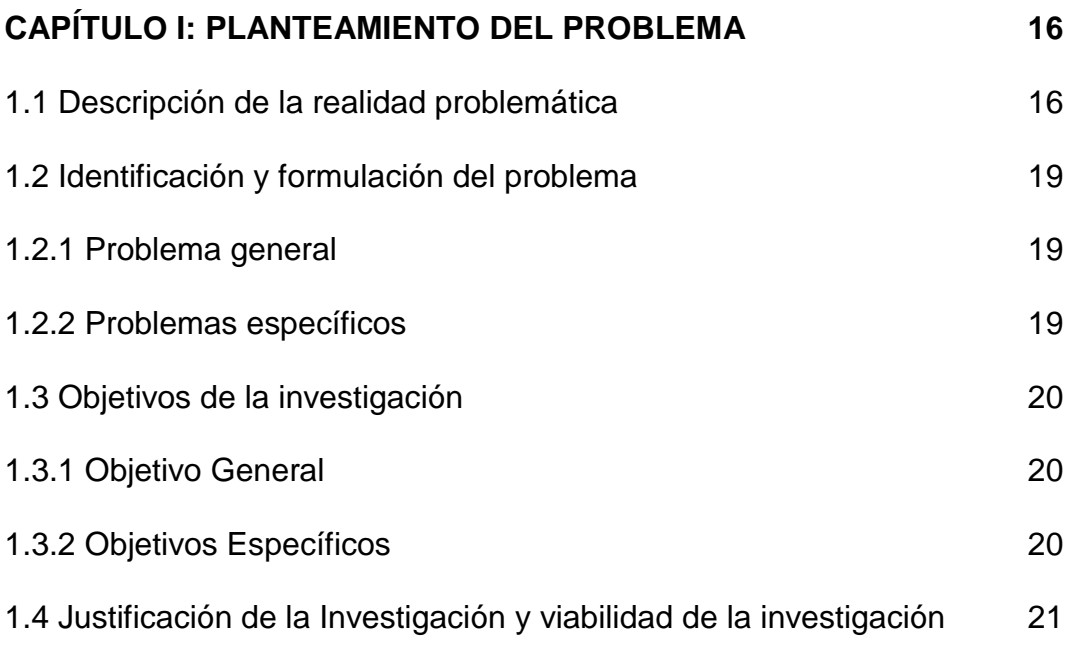

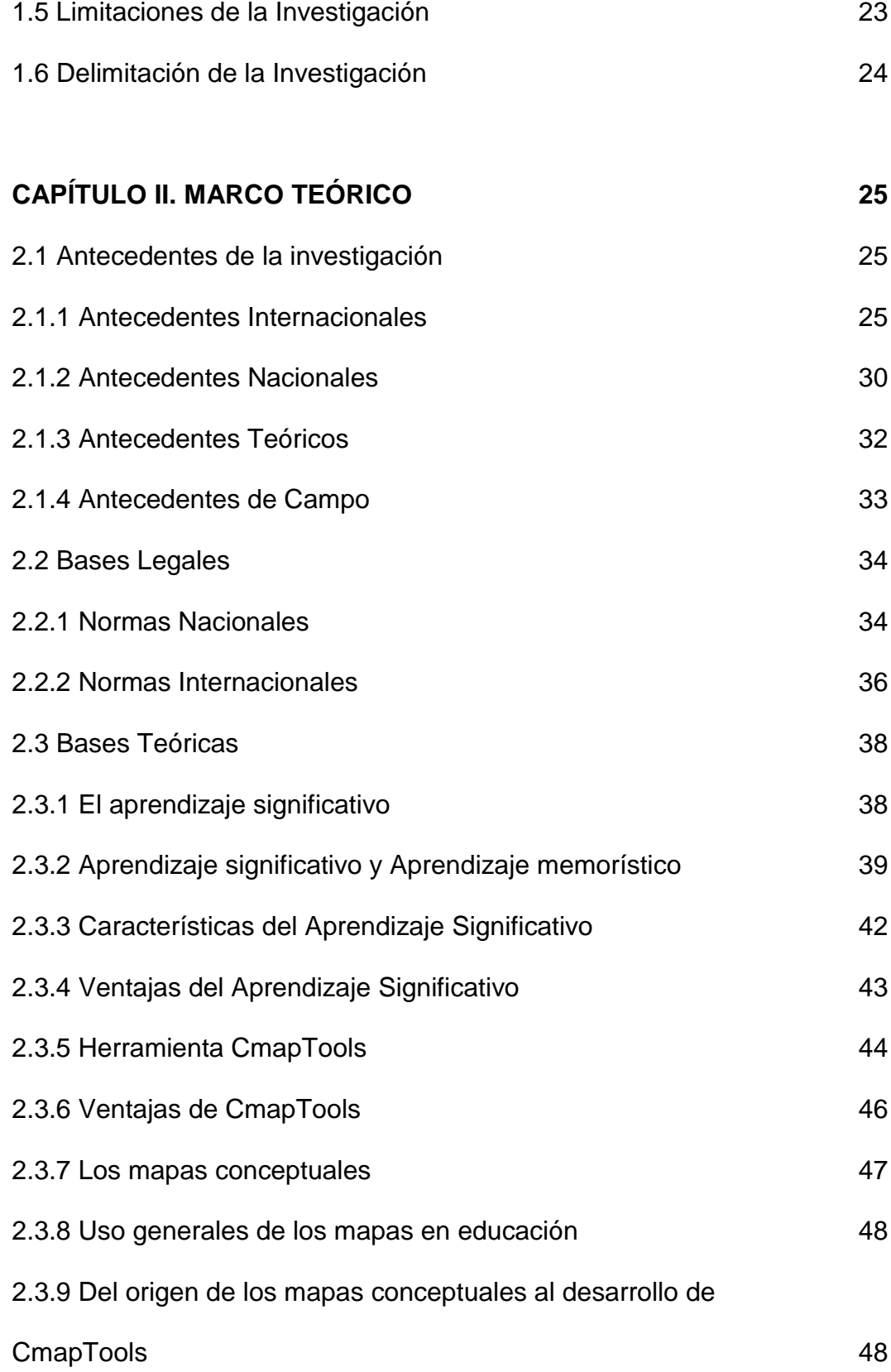

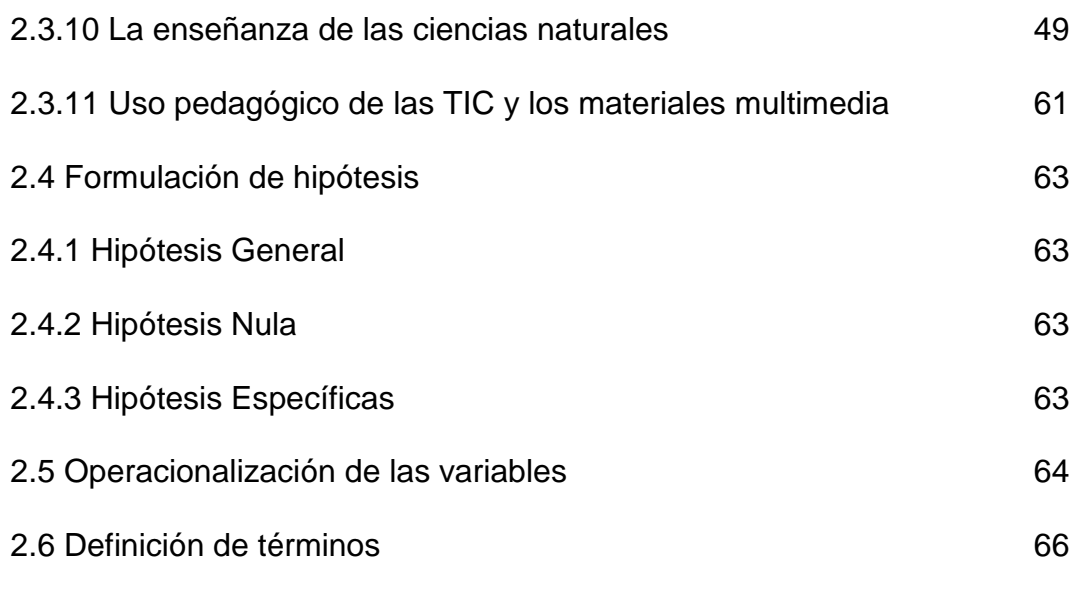

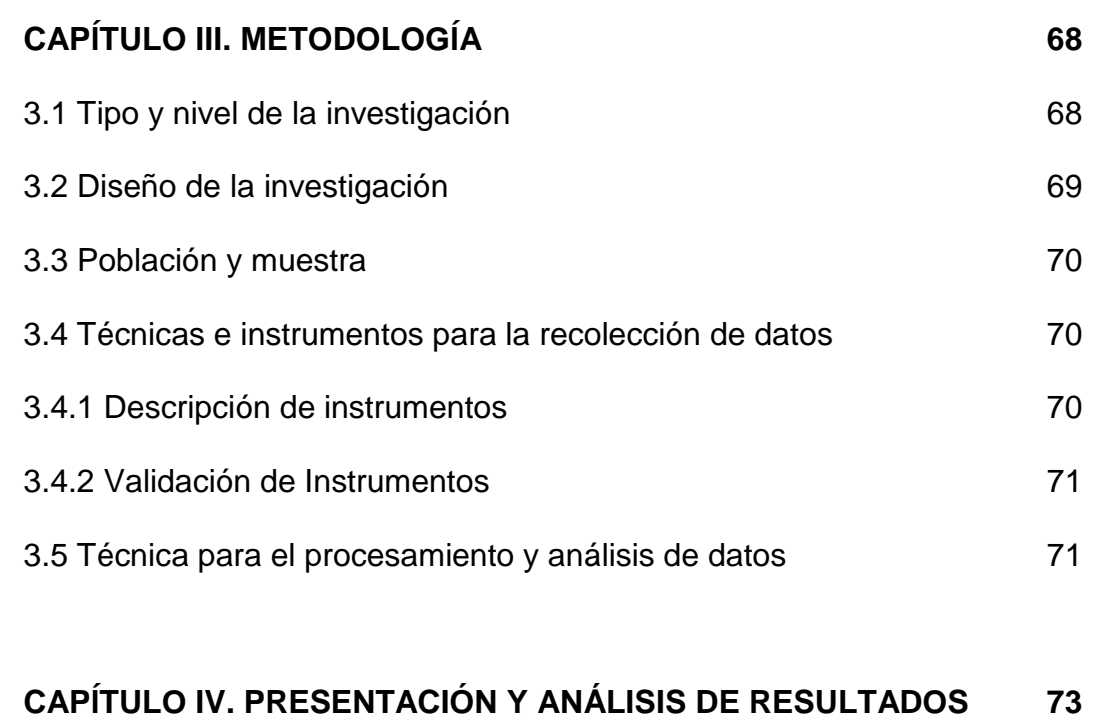

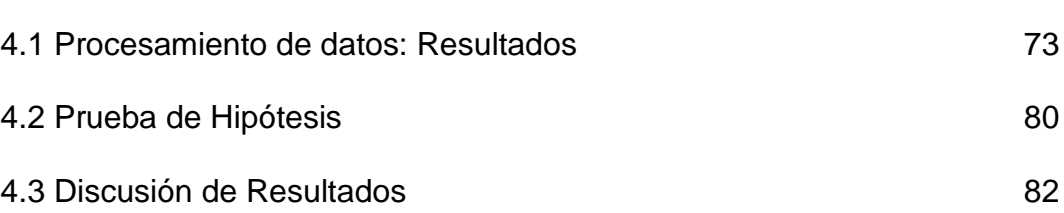

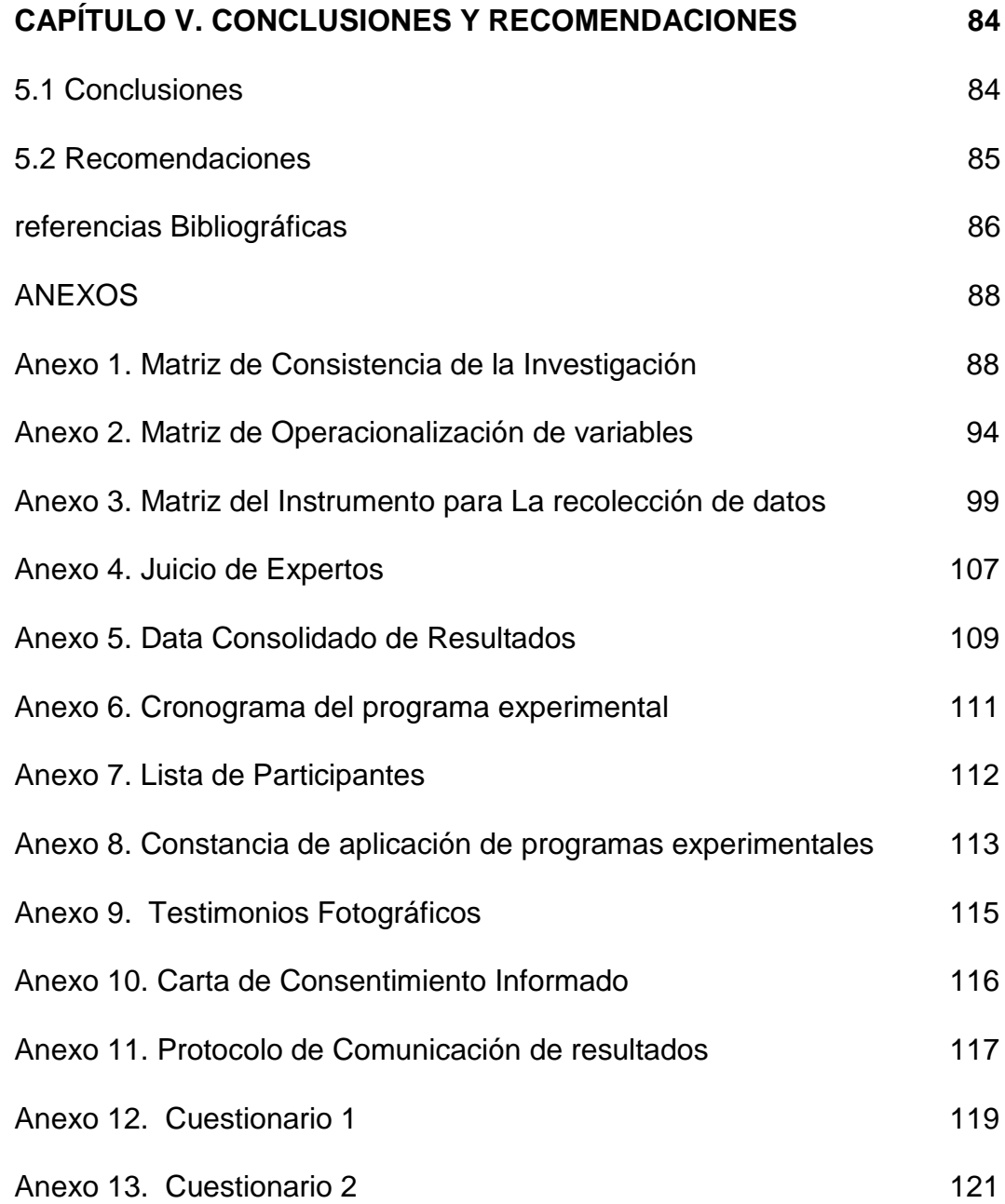

### **Índice de Tablas**

<span id="page-8-0"></span>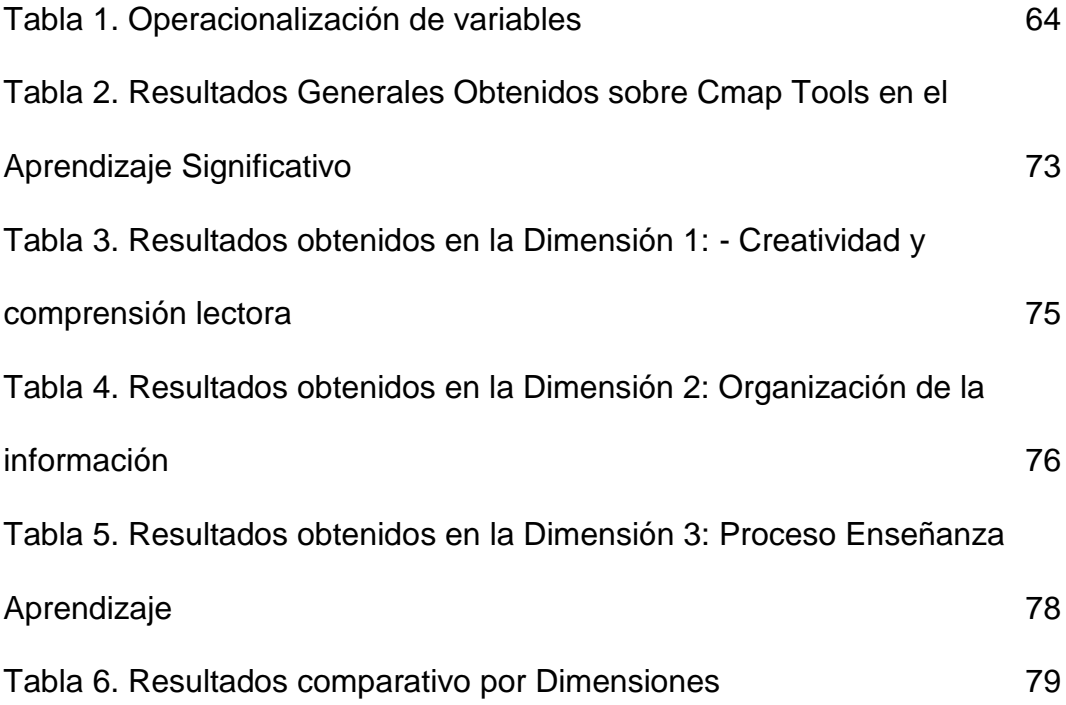

## **Índice de Figuras**

<span id="page-9-0"></span>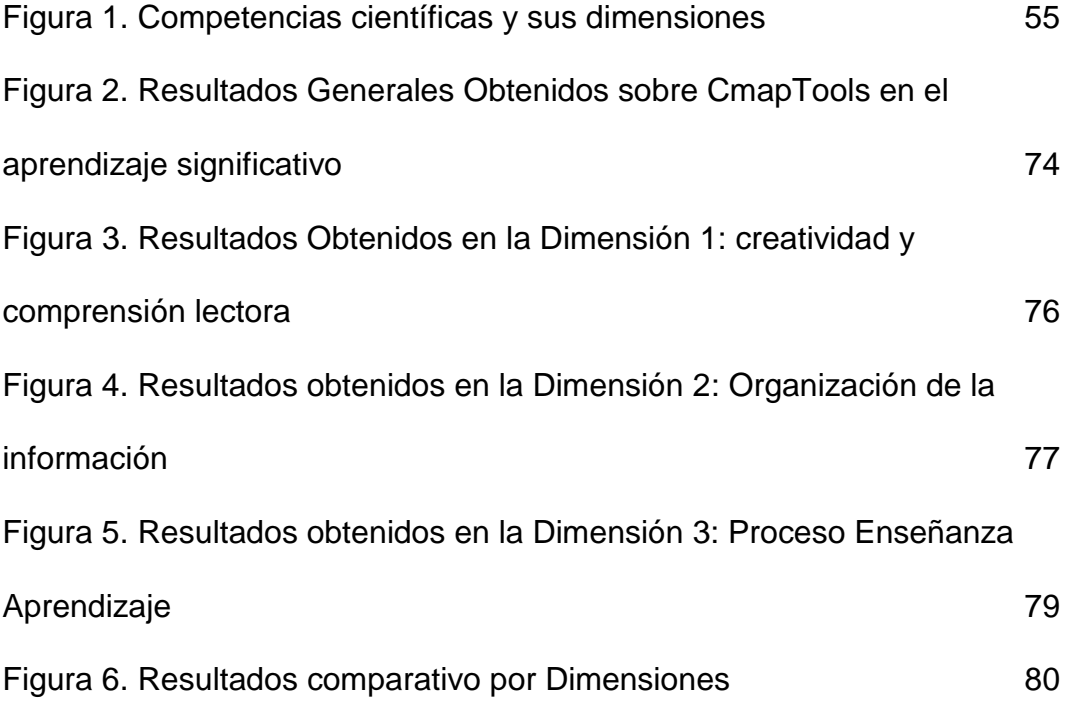

#### **Resumen**

<span id="page-10-0"></span>Proyecto de investigación cuyo objetivo es demostrar las ventajas del uso de los mapas conceptuales con CMAPTOOLS como estrategia para promover aprendizaje significativo en el área de ciencias naturales en estudiantes de Quinto Grado de la Escuela Rural San Francisco del Municipio de Cepitá.

Metodológicamente corresponde a una investigación aplicada de nivel preexperimental, en el cual participaron 18 estudiantes, 10 niñas y 8 niños; como instrumentos para la recolección de información se utilizaron un cuestionario y pruebas pretest y postest para evaluar el aprendizaje significativo.

Los resultados reportan que con la utilización de la herramienta CMAPTOOLS, se mejoró en los estudiantes la creatividad y la competencia lectora como elementos para el aprendizaje significativo en el área de ciencias naturales.

**Palabras Clave:** Ciencias naturales, enseñanza, aprendizaje, recurso TIC, relación, calidad educativa.

#### **Abstract**

<span id="page-11-0"></span>A research project whose objective is to demonstrate the advantages of the use of conceptual maps with CMAPTOOLS as a strategy to promote meaningful learning in the area of natural sciences in fifth grade students of the San Francisco Rural School in the Municipality of Cepitá.

Methodologically corresponds to an applied research of pre-experimental level, in which 18 students participated, 10 girls and 8 children participated; as instruments for data collection, a questionnaire and pretest and posttest tests were used to evaluate meaningful learning.

The results show that with the use of the CMAPTOOLS tool, students improved their creativity and reading competence as elements for meaningful learning in the area of natural sciences.

**Keywords:** Natural sciences, teaching, learning, ICT resource, relationship, quality of education.

#### **Introducción**

<span id="page-12-0"></span>Actualmente la educación ha experimentado cambios drásticos en sus planes de estudio, pero principalmente en sus recursos didácticos tecnológicos, que son usados por los profesores y alumnos en el acto educativo. Estas herramientas tecnológicas, ofrecen una nueva forma de impartir clases, dando la oportunidad de explotar al máximo un tema en específico, a través de las diferentes posibilidades didácticas que ofrece la tecnología en la actualidad.

La sociedad a través de su evolución científica y tecnológica, exige más de los perfiles de los actores participantes en la educación, principalmente de los profesores, demandando una mayor capacidad de poder emplear estas herramientas en beneficio de la educación, es decir, se le acredita al maestros, el buen uso de las herramientas tecnológicas al impartir su clase, logrando atrapar la atención del alumno y principalmente que el análisis y la crítica del tema expuesto se dé con mayor fluidez, en donde cada estudiante debe construir su propia estructura de conocimiento o estructura cognitiva, y en este propósito puede ser de gran ayuda, una herramienta tecnológica como CmapTools, especialmente para la construcción de mapas conceptuales.

El estudiante a través del CmapTools podrá cimentar sus propios modelos de conocimientos, a través del análisis de un tema, elaborando un mapa a partir de ideas principales, convertidas en conceptos, palabras, enlaces y ligas, que juntas formaran una proposición, la cual facilitará el dominio especifico del tema, a lo cual se le llama aprendizaje significativo.

#### **Declaratoria de Autenticidad**

Quien suscribe, Gloria Isabel Ortiz Carvajal, identificada con cedula de ciudadanía 37.713.351; declaro que la presente Tesis: "El uso de mapas conceptuales con CmapTools en el aprendizaje significativo del área de Ciencias Naturales en los estudiantes de Quinto Grado en la Escuela Rural San Francisco de Cepitá, Santander, año 2014" ha sido realizada por mi persona, utilizando y aplicando la literatura científica referente al tema, precisando la bibliografía mediante las referencias bibliográficas que se consignan al final del trabajo de investigación. En consecuencia, los datos y el contenido, para los efectos legales y académicos que se desprenden de la tesis son y serán de mi entera responsabilidad.

# Gloria Isgloe) ortiz

GLORIA ISABEL ORTIZ CARVAJAL

#### **CAPÍTULO I: PLANTEAMIENTO DEL PROBLEMA**

#### <span id="page-15-1"></span><span id="page-15-0"></span>**1.1 Descripción de la realidad problemática**

La escuela actual no se corresponde con el mundo actual, este es flexible, cambiante y diverso, y la escuela sigue siendo rutinaria, inflexible, descontextualizada y estática. El mundo exige flexibilidad y creatividad para adaptarse a una vida profundamente cambiante, y la escuela asume currículos fijos delimitados desde siglos atrás. Unos jóvenes que vivirán en el Siglo XXI formados con maestros del siglo XX, pero con modelos pedagógicos y curriculares del siglo XIX. (De Zubiría, 2006; 2013).

Los docentes por dedicarse a transmitir múltiples informaciones desarticuladas, propician que los niños y los jóvenes no tengan los conocimientos y competencias necesarias en las ciencias naturales y en matemáticas. Es por esto, que cuando los estudiantes son evaluados en lectura, en conocimientos científicos y en resolución de problemas, América Latina y Colombia ocupan los últimos lugares. (De Zubiría, 2014).

Pruebas como PISA evalúan competencias para pensar, interpretar, resolver problemas y leer críticamente. Estas competencias no las han desarrollado nuestros estudiantes porque el sistema educativo todavía sigue dedicado a transmitir informaciones impertinentes y fragmentadas.

Siguen siendo en extremo preocupantes los resultados que obtienen los estudiantes en pruebas de competencias realizadas para verificar los impactos alcanzados por la educación que recibieron. Es así, como según las pruebas PISA aplicadas en el año 2009, tan solo el 5% de los estudiantes latinoamericanos estarían ubicados en los niveles cuatro, cinco y seis de comprensión lectora, y un grupo superior al 50% estaría ubicado en el nivel uno o no alcanzaría siquiera a llegar a éste(De Zubiría, 2006 y 2013). . Es decir, la mitad de los estudiantes de 15 años en América Latina, y quienes llevan diez años en el sistema escolar, presenta un nivel de comprensión lectora similar al que debería tener los estudiantes que recién ingresan a la escuela básica. Resultados muy similares se encuentran en la mayor parte de países latinoamericanos en lo que a desarrollo de competencias argumentativas y propositivas se refiere o a nivel de dominio de conceptos en ciencias y matemáticas, según diversas pruebas y estudios internacionales como los llevados a cabo por PISA, OCDE, LLECE, PIRLS o TIMSS, entre otros.

Según las pruebas PISA aplicadas en 2012 en lectura, el 51% no alcanzó el nivel básico de competencia, y el 31% se ubicó en nivel 2. Esto significa que tres de cada diez estudiantes colombianos pueden detectar uno o más fragmentos de información dentro de un texto; además, reconocen la idea principal, comprenden las relaciones y construyen significados dentro de textos que requieren inferencias simples, y pueden comparar o contrastar a partir de una característica única del texto. En los niveles 5 y 6 están solamente 3 de cada mil jóvenes, quienes pueden hacer inferencias múltiples, efectuar comparaciones y contrastes detallados y precisos; demuestran una comprensión amplia y detallada de uno o más textos, y realizan una evaluación crítica de un texto cuyo contenido es poco familiar.(Penagos y Castillo, 2016)

En ciencias, el porcentaje de estudiantes por debajo del nivel 2 es superior al 50%, no solo en Colombia sino también en Brasil, Argentina y Perú. En nuestro país, el 31% se ubicó en el nivel 2, lo cual significa que empiezan a demostrar competencias que les permiten participar de manera efectiva y productiva en situaciones de la vida asociadas a la ciencia y a la tecnología, lo que implica un conocimiento científico con base en el cual se dan posibles explicaciones en contextos familiares o sacar conclusiones basadas en investigaciones simples. En los niveles 5 y 6 se ubica uno de cada mil estudiantes. Estos niveles de competencia caracterizan estudiantes que, de forma consistente, identifican y aplican conocimiento científico y conocimiento sobre las ciencias para solucionar una variedad de situaciones, científicas y tecnológicas, que no son familiares; cuentan con habilidades de investigación bien desarrolladas, construyen explicaciones basadas en la evidencia y argumentan de acuerdo con un análisis crítico. (ICFES, 2013)

En la Escuela Rural San Francisco de Cepitá es muy frecuente encontrar alumnos de Básica Primaria que memorizan mecánicamente los conceptos sin relacionarlos con ideas que ellos ya comprenden, olvidando fácilmente lo que han aprendido. Además, con dificultades para procesar o resumir textos, falta de creatividad y comprensión lectora presentando dificultad en la enseñanza aprendizaje del área de Ciencias Naturales.

El aprendizaje significativo, brinda al estudiante muchas de las herramientas para cumplir con las exigencias del mundo moderno, ya que le permite comprender y asimilar lo que aprende, de acuerdo al contexto en el cual se desarrolla pues lo aplica a situaciones reales, les da sentido a los nuevos conocimientos y valora lo aprendido como primordial y útil para él, además le permite asumir el error de una manera positiva y productiva, aplicable en su aprendizaje.

#### <span id="page-18-0"></span>**1.2 Identificación y formulación del problema**

#### <span id="page-18-1"></span>**1.2.1 Problema general**

 ¿Cómo promover el aprendizaje significativo en el área de Ciencias Naturales, en estudiantes de Grado Quinto de la escuela rural San Francisco de Cepitá, mediante una estrategia basada en uso de mapas conceptuales con CmapTools?

#### <span id="page-18-2"></span>**1.2.2 Problemas específicos**

 ¿Qué efecto tiene la utilización de mapas conceptuales con CmapTools sobre la creatividad y la comprensión lectora en el área de Ciencias Naturales,

de los estudiantes de grado Quinto de la Escuela Rural San Francisco de Cepitá, Santander?

 ¿Qué efecto tiene la utilización de mapas conceptuales con CmapTools sobre la comprensión y organización del conocimiento del área de Ciencias Naturales, de los estudiantes de grado Quinto de la Escuela Rural San Francisco de Cepitá, Santander?

• ¿Qué efecto tiene la utilización de mapas conceptuales con CmapTools sobre el proceso de enseñanza y aprendizaje de las Ciencias Naturales, de los estudiantes de grado Quinto de la Escuela Rural San Francisco de Cepitá, Santander?

#### <span id="page-19-0"></span>**1.3 Objetivos de la investigación**

#### <span id="page-19-1"></span>**1.3.1 Objetivo General**

Determinar el efecto del uso de los mapas conceptuales con CmapTools, como estrategia para promover el aprendizaje significativo en el área de Ciencias Naturales, en estudiantes de grado quinto de la escuela rural San Francisco de Cepitá, Santander.

#### <span id="page-19-2"></span>**1.3.2 Objetivos Específicos**

 Determinar el efecto que tiene la utilización de mapas conceptuales con CmapTools sobre la creatividad y la comprensión lectora en el área de Ciencias Naturales, de los estudiantes de grado quinto de la Escuela Rural San Francisco de Cepitá, Santander.

 Determinar el efecto que tiene la utilización de mapas conceptuales con CmapTools sobre la organización y comprensión del conocimiento del área de Ciencias Naturales, de los estudiantes de grado quinto de la Escuela Rural San Francisco de Cepitá, Santander.

 Determinar el efecto que tiene la utilización de mapas conceptuales con CmapTools sobre el proceso de enseñanza y aprendizaje de las Ciencias Naturaels, de los estudiantes de grado quinto de la Escuela Rural San Francisco de Cepitá, Santander.

#### <span id="page-20-0"></span>**1.4 Justificación de la Investigación y viabilidad de la investigación**

En la práctica la implementación de la tesis fortalece el desarrollo de estrategias de aprendizaje en el alumno que le permiten organizar su conocimiento de manera estructurada, sistemática, y no arbitraria, y representarlo, tanto en lápiz y en papel, como con la ayuda de la herramienta tecnológica de software CmapTools; permitiendo de esta manera mejorar la calidad del proceso enseñanza aprendizaje.

Se hace necesario brindar a los jóvenes estructuras conceptuales y metodológicas que les posibiliten desempeñarse con éxito en su quehacer educativo y laboral y una propuesta educativa que los prepare para enfrentar con seguridad el desafío y la responsabilidad de ser productivos para sí mismos y para quienes los rodean; esta necesidad se acrecienta en la actualidad cuando los cambios sociales, económicos, culturales y tecnológicos plantean cada día nuevas exigencias, motivo por el cual la investigación va dirigida a los estudiantes, a padres de familia, y a agentes educativos.

Dadas las circunstancias de cada medio social, la educación Colombiana y especialmente aquella que se imparte en la escuela Rural San Francisco requiere de una permanente y necesaria actualización pedagógica acorde a los avances tecnológicos del presente siglo, porque existe la imperiosa necesidad de propiciar cambios en el aula dejando a un lado la enseñanza tradicionalista y dando paso a la educación por medio de la tecnología.

La aplicación del software CmapTools en el aprendizaje significativo del área de Ciencias Naturales es novedoso para el docentey los estudiantes, en la medida en que existe innovación en la utilización de herramientas virtuales.

Es importante destacar que no se encontraron otros trabajos sobre aplicación del software CmapTools en el aprendizaje significativo en el área de Ciencias Naturales. Esta investigación es útil pues las conclusiones y datos sobre las variables CmapTools y aprendizaje significativo sirven como fuente para futuras investigaciones.

La presente investigación, acorde a la realidad actual, será de gran importancia para conocer la utilidad o no de las Tecnologías de Información y Comunicación, TIC en el proceso de enseñanza- aprendizaje.

Este estudio es viable en la medida en que es de interés prioritario para la Escuela Rural San Francisco de Cepitá, incorporar las TIC al proceso de enseñanza y aprendizaje, en aras de su mejoramiento en conocimientos y competencias por parte de los estudiantes; y en este propósito se dispone de

tiempo, personal, equipo y recursos económicos para llevar a cabo la investigación.

Teóricamente esta investigación es importante porque genera información relacionada con la incorporación de nuevas tecnologías a los procesos educativos. Además de que responde a las nuevas exigencias de la comunidad. Desde el punto de vista metodológico esta investigación es importante por se aplicarán nuevos métodos de investigación (como método experimental con diseño cuasi experimental) que permiten que la investigación sea factible.

#### <span id="page-22-0"></span>**1.5 Limitaciones de la Investigación**

Limitación interna: La falta de cooperación por parte de un estudiante para responder el cuestionario y participar en las actividades programadas, fue un limitante para este proyecto, lo cual le restaría credibilidad al estudio.

<span id="page-22-1"></span>Limitación externa: Los niños de esta comunidad rural (alumnos de primaria), no disponen de PC en sus hogares, si tienen contacto con celulares pero no son de uso personal sino de algún miembro de la familia y estos no tienen acceso a internet, lo que podría ser una limitante para la realización del proyecto, para superar dichas dificultades se promueve en la escuela trabajo extraescolar en horas de la tarde con el préstamo de equipos.

#### **1.6 Delimitación de la Investigación**

#### **Delimitación espacial**

La investigación se realizó en la Escuela Rural San Francisco, ubicada en el municipio de Cepitá, Santander, Colombia.

#### **Delimitación teórica**

El presente trabajo de tesis se apoya en el análisis del proceso de aprendizaje mecánico, memorístico y el aprendizaje significativo en el área de Ciencias Naturales, de los estudiantes de grado quinto, al utilizar la herramienta tecnológica Cmap Tools.

#### **Unidades de observación**

Estudiantes de primaria del grado quinto de la Escuela Rural San Francisco, año 2014.

Problemas socioeconómicos: uno de los problemas más relevantes en esta comunidad es la pobreza, los ingresos que provienen de la actividad agrícola no alcanzan para suplir las necesidades básicas, los niños deben trabajar en las labores agrícolas para ayudar a sus padres por lo que deben faltar a clases, el nivel de escolaridad de los padres es muy bajo por lo tanto no hay colaboración en las tareas que se dejan para la casa como tampoco tienen acceso a un computador o a internet en el hogar; también se presentan problemas de aprendizaje como la dislexia o problemas de desnutrición por malos hábitos alimenticios.

#### **CAPÍTULO II. MARCO TEÓRICO**

#### <span id="page-24-1"></span><span id="page-24-0"></span>**2.1 Antecedentes de la investigación**

#### <span id="page-24-2"></span>**2.1.1 Antecedentes Internacionales**

Algunas investigaciones publicadas en el contexto internacional son las siguientes:

a) Cobos (2010), en su tesis titulada "Técnicas de aprendizaje visual para desarrollar aprendizajes significativos en los estudiantes de los segundos años de bachillerato del colegio nacional "chillanes" durante el año lectivo 2009 – 2010" trabajo de grado presentado en opción a obtener el título de licenciadas en Ciencias de la Educación, sociales, filosóficas y humanísticas, mención Informática Educativa presentada a la facultad de la educación sociales, filosóficas y humanísticas de la Universidad Estatal de Bolívar, Ecuador. Esta tesis busca demostrar que el empleo de técnicas de aprendizajes visual mejorará el desarrollo de aprendizajes significativos en los estudiantes. Las estrategias metodológicas abordan lo descriptivo, explicativo, transversal y comparativo, a más de los métodos deductivoinductivo, bibliográfico, histórico lógico y científico, que aportaron en la búsqueda de la verdad; y, para la comprobación de la hipótesis se lo hizo a través de un proceso estadístico descriptivo sencillo. Como instrumento de recolección de datos se utilizó fuentes primarias (Encuestas). La población objeto de la investigación estuvo constituida por 139 personas. Las conclusiones del estudio que tienen importancia para la presente investigación son la número 1 y 2 que refieren que a través de la implementación del programa CmapTools, sin lugar a duda se crea una nueva herramienta alternativa para los docentes, en donde el éxito se forja en una verdadera planificación y elaboración de un plan de clases utilizando técnicas de aprendizaje visual, que ayudaran a superiorizar el desarrollo del aprendizaje significativo en los estudiantes. No cabe duda que la nueva tecnología ayuda a transparentar los procesos de aprendizaje hacerlo más dinámico y a fortalecer los conocimientos.

b) Meléndez (2012), con su tesis titulada "Validación de estrategias para aprendizaje significativo en la unidad V. Reacciones químicas y balanceo en el primer año de Educación Magisterial". Tesis para obtener el título de Magister en Educación en Ciencias Naturales con orientación en la enseñanza de la Química, presentada a la dirección de estudios de postgrado de la Universidad Pedagógica Nacional Francisco Morazán en Tegucigalpa, Honduras. Esta investigación pretende la validación de estrategias que apoyen el proceso enseñanza aprendizaje de la química en específicamente de la unidad "reacciones químicas y balanceo" utilizando varias estrategias que faciliten el aprendizaje conceptual haciendo que los estudiantes hagan uso de sus concepciones previas y de los esquemas existentes que les faciliten el desarrollo de nuevas concepciones. Las conclusiones del estudio que tienen importancia para la presente investigación son la número 1 y 8 que refieren: Al utilizar metodologías innovadoras basadas en el aprendizaje significativo produce mejores rendimientos y aprendizajes. Los mapas conceptuales fueron empleados exitosamente siendo de gran utilidad para determinar la calidad del aprendizaje.

c) Jaimes y García (2013), en su tesis titulada "El mapa conceptual y el uso del Cmap Tools, conceptualización de sus aspectos didácticos" trabajo de grado presentado en opción a obtener el título de doctorado en Educación en el Instituto de Ciencias de la Educación de la Universidad Autónoma de Estado de Morelos, México. El objetivo de este estudio es reflexionar acerca del uso didáctico del mapa conceptual apoyado por el software CmapTools. A partir del mapa conceptual CmapTools, en conjunto con internet, se posibilita la gestión de conocimientos y el intercambio intelectual entre los estudiantes, haciendo de ellos maestros en captura y personas hábiles en la construcción de conocimiento. La metodología empleada fue de corte cualitativo; se trabajó con entrevistas que forman parte de una investigación más amplia, por lo cual se retomaron únicamente los aspectos relacionados con la utilidad del mapa conceptual apoyado por el software CmapTools. Se emplearon los procedimientos señalados en la teoría fundamentada de Strauss y Corbin (2002) para la codificación, categorización e interpretación de los datos, y éstos, a su vez, fueron trabajados en el software de análisis por computadora de datos cualitativos (ACD) Atlas TI. Aquí sólo se retoman las categorías que responden a la utilidad del mapa conceptual y al uso del software CmapTools.

Las conclusiones del estudio que tienen importancia para la presente investigación son el número 1, 3, 4,5 que refieren: Los estudiantes aceptaron gratamente conocer y usar el software CmapTools; les resultó muy atractivo y práctico manejarlo, tanto en sus funciones y estilos como en sus herramientas; su creatividad e imaginación se vio estimulada. Los alumnos se sentían motivados al realizar los mapas de forma colaborativa, pues recibir ayuda en tiempo real y poder comunicarse por medio del chat con otros estudiantes fue el valor agregado que les permitía apropiarse de la herramienta. Vale la pena señalar la importancia de tener claro que la función del CmapTools es de apoyo en la técnica del mapa conceptual. También se invita a la reflexión sobre el uso del mapa conceptual CmapTools, en conjunto con internet, como generador de conocimientos y espacio para el intercambio intelectual entre los estudiantes; como herramienta innovadora, con el uso del CmapTools, se pueden generar aprendizajes significativos a través de la elaboración y reelaboración del mapa, lo que pone de manifiesto que éste puede ser provechoso en el ámbito educativo, ya que a través de él se pueden organizar y expresar ideas, comprender y clarificar conceptos, profundizar, procesar, organizar modelos y priorizar la información, así como establecer proposiciones y ordenar conceptualmente contenidos. El mapa conceptual constituye también un método pertinente para el desarrollo de habilidades cognoscitivas y deductivas, de manera que puede ser empleado para la identificación y el abordaje de problemas reales, conclusiones y soluciones creativas y autónomas. Con el CmapTools se añade un atractivo más en la creación de mapas por su funcionalidad creativa, divertida y novedosa, lo cual motiva a los alumnos a "aprender a aprender". Todo docente, estudiante o personal dedicado a fomentar el uso del mapa conceptual debe tener claros sus fundamentos teóricos y metodológicos y ser consciente de que no es la herramienta tecnológica (en este caso, Cmap Tools) la que ejecuta los procesos cognitivos y metacognitivos en el proceso de enseñanzaaprendizaje, sino los agentes involucrados en éste; el individuo es quien media su aprendizaje y no el artefacto tecnológico, aunque también debe considerarse que, gracias a su uso, el estudiante puede desarrollar su creatividad e imaginación, lo que facilita el intercambio de información y promueve el conocimiento y el trabajo colaborativo.

d) Sánchez y López (2016), en su tesis titulada "Aplicación del software CmapTools en los estudiantes universitarios para desarrollar el pensamiento crítico" presentado a la Facultad de Ciencias de la Salud, Universidad Privada Antonio Guillermo Urrelo. Perú. Este estudio busca demostrar que pensamiento crítico en la gran mayoría de estudiantes universitarios, es deficiente; por ello, los docentes proponen métodos, generalmente haciendo uso de tecnologías de la información y de la comunicación, como es el caso de software educativo que, ayuden a desarrollar en los estudiantes, un juicio crítico que les permita enfrentar los retos de la vida profesional en la que deberán desenvolverse; es por ello, que se pensó en la aplicación de CmapTools, como herramienta tecnológica, para ayudar a los estudiantes a desarrollar este tipo de pensamiento superior. La investigación es explicativa y aplicada, de diseño cuasi experimental. Los grupos control y experimental fueron seleccionados al azar, a partir de grupos pre existentes, cada uno de ellos consideraba a los estudiantes matriculados en una asignatura durante el primer semestre del año 2015 en la Facultad de Ciencias de la Salud de la Universidad Privada Antonio Guillermo Urrelo. Para el estudio se elaboró y validó un cuestionario que luego fue aplicado a los estudiantes de los grupos control y experimental antes y después de la aplicación del programa conteniendo actividades con CmapTools. Las conclusiones del estudio que tienen importancia para la presente investigación son el número 6 que refieren: "Si se emplea el software educativo CmapTools, entonces se desarrolla el pensamiento crítico en los estudiante universitarios".

#### <span id="page-29-0"></span>**2.1.2 Antecedentes Nacionales**

a) Sánchez (2012), en su tesis titulada "El uso de mapas conceptuales utilizando CmapTools como estrategia para la enseñanza - aprendizaje de equilibrio químico" investigación para optar el título Magister en Enseñanza de las Ciencias Exactas y Naturales presentada a la facultad de Ciencias Exactas y Naturales de la Universidad Nacional de Colombia en Manizales, Colombia. Este proyecto busca demostrar que los mapas conceptuales utilizando CmapTools son una estrategia efectiva para la enseñanza-aprendizaje del equilibrio químico y el desarrollo de competencias específicas (interpretar situaciones, establecer condiciones), en los estudiantes. Para este trabajo se utilizó la metodología un enfoque cuantitativo Para la recolección de la información en este trabajo se elaboraron tres instrumentos: Pretest y postest, guías, test de Likert. Para este trabajo se utilizó una muestra intencionada de 26 estudiantes del grado 11B de la Institución Educativa Santa Sofía, del municipio de Dosquebradas del departamento de Risaralda. Las conclusiones del estudio que tienen importancia para la presente investigación son la número 2, 3, y 4 que refieren: Se concluyó que la implementación del software Cmap Tools les permitió a los estudiantes desarrollar un ambiente colaborativo, en torno al desarrollo de las guías evidenciándose así una mejor aceptación por la química. La implementación de las guías de aprendizaje apoyadas en la herramienta virtual Cmap Tools contribuyeron en gran medida al desarrollo de las competencias Interpretar situaciones y establecer condiciones. El diseño de estrategias de enseñanza basadas en el uso de herramientas tecnológicas cuyo propósito sea la construcción de aprendizaje significativos en los estudiantes, requieren un constante acompañamiento por parte de los docentes ya que implica reconocer las habilidades que poseen los estudiantes y estas habilidades manejarlas como hilo conductor para el alcance de dicho aprendizaje.

b) Vélez (2012), en su tesis titulada "Estrategias de enseñanza con el uso de las tecnologías de la información y la comunicación para favorecer el aprendizaje significativo" para obtener el grado de Maestra en Tecnología Educativa y Medios Innovadores para la Educación. Presentado al Tecnológico de Monterrey- Universidad Autónoma de Bucaramanga (UNAB) Valledupar, Colombia. Este trabajo busca favorecer el aprendizaje significativo de los estudiantes con el uso de las tics para desarrollar prácticas pedagógicas exitosas y vigentes con las políticas nacionales. Utiliza un enfoque cuantitativo con un alcance descriptivo y un diseño no experimental con una población de 43 docentes de la I.E Técnico Industrial Pedro Castro Monsalvo. Las conclusiones que tienen importancia para este estudio son:

- Indagar los conceptos previos de los estudiantes fomenta el aprendizaje significativo

- El uso apropiado de las tics favorece el aprendizaje significativo

- Los docentes deben potenciar las estrategias de enseñanza utilizando tics para llegar al aprendizaje significativo.

#### <span id="page-31-0"></span>**2.1.3 Antecedentes Teóricos**

Cañas y Novak (2006), en su trabajo titulado "estrategias para iniciar a los estudiantes de primaria/secundaria en la elaboración de mapas conceptuales" su objetivo es ofrecer algunos métodos adecuados para iniciar en la elaboración de mapas conceptuales a estudiantes de educación primaria y secundaria, hace sugerencias valiosas cuando se piensa trabajar en la elaboración de Mapas Conceptuales. Incluye actividades previas a la construcción de estos, actividades para elaborarlos y otras complementarias con las que se trabajan conceptos. La conclusión a la que se puede llegar es que el mejor modo de ayudar a los estudiantes a aprender significativamente es ayudarles de una manera explícita a que vean la naturaleza y el papel de los conceptos y las relaciones entre los conceptos, tal como existen en sus mentes y como existen fuera, en la realidad o en la instrucción oral o escrita. Este antecedente tiene relación con el estudio que se está realizando por que trata de la elaboración de mapas conceptuales para mejorar el aprendizaje en estudiantes de primaria.

b) Alonso (2010), en su trabajo titulado "Variables del aprendizaje significativo para el desarrollo de las competencias básicas" cuyo objetivo es mejorar la

calidad de la escuela. Este trabajo se ha realizado con profesorado de educación infantil, primaria y secundaria en sesiones reales de aula, en centros de atención preferente (Programa de Centros de Atención Preferente CC.AA. Canarias) incluyendo, por tanto, una gran diversidad de alumnado de diferentes edades, con diferentes circunstancias socioeconómicas y diversidad de materias y áreas del conocimiento. Es producto de llevar la teoría a la práctica y además demuestra los buenos resultados, tanto afectivos como cognitivos que consigue una enseñanza favorecida por el aprendizaje significativo. Se relaciona con este estudio que también busca un aprendizaje significativo para mejorar el aprendizaje de los estudiantes.

#### <span id="page-32-0"></span>**2.1.4 Antecedentes de Campo**

a) García (2005), en su trabajo titulado "el aprendizaje significativo y el trabajo independiente favorecidos por las tecnologías de la información y la comunicación usadas como una alternativa complementaria a la presencialidad" El objetivo de esta investigación fue elaborar una propuesta pedagógica desde las Tecnologías de la Información y la Comunicación (TIC), para favorecer el aprendizaje significativo en la asignatura Evaluación de Proyectos, en las actividades presenciales y trabajo independiente de los estudiantes de octavo semestre de Ingeniería Ambiental de la Universidad Pontificia Bolivariana, Bucaramanga. El diseño fue cuasiexperimental, con un grupo control; la variable independiente fue la estrategia pedagógica: resolución de problemas aplicada en las TIC; la variable dependiente el aprendizaje significativo de conceptos y el trabajo independiente del estudiante. Se concluye que la estrategia contribuye a la interacción entre participantes en un 65%, en el grupo control fue de un 20%; se encontraron mayores niveles de motivación en el grupo experimental, lo cual favorece el ambiente para el aprendizaje significativo. De esta investigación se concluye que es posible hacer uso de las TIC para favorecer el aprendizaje significativo. Se relaciona en que se utilizan las Tics para mejorar el aprendizaje significativo.

#### <span id="page-33-0"></span>**2.2 Bases Legales**

#### <span id="page-33-1"></span>**2.2.1 Normas Nacionales**

#### Constitución Política de Colombia

Artículo 67. La educación es un derecho de la persona y un servicio público que tiene una función social: con ella se busca el acceso al conocimiento, a la ciencia, a la técnica, y a los demás bienes y valores de la cultura.

La educación formará al colombiano en el respeto a los derechos humanos, a la paz y a la democracia; y en la práctica del trabajo y la recreación, para el mejoramiento cultural, científico, tecnológico y para la protección del ambiente.

El Estado, la sociedad y la familia son responsables de la educación, que será obligatoria entre los cinco y los quince años de edad y que comprenderá como mínimo un año de preescolar y nueve de educación básica. La educación será gratuita en las instituciones del Estado, sin perjuicio del cobro de derechos académicos a quienes puedan sufragarlos.

Corresponde al Estado regular y ejercer la suprema inspección y vigilancia de la educación con el fin de velar por su calidad, por el cumplimiento de sus fines y por la mejor formación moral, intelectual y física de los educandos; garantizar el adecuado cubrimiento del servicio y asegurar a los menores las condiciones necesarias para su acceso y permanencia en el sistema educativo.

La Nación y las entidades territoriales participarán en la dirección, financiación y administración de los servicios educativos estatales, en los términos que señalen la Constitución y la ley.

La Ley 1341 del 30 de julio de 2009, es una de las muestras más claras del esfuerzo del gobierno colombino por brindarle al país un marco normativo para el desarrollo del sector de Tecnologías de Información y Comunicaciones. Esta Ley promueve el acceso y uso de las TIC a través de su masificación, garantiza la libre competencia, el uso eficiente de la infraestructura y el espectro, y en especial, fortalece la protección de los derechos de los usuarios." http://www.mintic.gov.co/portal/604/w3-article-3707.html

#### Ley 715 de 1994

Artículo 2º.- Servicio Educativo. Propicia una formación general en el conocimiento científico tecnológico, artístico y humanístico preparando al educando para su vinculación con la sociedad el trabajo.

Artículo 20º.- Objetivos generales de la educación básica. Son objetivos generales de la educación básica:

a) Propiciar una formación general mediante el acceso, de manera crítica y creativa, al conocimiento científico, tecnológico, artístico y humanístico y de sus relaciones con la vida social y con la naturaleza, de manera tal que prepare al educando para los niveles superiores del proceso educativo y para su vinculación con la sociedad y el trabajo;

b) Desarrollar las habilidades comunicativas para leer, comprender, escribir, escuchar, hablar y expresarse correctamente;

c) Ampliar y profundizar en el razonamiento lógico y analítico para la interpretación y solución de los problemas de la ciencia, la tecnología y de la vida cotidiana;

d) Propiciar el conocimiento y comprensión de la realidad nacional para consolidar los valores propios de la nacionalidad colombiana tales como la solidaridad, la tolerancia, la democracia, la justicia, la convivencia social, la cooperación y la ayuda mutua;

e) Fomentar el interés y el desarrollo de actitudes hacia la práctica investigativa; y

f) Propiciar la formación social, ética, moral y demás valores del desarrollo humano.

#### <span id="page-35-0"></span>**2.2.2 Normas Internacionales**

Unión Internacional de Telecomunicaciones (UIT)

La UIT es la organización más importante de las Naciones Unidas en lo que concierne a las Tecnologías de la Información y las Comunicaciones. Es un organismo que se encarga de la reglamentación, la normalización y el desarrollo de las TIC en todo el mundo, incluyendo la gestión internacional del espectro radioeléctrico y de las órbitas de los satélites. La misión de la UIT consiste, en llevar los beneficios de las TIC a todos los habitantes del mundo.
La UIT es la principal entidad patrocinadora de la Cumbre Mundial sobre la Sociedad de la Información.

Programa de la Sociedad de la Información de la CEPAL

Estrategia concertada regionalmente que concibe a las TIC como instrumentos de desarrollo económico e inclusión social. Es una estrategia de mediano plazo (hacia 2015) acorde con los objetivos de desarrollo del milenio y la Cumbre Mundial de la Sociedad de la Información (CMSI). La adopción de medidas concertadas a nivel regional contribuye a potenciar las estrategias nacionales y permite que la revolución digital haga un aporte positivo a la integración de la región.

Organización de las Naciones Unidas para la Ciencia, la Educación y la cultura (UNESCO)

Promueve el derecho a la Educación y a la conservación de la Cultura. La Organización también desempeña un papel de centro de intercambio de información y conocimiento. Al mismo tiempo, ayuda a los Estados Miembros en la construcción de sus capacidades humanas e institucionales en sus diferentes ámbitos de actuación. En suma, la UNESCO promueve la cooperación internacional en materia de educación, ciencia, cultura y comunicación entre sus 193 Estados Miembros y sus 6 Miembros Asociados

#### **2.3 Bases Teóricas**

#### **2.3.1 El aprendizaje significativo**

"El aprendizaje significativo es el proceso según el cual se relaciona un nuevo conocimiento o información con la estructura cognitiva de que aprende de forma no arbitraria y sustantiva o no literal. Esa interacción con la estructura cognitiva no se produce considerándola como un todo, sino con aspectos relevantes presentes en las mismas, que reciben el nombre de subsumidores o ideas de anclaje" (Ausubel, 2002, p. 248).

Según Moreira (2000, p.241), el concepto más importante de la teoría de Ausubel es lo vinculado al aprendizaje significativo, un proceso a través del cual una misma información se relaciona de forma no arbitraria y sustancial con un aspecto relevante de la estructura cognitiva del individuo. En este proceso la nueva información interacciona con una estructura de conocimiento específica que Ausubel llama "subsumidor", existente en la estructura cognitiva de quien aprende. El subsumidor es un concepto, una idea, una proposición ya existente en la estructura cognitiva del alumno para que la nueva información tenga significado para el alumno.

Rodríguez (2004, p. 84) considera que el alumno sólo aprende cuando encuentra sentido a lo que aprende. Para que se pueda dar significatividad en un aprendizaje se requiere:

•Partir de la experiencia previa del alumno.

•Partir de los conceptos previos del alumno.

•Partir de establecer relaciones significativas entre los conceptos nuevos con los ya sabidos por medio de jerarquías conceptuales.

Rodríguez (2004) encontró que el aprendizaje significativo es una teoría psicológica que se ocupa de los procesos mismos que el individuo pone en juego para aprender. Pone énfasis en lo que ocurre en el aula cuando los estudiantes aprenden, en la naturaleza de ese aprendizaje, en las condiciones que se requieren para que éste se produzca, en los resultados y, consecuentemente, en su evaluación.

Según Echaiz (2000, p. 58), "La esencia del aprendizaje significativo reside en que las ideas expresadas de manera simbólica son relacionadas de modo no arbitrario con lo que el alumno ya sabe".

#### **2.3.2 Aprendizaje significativo y Aprendizaje memorístico**

Un aprendizaje es significativo cuando los contenidos: Son relacionados de modo no arbitrario y sustancial (no al pie de la letra) con lo que el alumno ya sabe. Por relación sustancial y no arbitraria se debe entender que las ideas se relacionan con algún aspecto existente específicamente relevante de la estructura cognoscitiva del alumno, como una imagen, un símbolo ya significativo, un concepto o una proposición. (Duarte, 2009)

Esto quiere decir que, en el proceso educativo, es importante considerar lo que el individuo ya sabe de tal manera que establezca una relación con aquello que debe aprender. Este proceso tiene lugar si el educando tiene en su estructura cognitiva conceptos, estos son: ideas, proposiciones, estables y definidos, con los cuales la nueva información puede interactuar. (Ausubel, 1983, p. 18)

El aprendizaje significativo ocurre cuando una nueva información "se conecta" con un concepto relevante ("subsensor") pre existente en la estructura cognitiva, esto implica que, las nuevas ideas, conceptos y proposiciones pueden ser aprendidos significativamente en la medida en que otras ideas, conceptos o proposiciones relevantes estén adecuadamente claras y disponibles en la estructura cognitiva del individuo y que funcionen como un punto de "anclaje" a las primeras. (Palomino, 1996)

A manera de ejemplo en física, si los conceptos de sistema, trabajo, presión, temperatura y conservación de energía ya existen en la estructura cognitiva del alumno, estos servirán de Subsunsores para nuevos conocimientos referidos a termodinámica, tales como máquinas térmicas, ya sea turbinas de vapor, reactores de fusión o simplemente la teoría básica de los refrigeradores; El proceso de interacción de la nueva información con la ya existente, produce una nueva modificación de los conceptos Subsensores (trabajo, conservación de energía, etc.), esto implica que los Subsunsores pueden ser conceptos amplios, claros, estables o inestables: todo ello de pende de la manera y la frecuencia con que son expuestos a interacción con nuevas informaciones.(Palomino, 1996)

La característica más importante del aprendizaje significativo es que, produce una interacción entre los conocimientos más relevantes de la estructura cognitiva y las nuevas informaciones (no es una simple asociación), de tal modo que éstas adquieren un significado y son integradas a la estructura cognitiva de manera no arbitraria y sustancial, favoreciendo la diferenciación,

evolución y estabilidad de los Subsensores pre-existentes y consecuentemente de toda la estructura cognitiva. (Palomino, 1996)

El aprendizaje mecánico, contrariamente al aprendizaje significativo, se produce cuando no existen Subsensores adecuados, de tal forma que la nueva información es almacenada arbitrariamente, sin interactuar con conocimientos pre-existentes, un ejemplo de ello sería el simple aprendizaje de fórmulas en física, esta nueva información es incorporada a la estructura cognitiva de manera literal y arbitraria puesto que consta de puras asociaciones arbitrarias, [cuando], "el alumno carece de conocimientos previos relevantes y necesarios para hacer que la tarea de aprendizaje sea potencialmente significativo" (independientemente de la cantidad de significado potencial que la tarea tenga)… (Ausubel 1983, p. 37)

Obviamente, el aprendizaje mecánico no se da en un "vacío cognitivo" puesto que debe existir algún tipo de asociación, pero no en el sentido de una interacción como en el aprendizaje significativo. El aprendizaje mecánico puede ser necesario en algunos casos, por ejemplo en la fase inicial de un nuevo cuerpo de conocimientos, cuando no existen conceptos relevantes con los cuales pueda interactuar, en todo caso el aprendizaje significativo debe ser preferido, pues, este facilita la adquisición de significados, la retención y la transferencia de lo aprendido. (Palomino, 1996)

El aprendizaje memorístico no permite utilizar el conocimiento de forma novedosa o innovadora. Como el saber adquirido de memoria está al servicio de un propósito inmediato, suele olvidarse una vez que éste se ha cumplido.

Finalmente Ausubel no establece una distinción entre aprendizaje significativo y mecánico como una dicotomía, sino como un "continuum", es más, ambos tipos de aprendizaje pueden ocurrir concomitantemente en la misma tarea de aprendizaje(Ausubel 1983) (por ejemplo la simple memorización de fórmulas se ubicaría en uno de los extremos de ese continuo (aprendizaje mecánico) y el aprendizaje de relaciones entre conceptos podría ubicarse en el otro extremo (Ap. Significativo) cabe resaltar que existen tipos de aprendizaje intermedios que comparten algunas propiedades de los aprendizajes antes mencionados. .(Palomino, 1996)

# **2.3.3 Características del Aprendizaje Significativo**

Los nuevos conocimientos se incorporan en forma sustantiva en la estructura cognitiva del alumno. Esto se logra gracias a un esfuerzo deliberado del alumno por relacionar los nuevos conocimientos con sus conocimientos previos.

Todo lo anterior es producto de una implicación afectiva del alumno, es decir, el alumno quiere aprender aquello que se le presenta porque lo considera valioso.

En contraste el Aprendizaje Memorístico se caracteriza por:

\* Los nuevos conocimientos se incorporan en forma arbitraria en la estructura cognitiva del alumno.

\* El alumno no realiza un esfuerzo para integrar los nuevos conocimientos con sus conocimientos previos.

\* El alumno no quiere aprender, pues no concede valor a los contenidos presentados por el profesor.

# **2.3.4 Ventajas del Aprendizaje Significativo**

El aprendizaje Significativo tiene claras ventajas sobre el Aprendizaje Memorístico:

- Produce una retención más duradera de la información. Modificando la estructura cognitiva del alumno mediante reacomodos de la misma para integrar a la nueva información.

- Facilita el adquirir nuevos conocimientos relacionados con los ya aprendidos en forma significativa, ya que al estar clara mente presentes en la estructura cognitiva se facilita su relación con los nuevos contenidos.

- La nueva información, al relacionarse con la anterior, es depositada en la llamada memoria a largo plazo, en la que se conserva más allá del olvido de detalles secundarios concretos.

- Es activo, pues depende de la asimilación deliberada de las actividades de aprendizaje por parte del alumno. (Ausubel, 2002)

- Es personal, pues la significación de los aprendizajes depende de los recursos cognitivos del alumno (conocimientos previos y la forma como éstos se organizan en la estructura cognitiva).

A pesar de estas ventajas, muchos alumnos prefieren aprender en forma memorística, convencidos por triste experiencia que frecuentemente los profesores evalúan el aprendizaje mediante instrumentos que no comprometen otra competencia que el recuerdo de información, sin verificar su comprensión. (Dávila, 2010)

Es útil mencionar que los tipos de aprendizaje memorístico y significativo son los extremos de un continuo en el que ambos coexisten en mayor o menor grado y en la realidad no podemos hacerlos excluyentes. Muchas veces aprendemos algo en forma memorista y tiempo después, gracias a una lectura o una explicación, aquello cobra significado para nosotros; o lo contrario, podemos comprender en términos generales el significado de un concepto, pero no somos capaces de recordar su definición o su clasificación. . (Dávila, 2010)

#### **2.3.5 Herramienta CmapTools**

Es un programa de libre distribución desarrollado por el IHMC (Institute for Human and Machine Cognition) de Florida. Como software permite crear mapas conceptuales de manera muy sencilla e intuitiva, estableciendo relaciones entre toda clase de objetos, por medio de unas aplicaciones escritas en Java, tiene la ventaja de que es multiplataforma, pudiendo utilizarse tanto en ordenadores con sistema operativo Windows, como en ordenadores con sistemas Unix: Mac OX, Linux, Solaris.

Es un programa gratuito para los centros educativos, y está traducido a diferentes idiomas, como el español, el gallego, catalán y el euskera. Con este software se puede elaborar la información a partir de conceptos y relaciones. Al manejarlo, se pueden enlazar e indexar a cada uno de los conceptos o nodos del mapa prácticamente todo tipo de archivos (imágenes, video texto, sonido, páginas Web documentos, presentaciones, animaciones flash, etc.), y buscar simultáneamente información en Internet y en otros mapas conceptuales, de forma que se obtiene una presentación multimedia. Esto permite la navegación por los mapas realizados, lo que los convierte en interactivos. También da la posibilidad de utilizar directamente imágenes como conceptos, por lo que se asegura el éxito de su uso con alumnado de Educación Infantil o primeros cursos de Educación Primaria.

Los mapas se pueden exportar a diferentes formatos, bien como archivo de imagen, PDF o página Web. Propicia tanto el trabajo local individual, como en red, ya sea local, o en Internet. Así pues, potencia el trabajo colaborativo en Internet al ofrecer la posibilidad de compartir mapas utilizando alojamiento Web gratuito para la publicación de los mapas en Internet, sin más dificultad que la de crear una carpeta en alguno de los servidores públicos de IHCM y alojando el mapa en ella. Se accede a esta opción desde el propio programa.

De esta forma, la persona que crea el mapa se convierte en administrador del mismo y establece los permisos de los demás usuarios. Esta colaboración se puede realizar de manera síncrona o asíncrona, según convenga.

En definitiva, Cmap Tools es un programa del Instituto de Ciencia Cognitiva (IHMC) que nos permite adentrarnos en el campo de la enseñanza significativa con recursos multimedia.

# **2.3.6 Ventajas de CmapTools**

-Es una herramienta que nos permite crear mapas conceptuales de manera fácil para lograr una mejor comprensión de algún tema específico.

-Facilita la comprensión de algún tema de manera esquemática.

- Su descarga es gratuita, es de fácil acceso y se puede descargar fácilmente.

- Tiene manual de instrucciones para las personas que no manejan mucho este tipo de programa.

-Una vez se aprende a manejar el programa nos permite con una gran facilidad poder construir cualquier tipo de mapas conceptuales.

# **Ventajas para el estudiante**

- -Permite desarrollar su potencial académico.
- -Usar conceptos apropiados.
- -Son autores de su aprendizaje
- -Es el administrador de su carpeta.
- -Fomenta el trabajo colaborativo.

# **Ventajas para el profesor**

- -Ofrece una nueva forma de evaluar.
- -Desarrollo intelectual.
- -Es el administrador de sus carpetas

#### **2.3.7 Los mapas conceptuales**

Los mapas conceptuales son una poderosa herramienta de enseñanzaaprendizaje. Su utilización en (y fuera de) el aula ayuda a construir un aprendizaje significativo, los alumnos se convierten en verdaderos agentes en la construcción del conocimiento relacionando los nuevos conceptos con los ya existentes en una estructura organizada.

El mapa conceptual presenta una serie de características que lo diferencian del esquema tradicional convirtiéndolo en un instrumento mucho más útil, ágil y versátil. Las palabras de enlace que unen los conceptos formando proposiciones llevan a una representación de conocimiento que no se da en diagramas en los cuales no se incluye las palabras de enlace (e.g., los mapas mentales). Es en la especificación de las palabras de enlace que se encuentra la mayor dificultad en la construcción de los mapas, pues la enumeración de los conceptos sobre un tema no refleja un aprendizaje más allá de memorístico. Al mismo tiempo, por tener una estructura proposicional, los mapas conceptuales pueden ser leídos y entendidos por cualquier persona sin necesidad de instrucciones o guía, haciendo de los mapas un medio ideal para comunicar estructuras de conocimiento. Estos aspectos básicos y formales de los mapas permiten que puedan ser utilizados en una gran variedad de formas por maestros y alumnos.

#### **2.3.8 Uso generales de los mapas en educación**

En general, los mapas conceptuales ayudan a:

• Aclarar tanto a los estudiantes como al profesor las ideas clave y a entender lo que es importante y las relaciones entre conceptos. Los mapas conceptuales permiten apreciar relaciones complejas entre ideas.

• Compartir el conocimiento y la información generada.

• Preparar trabajos escritos y exposiciones orales. Partimos de una lista con unos pocos conceptos o proposiciones que queremos o debemos incluir en el trabajo, y a partir del mapa conceptual podemos diseñar estructuras o procesos como documentos escritos, presentaciones orales, construcción de sitios Web, búsqueda en la Web y presentaciones multimediales. Los mapas se utilizan como una herramienta de planeamiento, facilitando la organización y secuencia de ideas.

**2.3.9 Del origen de los mapas conceptuales al desarrollo de CmapTools** Joseph Novak y Alberto Cañas, participaron en una investigación en la Universidad de Cornell (Estados Unidos), en donde desarrollaron los mapas conceptuales.

Estos fueron desarrollados en 1972, y el objetivo fue estudiar de qué manera la enseñanza de los conceptos básicos de ciencias influían en el aprendizaje

posterior en ciencias; además hacer comparaciones entre estudiantes que eran enseñados utilizando estos mapas y los que no.

Respecto de las razones que llevaron a desarrollar una herramienta informática para mapas conceptuales como CmapTools, el señor Cañas, dice que esta herramienta nace de la necesidad de capturar y representar el conocimiento de expertos en un proyecto para diagnosticar enfermedades del corazón.

El resultado, después de años de trabajo y esfuerzo es CmapTools, un ambiente cliente-servidor que permite a usuarios de todas las edades y disciplinas construir y compartir mapas conceptuales.

# **2.3.10 La enseñanza de las ciencias naturales**

La enseñanza de las ciencias naturales en Colombia, hasta hace muy poco se hacía través de metodologías conductistas, en que se transmitía información para ser memorizada y repetida. Este modelo conductista, entró en crisis y mostró sus debilidades como son: no permitir el desarrollo de un proceso cognitivo; descontextualización de la información, sin tener relación con problemáticas significativas de los estudiantes y de las comunidades en que viven; aprendizaje memorístico, teórico y acrítico.

Hoy día, el paradigma de la enseñanza ha cambiado y hay consenso en que el aprendizaje de la ciencia debe ser vivencial, situada en un entorno que plantea problemas científicos, los cuales deben ser abordados dentro de un proceso cognitivo a través del cual los estudiantes construyen el conocimiento. (Harlwn, 2003)

Desde esta perspectiva un modelo de enseñanza de las ciencias capaz de superar el modelo tradicional de transmisión de conocimiento debe dar respuesta a dos cuestiones básicas, la primera es favorecer una práctica escolar fundamentado y rigurosa, y la segunda es que esta práctica tenga en cuenta las perspectivas e intereses de los que aprenden sus concepciones, creencias y contextos en donde ella se sitúa. (Fumagalli y Kaufman, 2009)

En este propósito, la investigación escolar puede orientar y promover el aprendizaje de las ciencias, se entiende está como un proceso de construcción del conocimiento a partir de problemas, que se nutre del saber cotidiano como del científico, que se concreta y aplica en la práctica y que persigue unos fines educativos determinados. (Fumagalli y Kaufman, 2009)

El área de las ciencias naturales permite despertar el interés en el estudiante por conocer el mundo que lo rodea, hacerse preguntas y tratar de encontrar respuestas. Igualmente da la posibilidad al estudiante de aplicar una mirada científica al descubrimiento de su entorno y de la naturaleza. (Deves y Revés, 2007)

Hoy día existe consenso en que la educación científica debe iniciarse a temprana edad en el ciclo escolar, tanto por su valor formativo, como por la capacidad para promover en los niños el hacerse preguntas y buscar explicaciones; es entonces la ciencia una forma de descubrir y aprender y desarrollar competencias. (Harlen, 2010)

El aprendizaje de las ciencias naturales se guía por objetivos como: promover la comprensión de las ideas de la ciencia y la adquisición de habilidades de pensamiento científico, desarrollar el pensamiento crítico, la capacidad reflexiva y el aprender de los errores; de igual manera, se busca el fomentar actitudes científicas como el rigor, la honestidad, la búsqueda de la objetividad, el trabajo en equipo, el respeto por las ideas ajenas y el permanente interés por los hechos del entorno natural. (Pozo y Gómez, 2008)

A través de la enseñanza de las ciencias naturales se busca promover habilidades científicas como:

- Analizar, o sea estudiar los objetos, informaciones o procesos, sus relaciones, interacciones y características.
- Clasificar: agrupar objetos, elementos o eventos con características comunes según un criterio determinado.
- Comparar: examinar dos o más objetos, conceptos o procesos, identificando similitudes y diferencias entre ellos.
- Comunicar: transmitir una información de forma verbal o escrita mediante dibujos, ilustraciones, gráficas, tablas o recursos TIC.
- Formular preguntas: plantear interrogantes, proponer hipótesis, clasificar hechos y su significado mediante la indagación.

• Investigar: conjunto de actividades por medio de las cuales se busca dar respuesta a preguntas y solucionar problemas, incluye indagar, averiguar, generar nuevos conocimientos.

**Las competencias científicas.** En los estándares básicos de competencias propuesta por el Ministro de Educación Colombiano, se plante la pregunta: ¿qué saberes y competencias deben desarrollar los estudiantes en los diferentes grados del ciclo escolar?

Para resolver esta pregunta, primero hay que definir qué es una competencia científica, básicamente, por esta se entiende la capacidad para utilizar el conocimiento científico en contextos cotidianos, de aplicar los procesos que caracterizan a la ciencia y sus métodos de investigación, y de ser consciente del papel que ejerce la ciencia y la tecnología en la solución de problemas y en la generación de nuevos interrogantes. (OCDE, 2006)

Los cambios que hoy se presentan en la enseñanza y apropiación de las ciencias sociales responden a las necesidades de la sociedad, a los problemas que vive en su entorno, por esta razón los ciudadanos deben tener conocimientos sólidos sobre ciencias, estar informados y desarrollar habilidades y competencias para realizar cualquier actividad intelectual.

Según Hernández (2005), hoy los ciudadanos necesitan una formación básica en ciencias que les permita comprender su entorno, asumir comportamientos responsables respecto a él y participar en la toma de decisiones que pueden afectarlo, especialmente en las concernientes a la defensa y protección del medio ambiente.

En este proceso formativo, la escuela debe promover el desarrollo de competencias necesarias para la formación de un modo de relación con las ciencias. A nivel general, el sistema educativo colombiano propone competencias comunicativas, argumentativas, interpretativas y propositivas que están integradas por el conjunto de conocimientos, habilidades y destrezas que los estudiantes deben tener.

Desde un enfoque socioformativo, Tobón (2005), define las competencias como actuaciones integrales de las personas ante actividades y problemáticas situadas en un contexto, las cuales se asumen con responsabilidad y compromiso ético, integrando el saber conocer, saber hacer y saber ser.

De acuerdo con Quintanilla (2016), el desarrollo de competencias debe centrarse en tres ejes básicos: el lenguaje, el pensamiento y la experiencia; en tres dimensiones que son el saber, saber hacer y saber ser.

Respecto a las competencias científicas, Cañas, Díaz y Nieda (2007), aseguran que una persona que ha adquirido competencia científica es capaz de aplicar el conocimiento científico a situaciones y problemas cotidianas; a aplicar los procesos y los métodos que caracterizan a las ciencias naturales; igualmente de tener un sentido crítico respecto del papel que ejerce la ciencia

y la tecnología, en la sociedad, su uso y la manera como contribuyen a la solución de problemas y a la generación de nuevos conocimientos.

De acuerdo con los anteriores autores, la competencia científica, debe permitir el usar el conocimiento científico, identificar cuestiones científicas, buscar su explicación en base a la evidencia y establecer conclusiones que ayuden a tomar decisiones. Ese desarrollo de competencias científicas implica la exploración de hechos y fenómenos naturales, el analizar problemas, la observación y la utilización de distintos métodos para recolectar y analizar la información.

Para promover las competencias científicas es necesario que la enseñanza de las ciencias esté enfocada en la investigación en el aula y la resolución de problemas, este se apoya tanto en el conocimiento cotidiano como en el científico y constituye la base para la investigación en el aula, pues si no existe problema, no hay motivo para investigar. (Porlan, 2005)

En la siguiente figura, se muestran las competencias científicas y sus dimensiones:

#### Figura 1. Competencias científicas y sus dimensiones

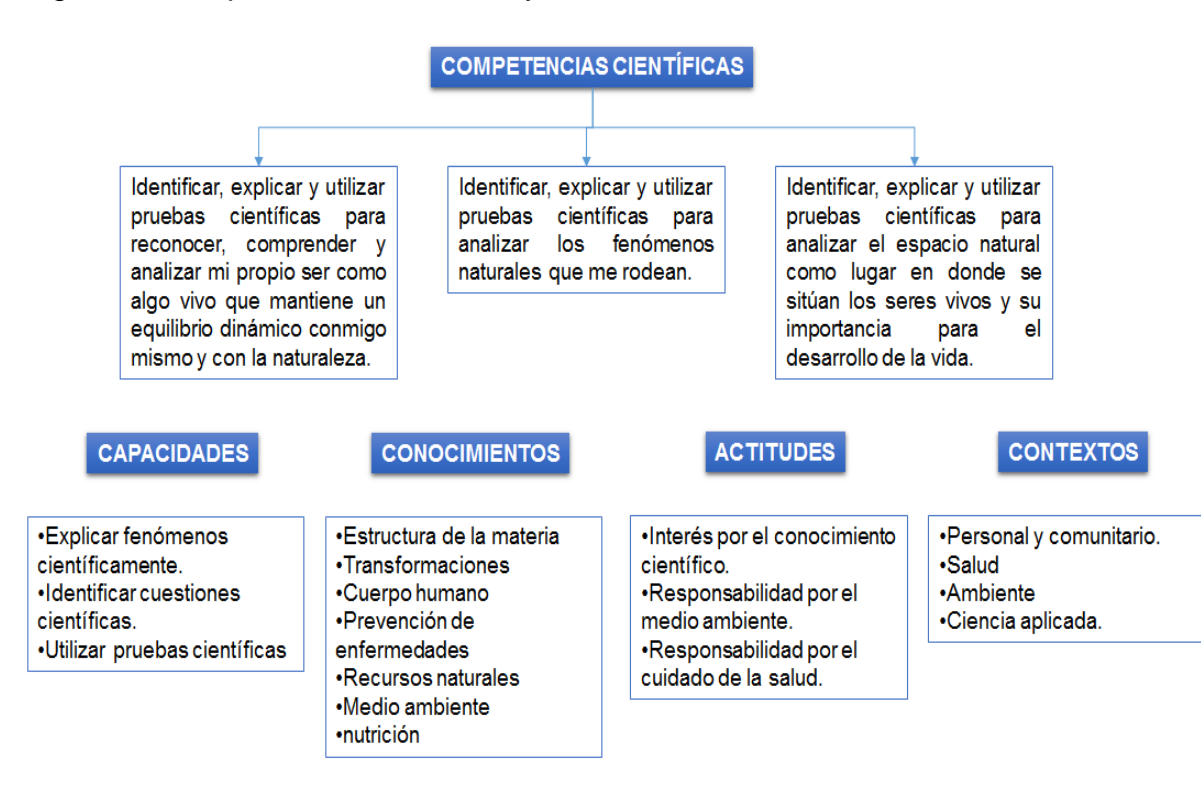

Fuente: Zuñiga y Naranjo (2011). Nivel de desarrollo de las competencias científicas en estudiantes de secundaria. En: Rev. Iberoamericana de Educación, No. 56.

Todas las dimensiones anteriores, remiten a una formación en ciencias basada en la vivencia, experimentación, reconocimiento y aplicación del conocimiento científico, que promueve el saber pensar, saber hacer y saber ser, en donde se interrelacionan las capacidades, los conocimientos, las actitudes y el contexto con sus problemas y oportunidades de aprendizaje.

Las competencias científicas a desarrollar en la clase de ciencias naturales son entre otras:

• Identificar: capacidad para reconocer y diferenciar fenómenos, representaciones y preguntas pertinentes.

• Indagar: capacidad para plantear preguntas y procedimientos adecuados para buscar, seleccionar, organizar e interpretar información relevante para responder preguntas.

 Explicar: capacidad para construir y comprender argumentos, representaciones y modelos.

- Discapacidad para aceptar que el conocimiento es algo cambiante.
- Disposición para reconocer la dimensión social del conocimiento.

La resolución de problemas como competencia científica, precisa de todas las competencias anteriores, pero se ubicarían en la competencia indagación.

#### **Competencia: Resolución de problemas**

La enseñanza de las ciencias naturales debe desarrollarse a partir de planteamiento de situaciones problemáticas, las cuales permiten la aplicación de conceptos; el desarrollo de procesos cognitivos de análisis, comprensión, interpretación, inferencia y generalización; generando hipótesis argumentadas, las cuales exigen el compromiso personal y social. (Garret, 2001)

Por problema puede entenderse una situación en la que se desconoce una solución, una dificultad que exige la realización de actividades para su resolución, en las cuales se integran los conocimientos previos con los conocimientos que ofrece la ciencia, buscando confirmar o refutar hipótesis de trabajo.

Para Perales (2001), un problema es una situación conocida o espontánea que plantea preguntas, que hace que las personas busquen una respuesta o solución.

La resolución de problemas plantea dos aspectos, una es que precisa la utilización de estrategias y procedimientos de forma contextual, particular y concreta; otro aspecto es que en su solución se necesitan habilidades generales que dependen de los aprendizajes y presaberes que han sido constituidos por la persona. (Frazer, 1985)

Según Garret (2001), para dar una respuesta a un problema, lo primero que hay que hacer es abordar o enfrentarse a ese problema, pues aquí se activan procesos de pensamiento creativos y alternativas para darle solución.

La resolución de problemas, en el campo educativo se plantea como estrategia en el proceso de enseñanza y aprendizaje, involucrando el desarrollo conceptual, procedimientos y actitudes.

Los conceptos propios de las ciencias naturales se retoman con el fin de profundizar y reforzar teorías, leyes e hipótesis necesarias para fundamentar la resolución del problema.

Los procedimientos por su parte permiten desarrollar habilidades como guiar al educando en técnicas y destrezas; comprender y utilizar métodos científicos de investigación. Las actividades, contribuyen a fomentar las cuestiones problemáticas, a valorar el trabajo, a adoptar decisiones razonadas orientadas al beneficio social y colectivo. (Margie, 2005)

## **Estándares básicos de competencias en ciencias naturales**

La formación en ciencias naturales en la educación básica debe orientarse a la apropiación de unos conceptos claves muy aproximados de manera explicativa a los procesos de la naturaleza, y a una forma de proceder en la relación con el entorno, matizado por la observación rigurosa, la sistematización de las acciones y la argumentación. (MEN, 2015)

La formación en ciencias contempla el abordar problemas, que necesitan una comprensión holística, para que el estudio en contexto, además de tener en cuenta intereses y saberes de los estudiantes, permita el empleo de conceptos, procedimientos, enfoques y propuestas aportados por las disciplinas científicas.

Una de las metas de la formación en ciencias es que los estudiantes se aproximen al conocimiento científico, tomando como punto de partida su conocimiento empírico natural del mundo, fomentando en ellos una posición crítica como consecuencia de un proceso de análisis y reflexión, todo lo anterior permite la construcción de nuevos conocimientos, la identificación de problemas y la búsqueda de alternativas de solución. (MEN, 2015)

La formación en ciencias es básica primaria tiene las siguientes grandes metas:

 Favorecer el desarrollo del pensamiento científico, fomentando la capacidad de pensar analítica y críticamente, explorando su entorno, haciendo preguntas y planteando alternativas de solución.

 Desarrollar la capacidad de seguir aprendiendo, teniendo en cuenta que el conocimiento es inacabado y siempre en todas las etapas de la vida se sigue aprendiendo.

 Desarrollar la capacidad de valorar críticamente la ciencia, es decir, comprender y contextualizar los problemas y analizar críticamente la información y las ideas y contenidos científicos.

Los estándares básicos de competencias naturales señalan lo que los estudiantes deben saber y saber hacer de acuerdo al grado en que se encuentren, para alcanzar esos estándares es necesario una serie de acciones concretas de pensamiento y de producción.

Los ejes articuladores para las acciones concretas de pensamiento y de producción consideradas por el Ministerio de Educación Nacional de Colombia, son: la manera de aproximarse al conocimiento como lo hacen los científicos, el manejo de conocimientos propios y el desarrollo de compromisos personales y sociales.

Me aproximo al conocimiento como científico(a)

Un científico formula preguntas y problemas; desarrolla procesos de búsqueda e indagación; considera varios puntos de vista; comparte y confronta con otros lo que sabe, y responde por sus acciones.

Manejo conocimientos propios de las ciencias naturales

La competencia implica usar el conocimiento en la realización de acciones o producciones, de otras áreas, también los conocimientos cotidianos o empíricos.

Desarrollo compromisos personales y sociales, se relaciona con las responsabilidades como personas o como miembros de una sociedad, las cuales se asumen cuando se conocen y se valoran los descubrimientos y avances de la ciencia.

# **Unidad Didáctica**

El desarrollar competencia científica implica el desarrollo de actitudes en relación a la ciencia y al conocimiento del mundo o natural, las cuales exigen la realización de actividades secuenciales, como uno de los rasgos más características y diferenciales en la práctica educativa.

Las secuencias didácticas, según Tobón, García y Pimienta (2010), son actividades de aprendizaje y evaluación articulados, mediadas por un docente para alcanzar metas educativas, por medio de recursos. Dentro de esto, la unidad didáctica es una forma de planificar el proceso de enseñanza y

aprendizaje centrándolo en un elemento de contenido como eje integrador del proceso; aportando pertinencia y significancia (Escamilla, 1993). Esta forma de organizar conocimientos y experiencias debe considerar el contexto del que aprende, medio sociocultural y familiar; el proyecto educativo institucional (PEI), los recursos disponibles; los contenidos a enseñar, objetivos básicos, metodología, entre otros.

La unidad didáctica es definida por Coll (2001), como una unidad de trabajo relativa a un proceso de enseñanza y aprendizaje que contempla objetivos, contenidos, actividades y evaluación.

En síntesis, las unidades didácticas son instrumentos de trabajo que apoyan la labor docente, en donde se integran todos los elementos curriculares. Las decisiones metodológicas se suelen planificar teniendo en cuenta el tipo de actividades, concretándose el papel que va a desempeñar el docente y el tipo de tareas a realizar el educando; el tiempo y el espacio en donde la actividad se llevará a cabo; los recursos a utilizar.

El diseño de unidades didácticas contextualizadas implica el relacionar los contenidos de las ciencias con los intereses de los estudiantes y con hechos, situaciones y problemas significativos para ellos.

## **2.3.11 Uso pedagógico de las TIC y los materiales multimedia**

La incorporación de las tecnologías de la información y comunicación (TIC) en los procesos educativos de enseñanza y aprendizaje se plantea como un reto para mejorar la calidad de la educación. Su integración a este proceso es fruto de la transformación social y afecta a elementos como la propia organización educativa, las características, necesidades e intereses de los educandos, el tipo de recursos, la metodología y los medios tecnológicos que se utilizaron. (Tandos, Jiménez y González, 2002)

El potencial, para transmitir comunicación y posibilitar el acceso a la información de estas herramientas, genera un valor agregado, a los procesos de enseñanza y aprendizaje en función de su adecuación didáctica. Lo importante, no es la tecnología implícita en estos medios, sino integrar los recursos multimedia a un nuevo modelo de enseñanza que permita reconceptualizar un nuevo modelo de enseñanza y de construcción del conocimiento.

Un entorno multimedia electivo para el aprendizaje es aquel que:

- Proporcionen a los educandos la posibilidad de participar activamente en el proceso de aprendizaje e incentiven esta participación.
- Permitan que el aprendiz dirija por sí mismo su aprendizaje.
- Respeten la independencia de los educandos y la confianza en las capacidades para responder preguntas y resolver problemas.
- Faciliten la interactividad y el "aprender haciendo", con alto grado de implicación del que aprende.

 Aprovechen como recurso de aprendizaje las experiencias educativas y vitales aportadas por los estudiantes.

 Se centren en la realización de tareas, la resolución de problemas y la consecución de metas.

 Consideren problemas y situaciones reales como objetos de estudio, haciendo sentir al aprendiz, que la actividad realizada está en sintonía con sus intereses.

#### **2.4 Formulación de hipótesis**

#### **2.4.1 Hipótesis General (H1)**

Existe una relación significativa entre el uso de la herramienta CmapTools y el aprendizaje significativo del área de Ciencias Naturales de los estudiantes de grado quinto de la escuela San Francisco de Cepitá, Santander.

# **2.4.2 Hipótesis Nula (H0)**

No existe relación significativa entre el uso de la herramienta CmapTools y el aprendizaje significativo del área de Ciencias Naturales de los estudiantes de grado quinto de la escuela rural San Francisco de Cepitá, Santander, antes y después de la utilización de la herramienta CmapTools.

# **2.4.3 Hipótesis Específicas**

 Existe una relación significativa entre el uso de la herramienta CmapTools y el desarrollo de la creatividad y la comprensión lectora en el área de Ciencias Naturales, en los estudiantes de grado quinto de la Escuela Rural San Francisco de Cepitá, Santander antes y después de la utilización de la herramienta CmapTools.

 Existe una relación significativa entre el uso de la herramienta CmapTools y el desarrollo de la organización y comprensión del conocimiento en el área de Ciencias Naturales, en los estudiantes de grado quinto de la Escuela Rural San Francisco de Cepitá, Santander.

 Existe una relación significativa entre el uso de la herramienta CmapTools sobre el proceso de enseñanza y aprendizaje en el área de Ciencias Naturales, en estudiantes de grado quinto de la Escuela Rural San Francisco, de Cepitá, Santander.

# **2.5 Operacionalización de las variables**

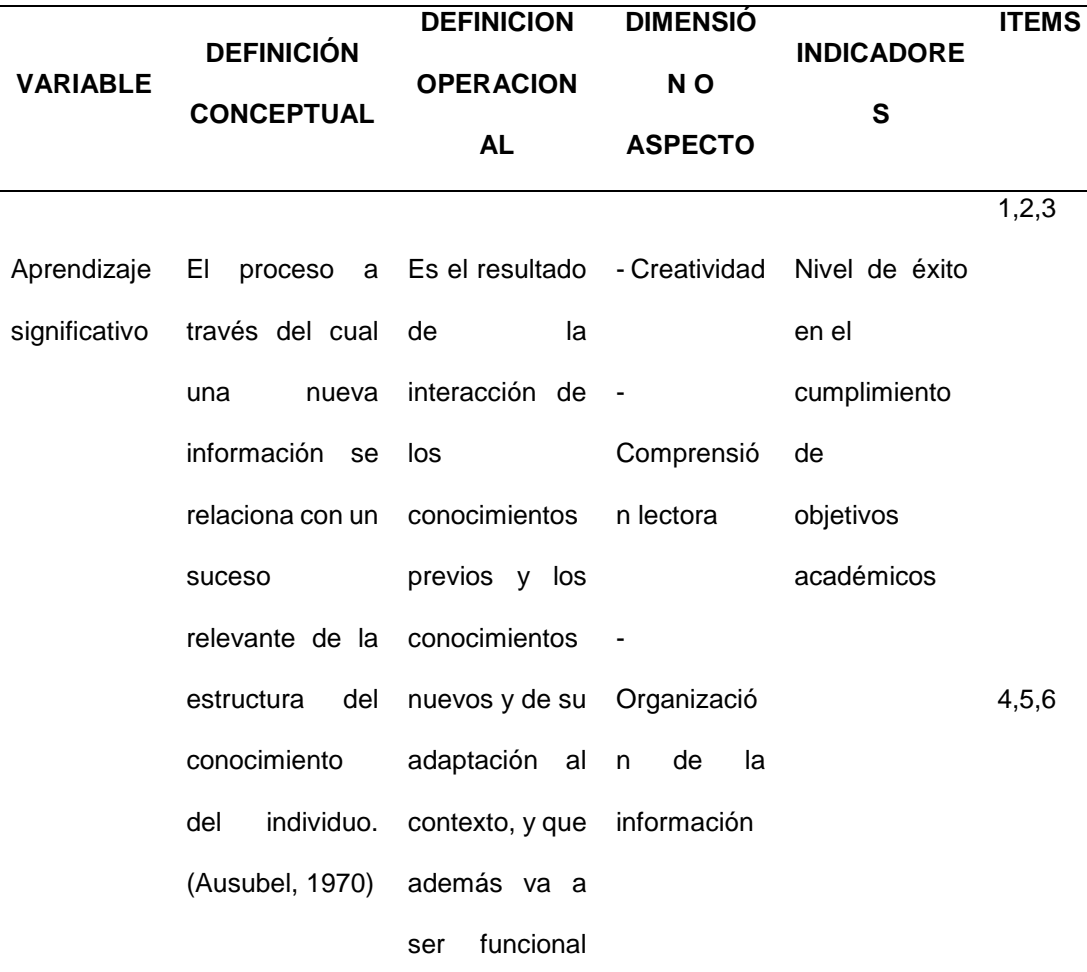

Tabla 1. Operacionalización de variables

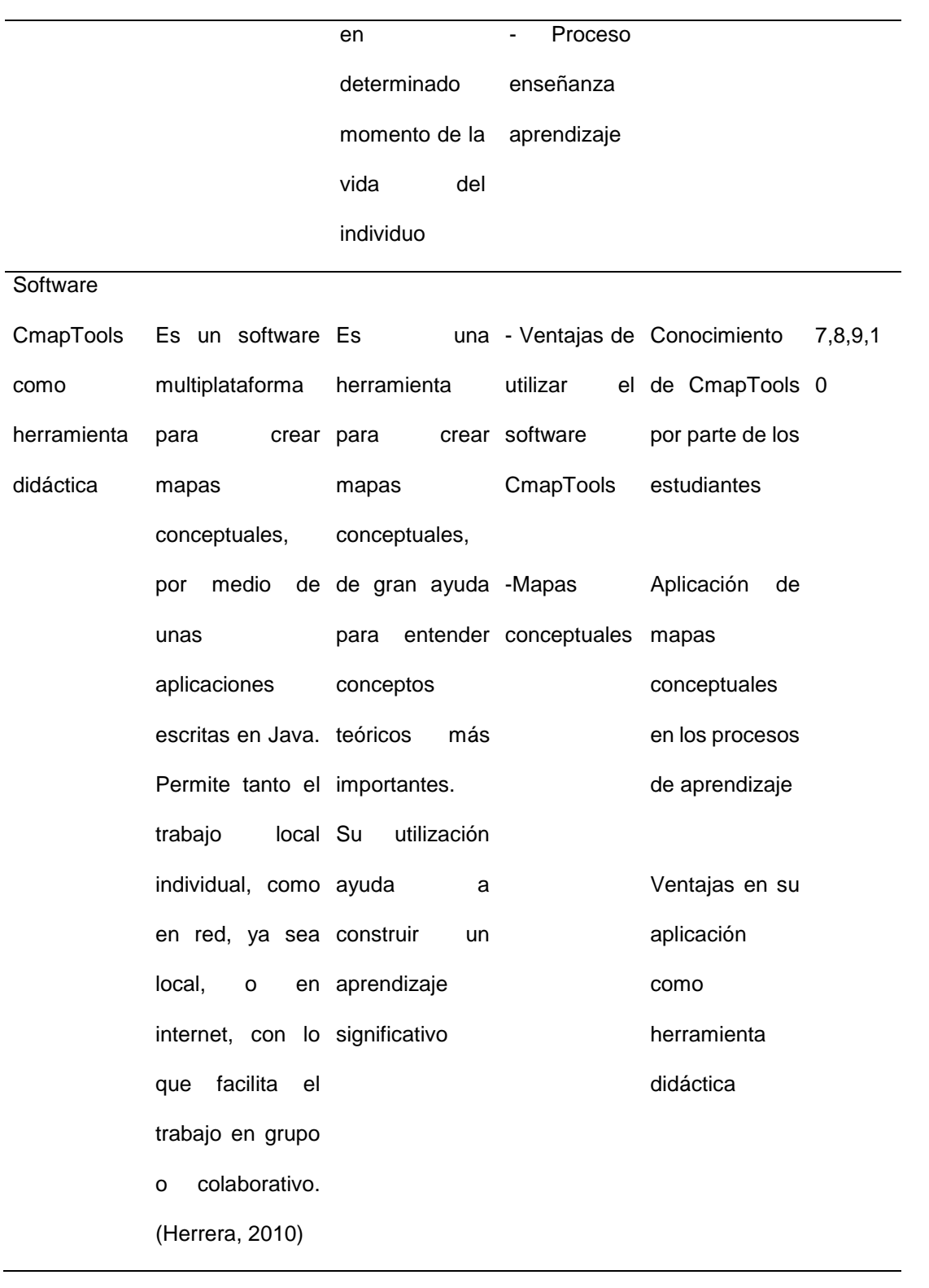

#### **2.6 Definición de términos**

APRENDIZAJE SIGNIFICATIVO: "Es la capacidad del alumno de relacionar las nuevas ideas con algún aspecto esencial de su estructura cognitiva" (Ausubel, 1970)

APRENDIZAJE: Pérez (1988) lo define como "los procesos subjetivos e captación, incorporación retención y utilización de la información que el individuo recibe en su intercambio continuo con el medio.

CMAPTOOLS: "Software para crear, publicar y compartir mapas conceptuales". (Cañas, 2009)

CREATIVIDAD: Capacidad y actitud para generar ideas nuevas y comunicarlas. (De la Torre, 1991)

ENFOQUE CUANTITATIVO: "Usa recolección de datos para probar hipótesis con base en la mediación numérica y el análisis estadístico para establecer patrones de comportamiento". (Hernández, et al., 2003, p.6)

ENSEÑANZA: Es la actividad que realiza el docente o cualquier otra persona que pretenda orientar, transmitir facilitar y conducir a otra persona hacia el conocimiento.

ESQUEMA: "Es una estructura de datos para representar conceptos genéricos almacenados en la memoria". (Rumelhart, 1984)

INFORMACION: "Comprende los datos y conocimientos que se usan en la toma de decisiones". (Ferrell y Hirt, 2001)

MAPA CONCEPTUAL: "Red que representa gráficamente la relación entre conceptos ideas, proyectos, acciones, informaciones etc." (Hernández, 1999)

MAPA JERÁRQUICO: "Es el que se confecciona a partir de un concepto clave que se sitúa en la parte superior y de él parten el resto de elementos que van en descenso.

SOFTWARE EDUCATIVO: "Programas para computador creados con la finalidad especifica de coadyuvar en el proceso de enseñanza aprendizaje como un medio didáctico que facilite este proceso. (Marqués, 2005)

# **CAPÍTULO III. METODOLOGÍA**

## **3.1 Tipo y nivel de la investigación**

Investigación aplicada, con un enfoque cuantitativo de nivel pre-experimental, en el cual el objetivo es utilizar la herramienta CmapTools para la construcción de mapas conceptuales, como estrategia de apoyo al proceso de enseñanza y aprendizaje de las Ciencias Naturales, en estudiantes de Quinto Grado de una escuela primaria rural.

Según Sampieri (2008), la investigación aplicada en educación tiene como propósito cualificar el proceso de formación, mediante la utilización de algún recurso pedagógico, didáctico o tecnológico.

Así lo corrobora Hurtado (2008), cuando dice que los estudios descriptivos exponen un evento estudiado, haciendo una enumeración detallada de sus características, de modo que de los resultados se obtenga una calificación y caracterización de los elementos de estudio.

## **3.2 Diseño de la investigación**

La investigación utilizó un método inductivo, con un diseño pre-experimental, en el cual se busca establecer algún tipo asociación entre dos o más variables, por lo tanto, al no buscarse relacionarse estrictas de naturaleza causa-efecto, no debe hablarse estrictamente de variables independientes y dependientes. La lógica de este tipo de investigación se limita a la medición de las variables implicadas y buscar relaciones estadísticas entre ellas. (Martínez, 2001) Dentro de los diseños pre-experimentales, se elige el diseño de prepruebapostprueba con un solo grupo; primeramente se aplica la preprueba previa a la intervención; luego se realiza la intervención y al final se aplica una postprueba para evaluar los avances y resultados de la intervención educativa.

Diseño General: Pre-experimental.

Diseño Específico: Diseño preprueba - postprueba

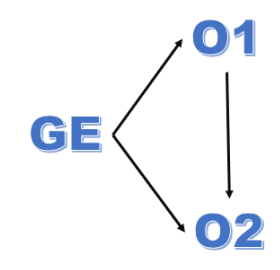

Donde:

GE: Grupo experimental

O1: Prueba de entrada (pretest)

O2: Prueba de salida (postest)

# **3.3 Población y muestra**

La población está conformada por 18 estudiantes de Quinto Grado de la Escuela Rural San Francisco; 10 niñas y 8 niños, con edades comprendidas entre los 11 y 13 años; pertenecientes al estrato uno y dos. Sus familias se dedican a la agricultura, como actividad económica principal de la cual derivan el sustento.

Según Ñaupas, Novoa y Villagomez (2011), la población es el conjunto de individuos, elementos o instituciones que son objetos de investigación, los cuales presentan características similares.

Como muestra se seleccionan 12 estudiantes de los cuales 6 son niñas y 6 niñas, el criterio empleado fue por conveniencia.

Según Ñaupas, Novoa y Villagomez (2011), la muestra es el subconjunto o parte del universo o población, que presenta características propias de los individuos del Universo.

# **3.4 Técnicas e instrumentos para la recolección de datos**

La técnica utilizada es la encuesta y el instrumento el cuestionario.

# **3.4.1 Descripción de instrumentos**

La técnica utilizada es la encuesta, mediante la cual se recopiló información respecto de hechos, opiniones, actitudes, hábitos y situaciones con el objeto de explicar las variables propias del estudio.

Se seleccionó una encuesta con escala psicométrica, en donde cada elemento se analizó por separado; el instrumento consistió en un cuestionario de 10 preguntas de tipo cerrado; un cuestionario inicial es el pretest y el cuestionario final es el postest; mediante los cuales se evaluó el impacto de la utilización de la herramienta CmapTools, para elaborar mapas conceptuales que mejoren el proceso de enseñanza y aprendizaje de las ciencias naturales.

# **3.4.2 Validación de Instrumentos**

Los instrumentos de pretest y postest, fueron sometidos al proceso de validación mediante el juicio de expertos. (Ver Anexo 4)

La validación de un instrumento es definido por Castañeda (2002), como la capacidad de captar de manera significativa y con un grado de exactitud satisfactorio las variables de investigación. Los expertos al validar el instrumento conceptúan que este es confiable y válido, para la recopilación de información.

Para determinar la confiabilidad del test se aplicó la prueba de Crombacb, cuyo coeficiente alfa (α = 0.82); lo cual indica que los instrumentos son altamente confiables.

#### **3.5 Técnica para el procesamiento y análisis de datos**

La técnica utilizada es el análisis de tipo cuantitativo, definida por Sabino (2002), como aquel que se efectúa con información numérica resultante de la investigación los cuales se presentan en cuadros y tablas.

El enfoque cuantitativo emplea la recolección de datos para probar hipótesis con base en la medición numérica y el análisis estadístico.

El proceso seguido fue el siguiente:

La codificación: En esta etapa se asignó un código a los sujetos muestrales para facilitar la organización, los datos y los ítems.

La calificación: Al instrumento elaborado se le asignó un puntaje para cada ítems, si es correcta la respuesta el valor es cero (0); sí es incorrecto es uno  $(1).$ 

Tabulación estadística: Se empleó el programa estadístico IBM SPSS, y la información se organizó de acuerdo a las variables definidas en la operacionalización.
# **CAPÍTULO IV. PRESENTACIÓN Y ANÁLISIS DE RESULTADOS**

## **4.1 Procesamiento de datos: Resultados**

En este capítulo, se realiza el análisis e interpretación de los resultados obtenidos en la prueba de entrada y en la prueba de salida durante el proceso de experimentación del nivel de eficacia de CmapTools en el aprendizaje significativo del área de Ciencias Naturales en los estudiantes de la Escuela Rural San Francisco de Cepita, Santander en el año académico 2014.

Tabla 2. Resultados Generales Obtenidos sobre Cmap Tools en el Aprendizaje Significativo

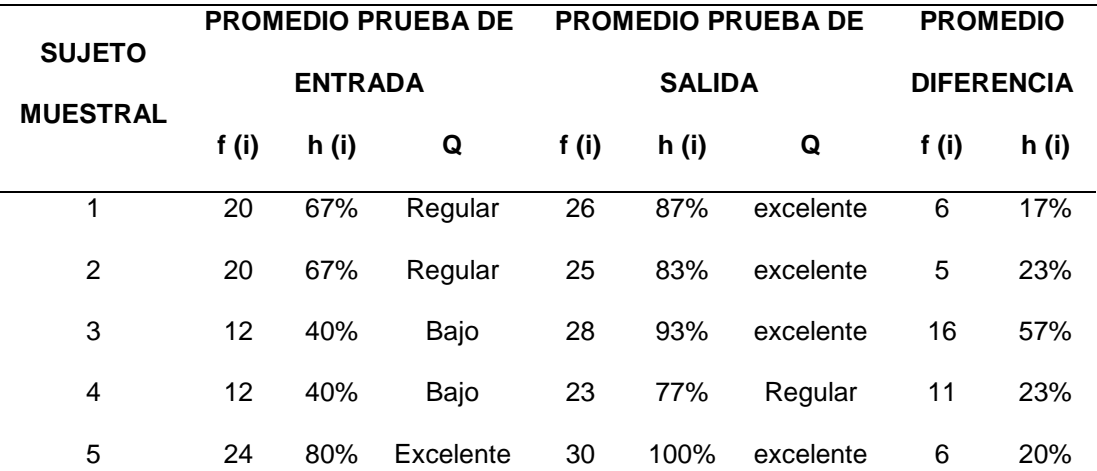

| 6  | 24    | 80% | excelente | 26    | 87% | Excelente | 2    | 7%  |
|----|-------|-----|-----------|-------|-----|-----------|------|-----|
| 7  | 9     | 30% | Bajo      | 24    | 80% | excelente | 15   | 50% |
| 8  | 24    | 80% | excelente | 25    | 83% | excelente | 1    | 17% |
| 9  | 16    | 53% | Regular   | 28    | 93% | excelente | 12   | 40% |
| 10 | 14    | 47% | Bajo      | 27    | 90% | excelente | 13   | 43% |
| 11 | 19    | 63% | Regular   | 26    | 87% | excelente | 7    | 23% |
| 12 | 13    | 43% | Bajo      | 26    | 87% | excelente | 13   | 43% |
| X  | 16.67 | 56% | Regular   | 26.06 | 87% | excelente | 9.67 | 32% |
|    |       |     |           |       |     |           |      |     |

Figura 2. Resultados Generales Obtenidos sobre CmapTools en el aprendizaje significativo

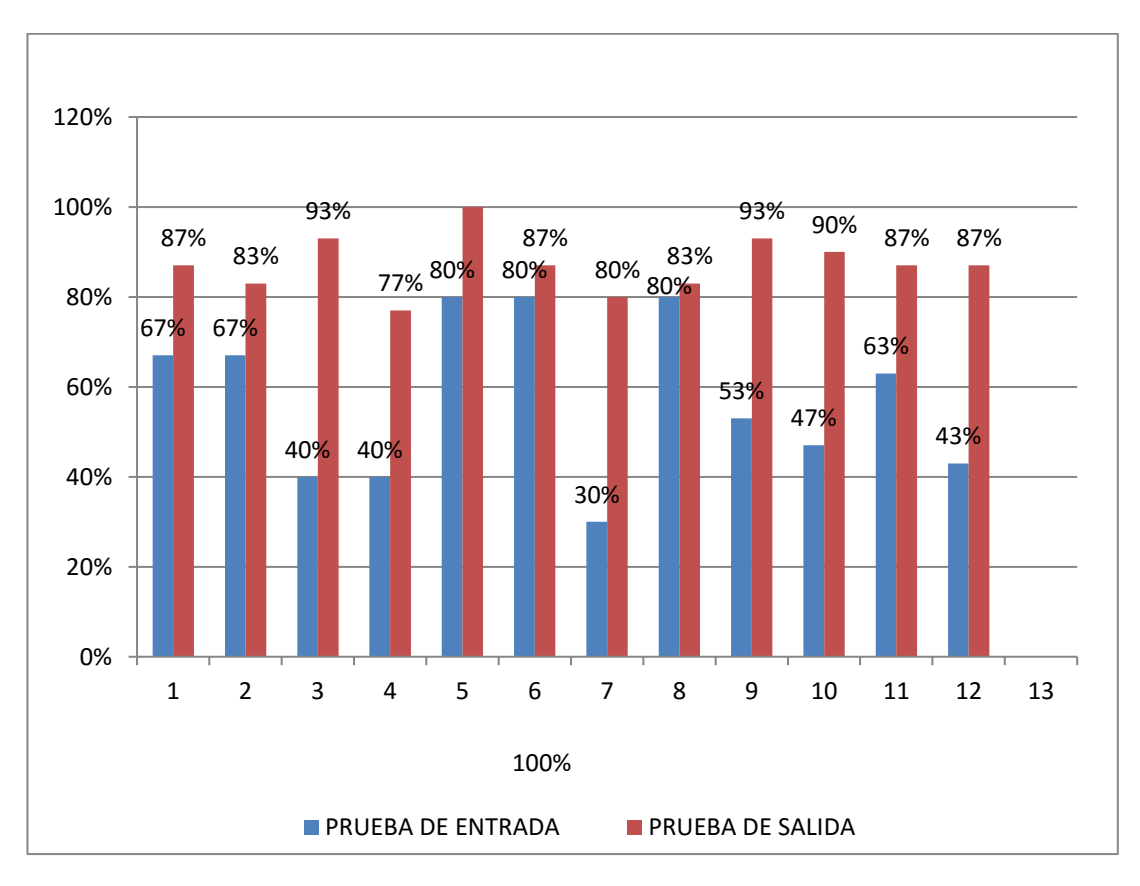

En la tabla y figura 2, sobre los resultados generales obtenidos con el uso de la herramienta CmapTools y su efecto en el aprendizaje significativo, los estudiantes mostraron progresos; en el pretest un 56% tuvo un regular

74

desempeño; mientras en el postest un 87% de los estudiantes mostraron un excelente resultado.

Tabla 3. Resultados obtenidos en la Dimensión 1: - Creatividad y comprensión lectora

| <b>SUJETO</b>   | PRUEBA DE ENTRADA |       |           | <b>PRUEBA DE SALIDA</b> | <b>DIFERENCIA</b> |           |                         |       |
|-----------------|-------------------|-------|-----------|-------------------------|-------------------|-----------|-------------------------|-------|
| <b>MUESTRAL</b> | f(i)              | h (i) | Q         | f(i)                    | h (i)             | Q         | f (i)                   | h (i) |
| 1               | 9                 | 90%   | excelente | 10                      | 100%              | excelente | $\mathbf{1}$            | 10%   |
| $\overline{2}$  | 5                 | 50%   | Regular   | 8                       | 80%               | excelente | 3                       | 30%   |
| 3               | 4                 | 40%   | Bajo      | $\boldsymbol{9}$        | 90%               | Excelente | 5                       | 50%   |
| 4               | 6                 | 60%   | Regular   | 7                       | 70%               | Regular   | 1                       | 10%   |
| 5               | 8                 | 80%   | excelente | 10                      | 100%              | Excelente | $\overline{2}$          | 20%   |
| $\,6$           | 9                 | 90%   | excelente | 10                      | 100%              | Excelente | 1                       | 10%   |
| $\overline{7}$  | 3                 | 30%   | Bajo      | $\overline{7}$          | 70%               | Regular   | 4                       | 40%   |
| 8               | 7                 | 70%   | Regular   | 9                       | 90%               | Excelente | $\overline{\mathbf{c}}$ | 20%   |
| 9               | 3                 | 30%   | Bajo      | 10                      | 100%              | Excelente | 7                       | 70%   |
| 10              | 4                 | 40%   | Bajo      | $\overline{7}$          | 70%               | Regular   | 3                       | 30%   |
| 11              | 6                 | 60%   | Regular   | 9                       | 90%               | Excelente | 3                       | 30%   |
| 12              | 5                 | 50%   | Regular   | 9                       | 90%               | Excelente | 4                       | 40%   |
| X               | 5,61              | 56%   | Regular   | 8,69                    | 86%               | Excelente | 3,07                    | 30%   |

Fuente: Prueba de entrada aplicada el 03 /04/2014 y Prueba de salida aplicada el 28 /07/2014

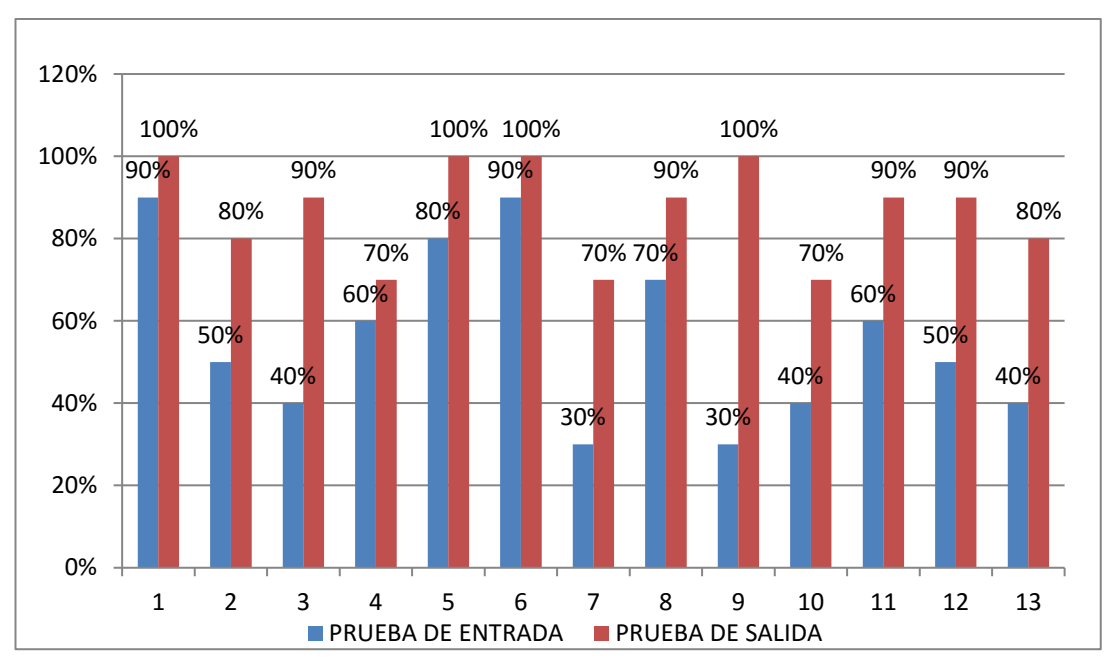

Figura 3. Resultados Obtenidos en la Dimensión 1: creatividad y comprensión

lectora

En la tabla y figura 3, sobre creatividad y comprensión lectora los estudiantes mostraron progresos; en el pretest un 56% de los estudiantes tuvieron un regular desempeño; pero en el postest un 86% de ellos, mostraron un excelente desempeño.

Tabla 4. Resultados obtenidos en la Dimensión 2: Organización de la información

| <b>SUJETO</b>   | <b>PRUEBA DE ENTRADA</b> |       |           |         | <b>PRUEBA DE SALIDA</b> | <b>DIFERENCIA</b> |       |       |
|-----------------|--------------------------|-------|-----------|---------|-------------------------|-------------------|-------|-------|
| <b>MUESTRAL</b> | f(i)                     | h (i) | Q         | f $(i)$ | h (i)                   | Q                 | f (i) | h (i) |
| 1               | 6                        | 60%   | Regular   | 8       | 80%                     | Excelente         | 2     | 10%   |
| 2               | 8                        | 80%   | Excelente | 9       | 90%                     | Excelente         | 1     | 30%   |
| 3               | 5                        | 50%   | Regular   | 9       | 90%                     | Excelente         | 4     | 50%   |
| 4               | 4                        | 40%   | Regular   | 9       | 90%                     | Regular           | 5     | 10%   |

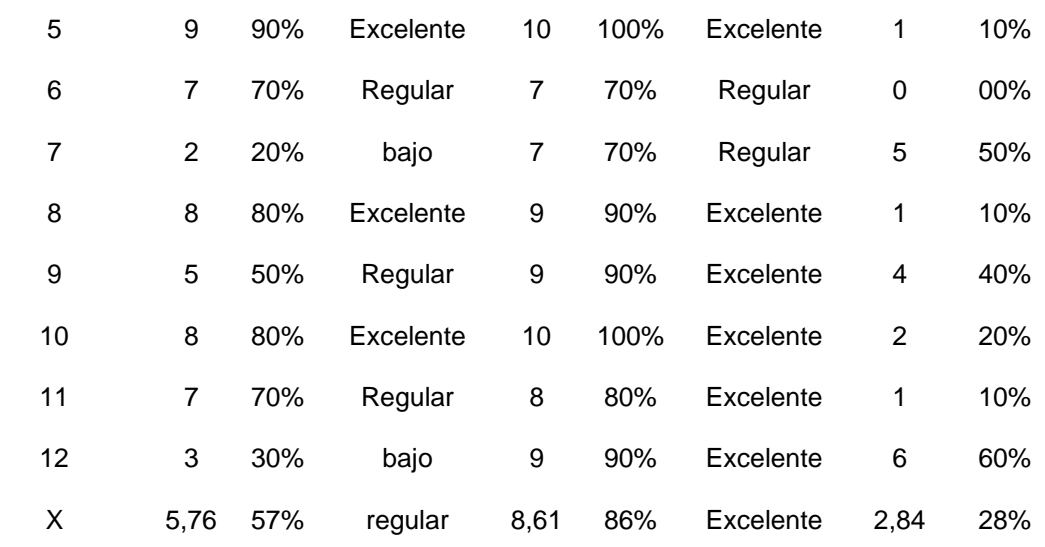

Fuente: Prueba de entrada aplicada el 03 /04/2014 y Prueba de salida aplicada el 28 /07/2014

Figura 4. Resultados obtenidos en la Dimensión 2: Organización de la información

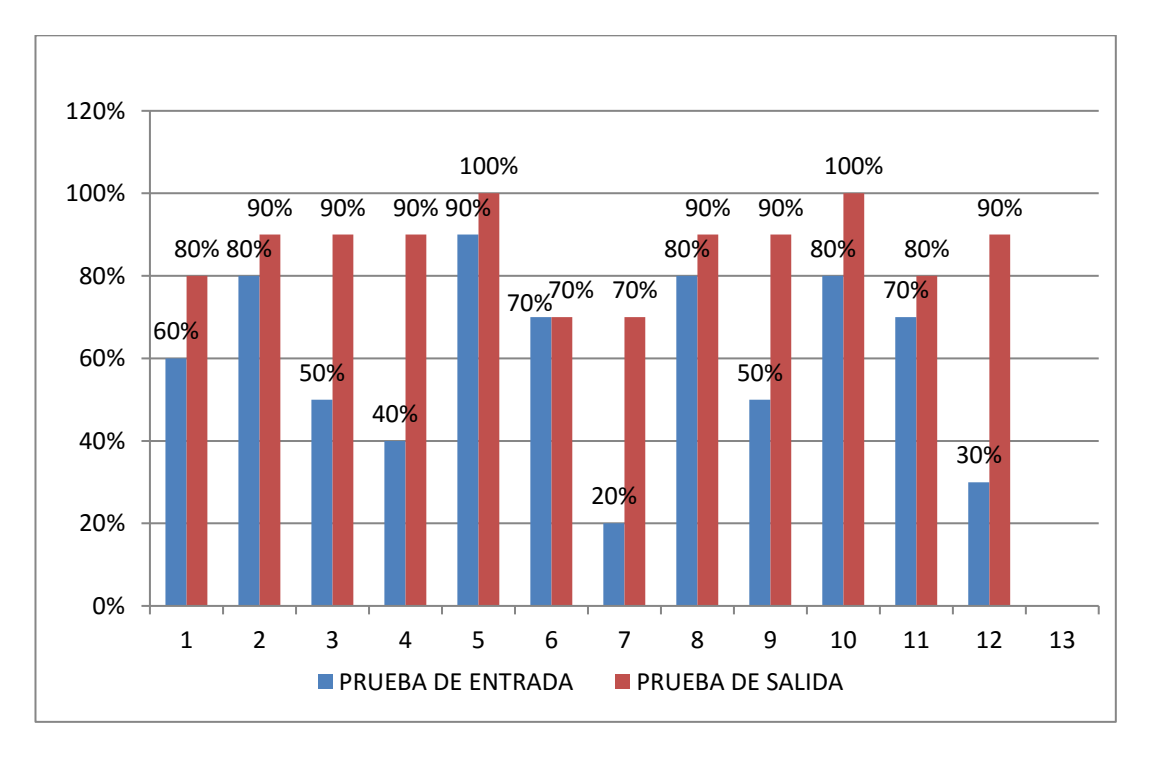

En la tabla y figura 4, sobre organización de la información; los estudiantes mostraron progresos; en el pretest un 57% de los estudiantes mostraron un regular desempeño; pero en el postest, un 86% de ellos mostraron un excelente desempeño.

Tabla 5. Resultados obtenidos en la Dimensión 3: Proceso Enseñanza Aprendizaje

| <b>SUJETO</b>           |                | <b>PRUEBA DE ENTRADA</b> |           |                | <b>PRUEBA DE SALIDA</b> | <b>DIFERENCIA</b> |                |       |  |
|-------------------------|----------------|--------------------------|-----------|----------------|-------------------------|-------------------|----------------|-------|--|
| <b>MUESTRAL</b>         | f(i)           | h(i)                     | Q         | f(i)           | h (i)                   | Q                 | f(i)           | h (i) |  |
| 1                       | 5              | 50%                      | Regular   | 8              | 80%                     | Excelente         | 3              | 30%   |  |
| $\overline{2}$          | $\overline{7}$ | 70%                      | Regular   | 8              | 80%                     | Excelente         | $\mathbf 1$    | 10%   |  |
| 3                       | 3              | 30%                      | Bajo      | 10             | 100%                    | Excelente         | $\overline{7}$ | 70%   |  |
| $\overline{\mathbf{4}}$ | $\overline{2}$ | 20%                      | Bajo      | $\overline{7}$ | 70%                     | Regular           | 5              | 50%   |  |
| 5                       | $\overline{7}$ | 70%                      | Regular   | 10             | 100%                    | Excelente         | 3              | 30%   |  |
| $6\phantom{1}$          | 8              | 80%                      | Excelente | 9              | 90%                     | Excelente         | $\mathbf 1$    | 10%   |  |
| $\overline{7}$          | 4              | 40%                      | Regular   | 10             | 100%                    | Excelente         | 6              | 60%   |  |
| 8                       | 9              | 90%                      | Excelente | $\overline{7}$ | 70%                     | Regular           | $\overline{2}$ | 20%   |  |
| $\boldsymbol{9}$        | 8              | 80%                      | Excelente | 9              | 90%                     | Excelente         | $\mathbf{1}$   | 10%   |  |
| 10                      | $\overline{2}$ | 20%                      | Bajo      | 10             | 100%                    | Excelente         | 8              | 80%   |  |
| 11                      | 6              | 60%                      | Regular   | 9              | 90%                     | Excelente         | 3              | 30%   |  |
| 12                      | 5              | 50%                      | Regular   | 8              | 80%                     | Excelente         | 3              | 30%   |  |
| X                       | 5,30           | 53%                      | Regular   | 8,76           | 87%                     | Excelente         | 3,76           | 37%   |  |

Fuente: Prueba de entrada aplicada el 03 /04/2014 y Prueba de salida aplicada el 28 /07/2014

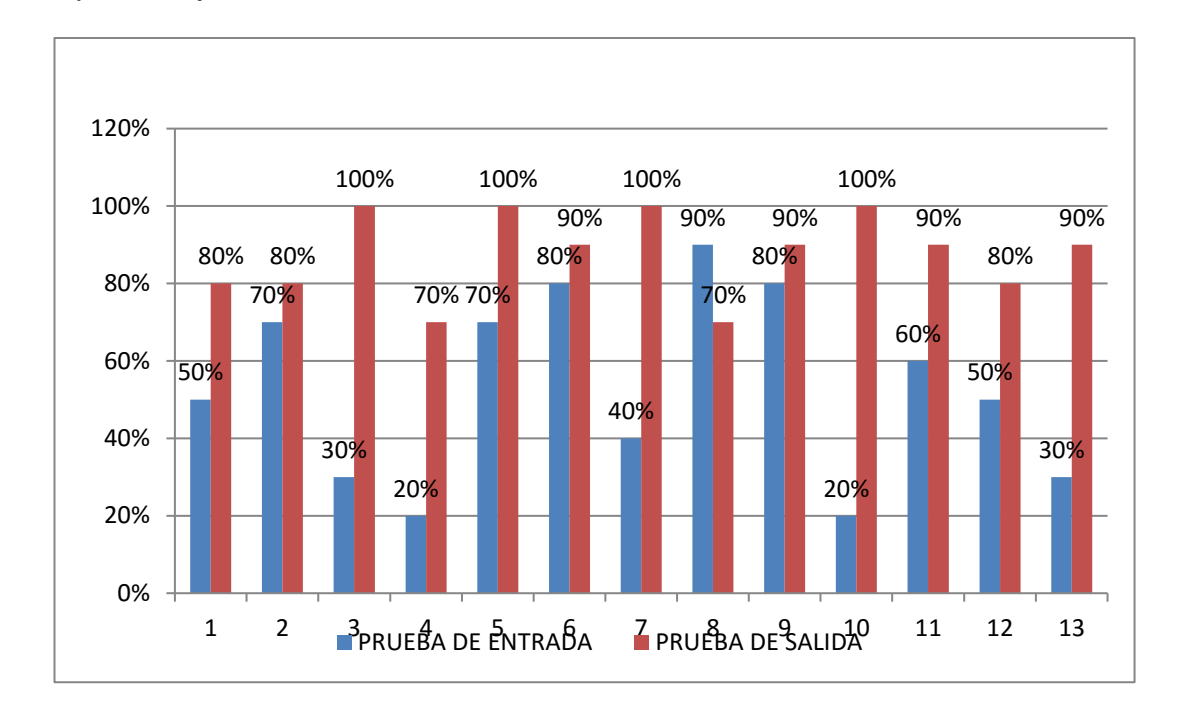

Figura 5. Resultados obtenidos en la Dimensión 3: Proceso Enseñanza Aprendizaje

En la tabla y figura 5, sobre el proceso de enseñanza y aprendizaje; se evidencian progresos en esta dimensión; en el pretest un 53% mostró un desempeño regular, el cual mejoró en el postest, ya que un 87% de los estudiantes obtuvieron un excelente desempeño.

|             | Prueba de entrada |       |         |       | Prueba de salida | <b>Diferencia</b> |       |       |
|-------------|-------------------|-------|---------|-------|------------------|-------------------|-------|-------|
|             | f (i)             | h (i) | Q       | f (i) | h (i)            | Q                 | f (i) | h (i) |
| Dimensión 1 | 5,61              | 56%   | Regular | 8,69  | 86%              | Excelente         | 3,07  | 30%   |
| Dimensión 2 | 5,76              | 57%   | regular | 8,61  | 86%              | Excelente         | 2,84  | 28%   |
| Dimensión 3 | 5,30              | 53%   | Regular | 8,76  | 87%              | Excelente         | 3.76  | 37%   |
| Promedio    | 16.67             | 55%   | regular | 26.06 | 86%              | Excelente         | 9.67  | 32%   |

Tabla 6. Resultados comparativo por Dimensiones

Fuente: Prueba de entrada aplicada el 03 /04/2014 y Prueba de salida aplicada el 28 /07/2014

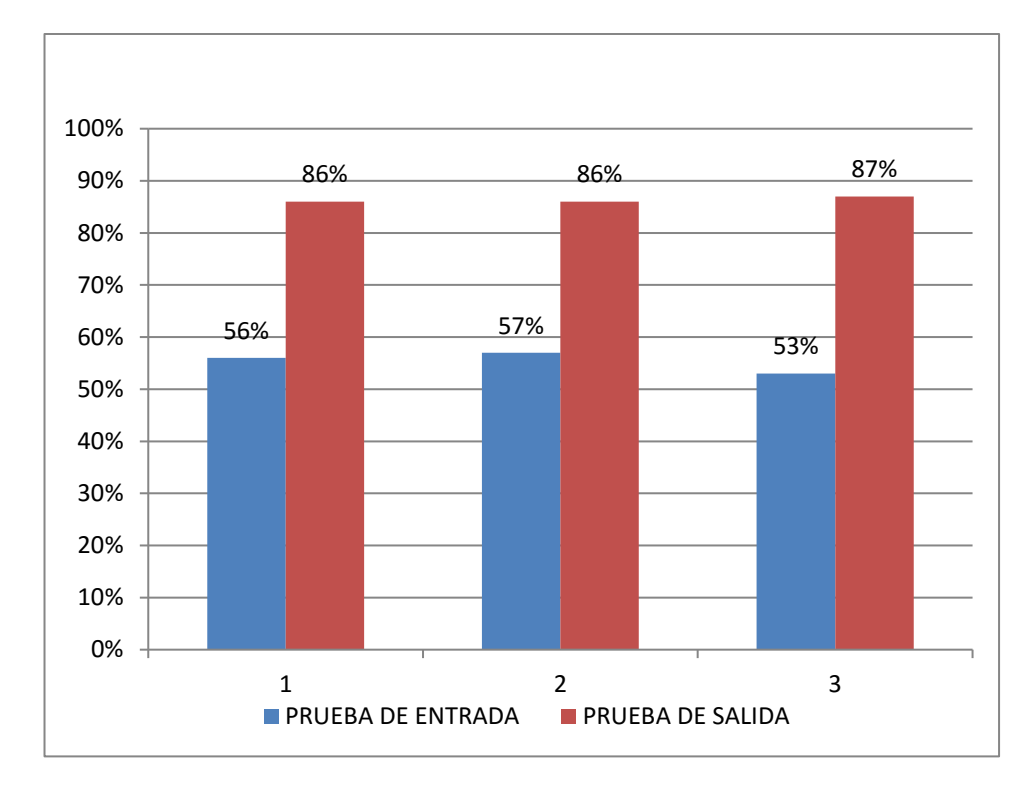

Figura 6. Resultados comparativo por Dimensiones

### **4.2 Prueba de Hipótesis**

Para probar la hipótesis se llevaron a cabo los siguientes pasos:

### 1. Redacción de la hipótesis

H0= No existe relación significativa entre el uso de Cmap Tools y el aprendizaje significativo del área de Ciencias Naturales en los estudiantes de grado quinto de la escuela rural San Francisco de Cepitá, Santander, antes y después de la utilización de la herramienta CmapTools.

H<sub>1</sub>= Existe una relación significativa entre el uso de Cmap Tools y el aprendizaje significativo del área de Ciencias Naturales en los estudiantes de grado quinto, de la escuela rural San Francisco de Cepitá, Santander, antes y después de la utilización de la herramienta CmapTools.

2. Definir α

Alfa= 0.05= 5%

# 3. Elección de la prueba

Elegimos la t de student (muestras relacionadas)

# 4. Calcular el p-valor

## 5. Verificar normalidad

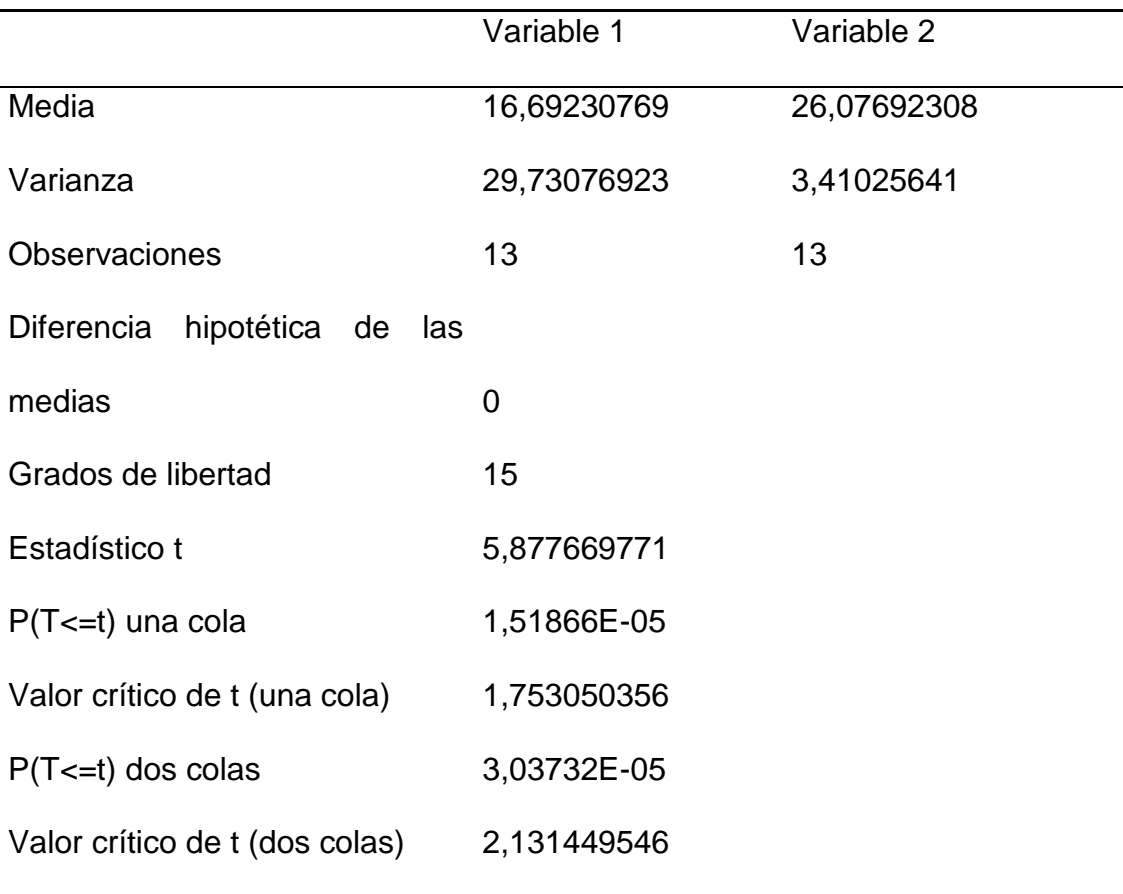

Por lo tanto se acepta la hipótesis  $H_1$  y se rechaza la hipótesis  $H_0$ ; ya que no hay diferencia entre las medias de las dos variables, que según la prueba t de Student, se interpreta como que sí hay relación significativa entre el uso de la herramienta CmapTools y el mejoramiento del aprendizaje significativo en Ciencias Naturales.

#### **4.3 Discusión de Resultados**

La investigación propuso el uso de mapas conceptuales utilizando la herramienta CmapTools para promover el aprendizaje significativo en el área de Ciencias Naturales en estudiantes de una institución rural.

Los resultados del estudio mostraron una relación directa y significativa entre el uso de CmapTools y el progreso de los niños en dimensiones como la creatividad, la comprensión del conocimiento y el mejoramiento del proceso de enseñanza y aprendizaje.

Lo anterior viene a corroborar lo reportado por Ausubel (1963), respecto al mejoramiento del aprendizaje significativo, y de Novak (1964), en cuanto a progresos de los estudiantes en el aprender a aprender.

Los progresos de los estudiantes en el aprendizaje se dan porque se produce una reorganización sistemática del proceso cognitivo codificado por parte de la persona que aprende.

Un aprendizaje significativo se produce porque se relaciona el nuevo conocimiento, con el previamente existente, para lo cual es necesario que se establezcan relaciones de significado entre los dos conocimientos, el previo y el nuevo.

Según Novak y Gowin (1998), los mapas conceptuales, son un apoyo efectivo para el estudiante, porque por un lado, le permite captar los aspectos más significativos del tema, y a medida que hace esto, va construyendo su propio conocimiento; y también para el docente como recurso para enseñar, en este caso, las ciencias naturales, porque le permiten hacer accesible a los estudiantes un conjunto de significados conceptuales incluidos en una estructura de proposiciones.

Los mapas conceptuales, presentan ventajas reportadas por Rovira y Mesa (2006), el uso de CmapTools, permite ser guardados para ser editados luego; pueden imprimirse desde la aplicación; existen más de dos opciones para su configuración de los elementos del mapa como colores, tamaño, tipo de letra, forma, entre otros.

Los avances mostrados por los estudiantes en el aprendizaje de las ciencias naturales, en comprensión, estructuración y organización y construcción del conocimiento corroboran lo encontrado por Cañas (1999); Cañas y Badilla (2005); Cañas y Carvalho (2004) y Cañas y Novak (2008).

## **CAPÍTULO V. CONCLUSIONES Y RECOMENDACIONES**

#### **5.1 Conclusiones**

 Con la utilización de la herramienta CmapTools, el desempeño de los estudiantes de quinto grado de la Escuela Rural San Francisco de Cepitá, mejoró en la dimensión de la creatividad y comprensión lectora; la consideran una herramienta de fácil acceso y de trabajo; se observó estimulo de la creatividad e imaginación, que les permitió hacer síntesis mediante la utilización de la taxonomía del lenguaje y mejorar la comprensión lectora y la jerarquización de conceptos propio de los mapas conceptuales, por lo cual puede decirse que se generó un aprendizaje significativo.

 El uso de la herramienta CmapTools, de mapas conceptuales permitió el mejoramiento de la competencia organización de la información; en la prueba de pretest un 57% de los estudiantes mostró un desempeño regular; posteriormente en el postest el desempeño excelente lo mostraron un 86% de los estudiantes. Todos los estudiantes participantes mostraron progreso, el desempeño más bajo al inicio correspondió a un 20% en la escala de

valoración; pero luego en el postest los desempeños mejoraron sustancialmente, alcanzando en algunos estudiantes un 100%.

 El proceso de enseñanza y aprendizaje de las ciencias naturales mejoró sustancialmente; de un desempeño regular mostrado por el 53% de los estudiantes; se pasó a un excelente desempeño mostrado por el 87% de los estudiantes. Las ventajas y características del software CmapTools contribuyeron a mejorar el nivel de éxito en el proceso enseñanza aprendizaje. Con esta herramienta se hace más práctico el trabajo, se reduce el esfuerzo, el tiempo y el trabajo, se favorece en la productividad de cualquier actividad, es innovador y dinámico, favorece al aprendizaje con nuevos métodos de enseñanza.

### **5.2 Recomendaciones**

La autora del proyecto se permite hacer las siguientes recomendaciones:

- Se sugiere que para empezar a trabajar con el proyecto los alumnos deben tener conocimientos básicos para el manejo del software Cmap Tools.
- Es importante tener en cuenta los conocimientos previos de los estudiantes para lograr un aprendizaje significativo.

 Se recomienda al Centro Educativo La Aguada brindar formación y actualización a los docentes sobre tics para innovar y mejorar el proceso enseñanza aprendizaje en todas las escuelas de primaria.

#### **Referencias Bibliográficas**

 Brañas, C.; Mellado, V. y Ruiz, C. (2003). Las ideas alternativas del alumnado de primer ciclo de Educación Secundaria Obligatoria sobre conservación de la energía, el calor y la temperatura. Campo Abierto, 24, pp, 99-126.

 Cañas, A. J.; Novak, J. D. y González, F. M., (1983). Concept Mapping and Knowledge Vee Mapping with Junior High School Science Students. Science Education, vol. 5, No. 67. p. 625–645.

 Edwards, J.; Fraser, K. (1983). Concept maps as reflectors of conceptual understanding. Research in science education, vol. 13, p. 19–26.

 González, F. M. y Novak, J. D. (1993). Aprendizaje significativo: técnicas y aplicaciones. Cincel, Madrid, p. 182.

 Gowin, D. B. (1981). Educating. Cornell University Press, Ithaca (New. York), p. 210.

 Penagos, L.A. y Castillo, A. (2016). Estrategias didácticas para mejorar la comprensión lectora en estudiantes de grado tercero de básica primaria. Ibagué: Universidad del Tolima, Maestría en Educación.

• Bono, C.R. (2015). Diseños cuasiexperimentales y longitudinales. Barcelona: Universidad de Barcelona. Recuperado de www.deposit.ub.edu/space

 Sampieri, R. (2008). Metodología de la investigación científica. México: McGraw-Hill, p. 126.

• Iraizoz, N. y González, F. (2004). Los mapas conceptuales como agentes facilitadores del desarrollo de la inteligencia en alumnos de enseñanza primaria, en Cañas, Alberto J., Novak, Joseph. D. y González, Fermín. M. (Editors). Concept Maps: Theory, Methodology, Technology (Vol. 1). Dirección de Publicaciones de la Universidad Pública de Navarra: Pamplona, España, p. 359-365.

 Moreira (1988). Mapas conceptuales en la enseñanza de la física. Contactos, 3, p. 38.

• Novak, J. D. (1978). A Theory of Education as a Basis for Environmental Education. En: BAKSHI, T. S. Y NAVEH, Z., (eds.). Environmental education, principles, methods and applications. Plenum press, New York and London, p. 129–138.

• Novak. J.D. (1964). The Importance of Conceptual Schemes for Teaching Science. The Science Teacher, vol. 31, No. 5. p. 10-13.

• Ramírez, M. y Sanabria, I. (2014). Concept Maps: Theory, Methodology, Technology Proc. of the First Int. Conference on Concept Mapping.

 Guzmán, W.; Palencia, G.; Sánchez, J. y Sierra, C. (2014). Educación virtual una ventana para el aprendizaje. Recuperado de http://eduvirtualaprende.blogspot.com/p/ventaja-y-desventajas-para-usarcmap.html

 López, J. (2007). Del origen de los Mapas Conceptuales al desarrollo de CmapTools. Recuperado de http://www.eduteka.org/modulos.php?catx=4&idSubX=90&ida=543&art=1

 López, J. (2014). Mapas Conceptuales: descarga, instalación y uso de CmapTools. Recuperado de http://www.eduteka.org/modulos/4/91/540/1

## **ANEXOS**

# Anexo 1. Matriz de Consistencia de la Investigación

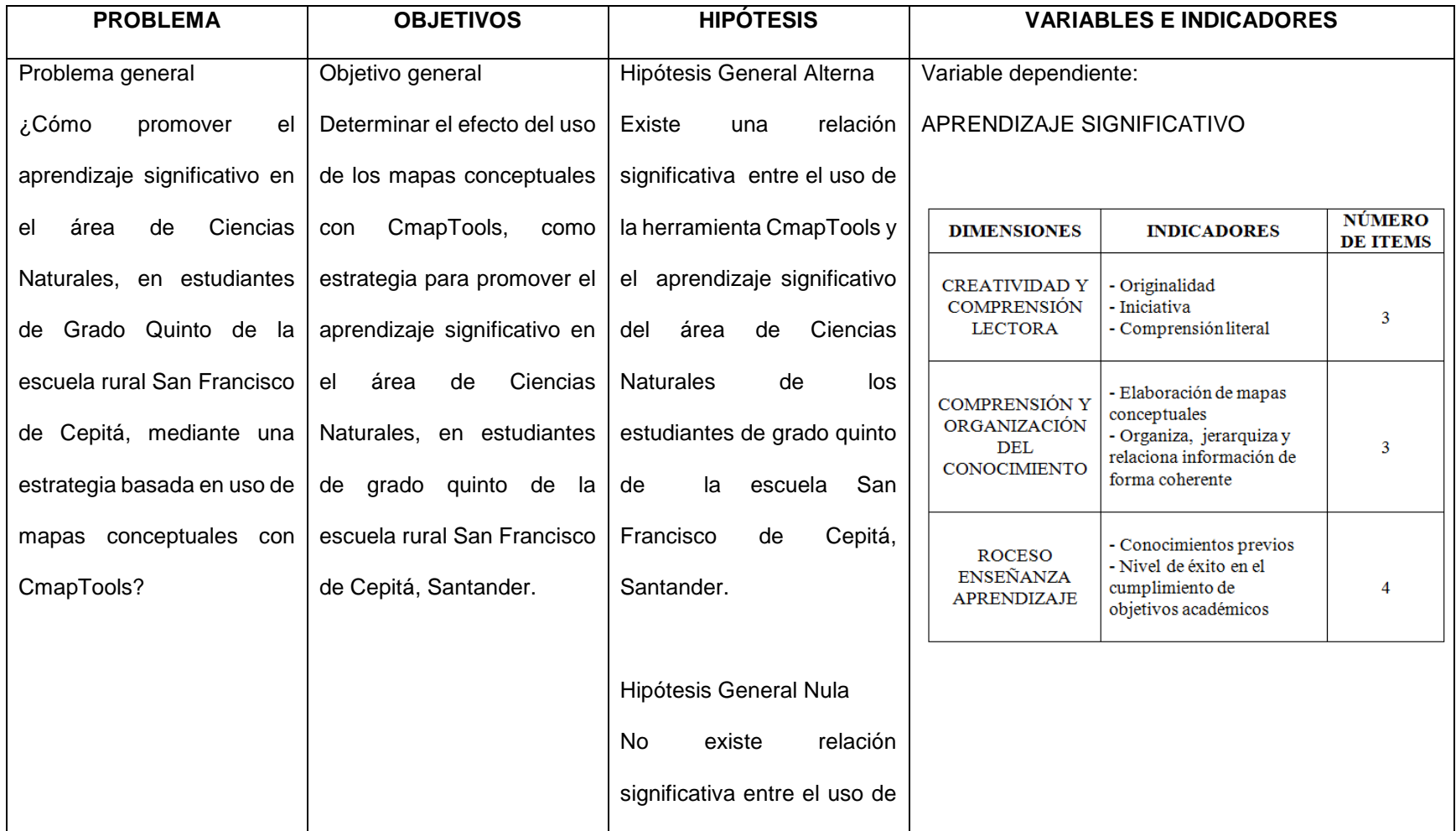

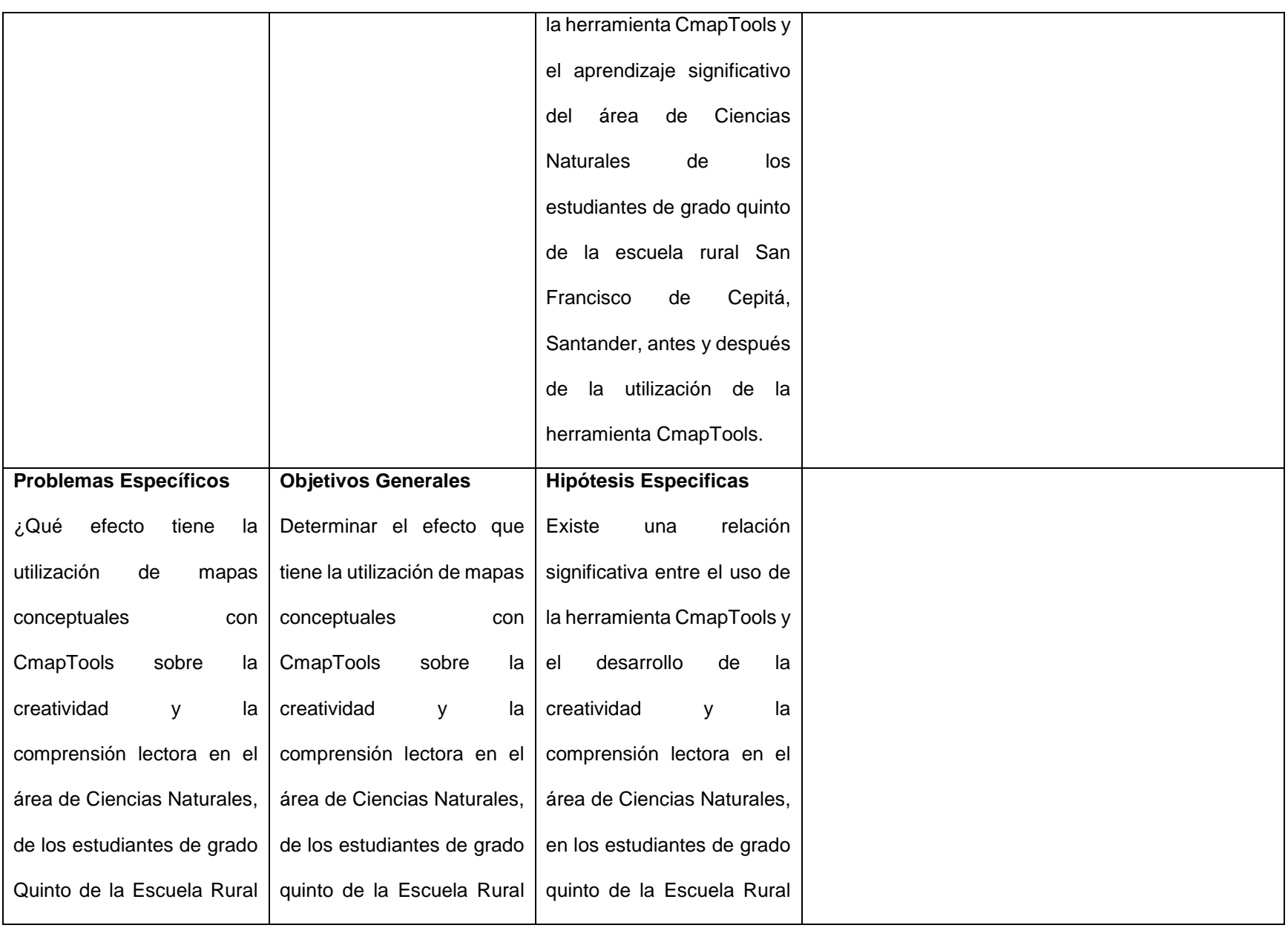

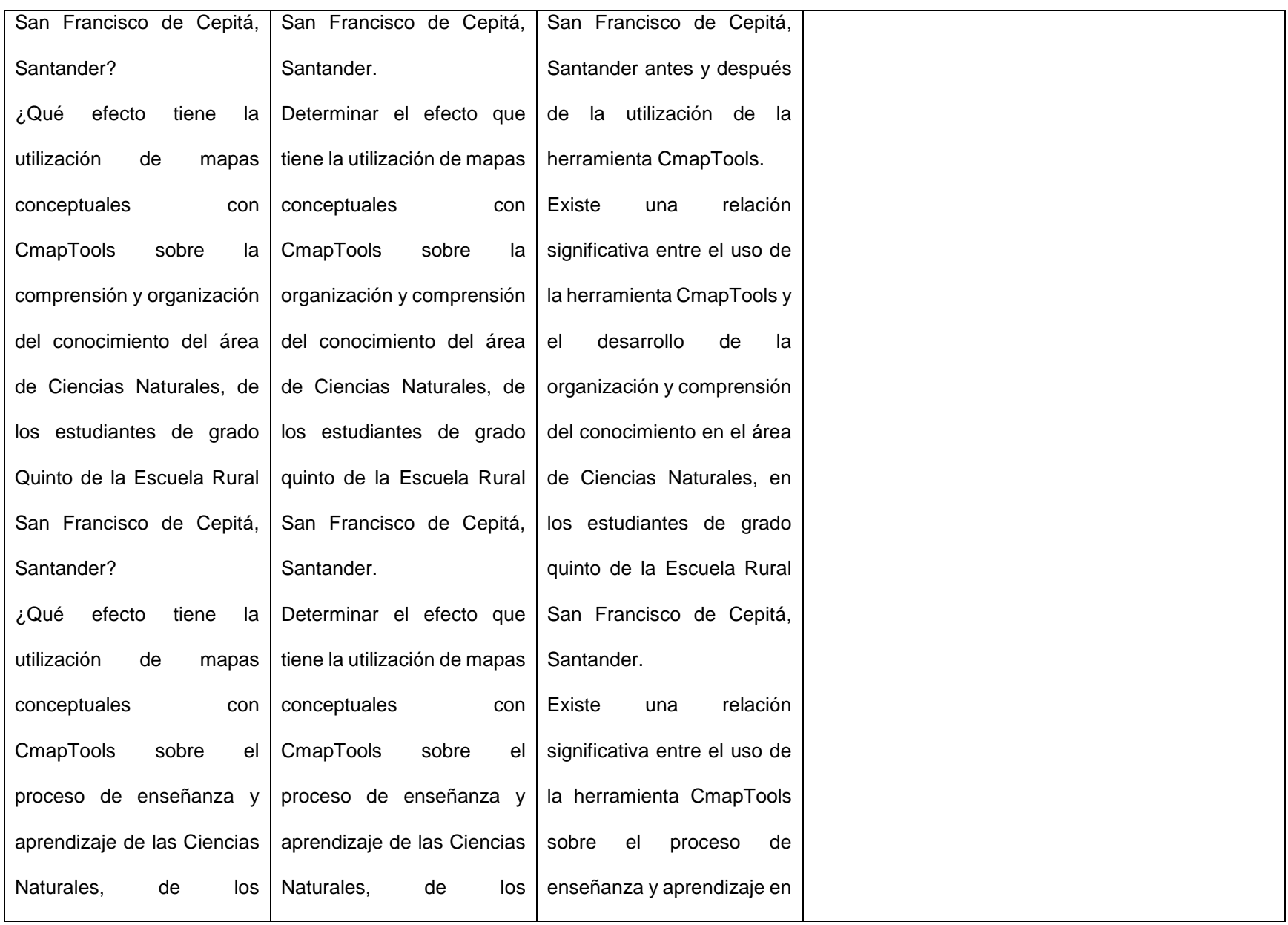

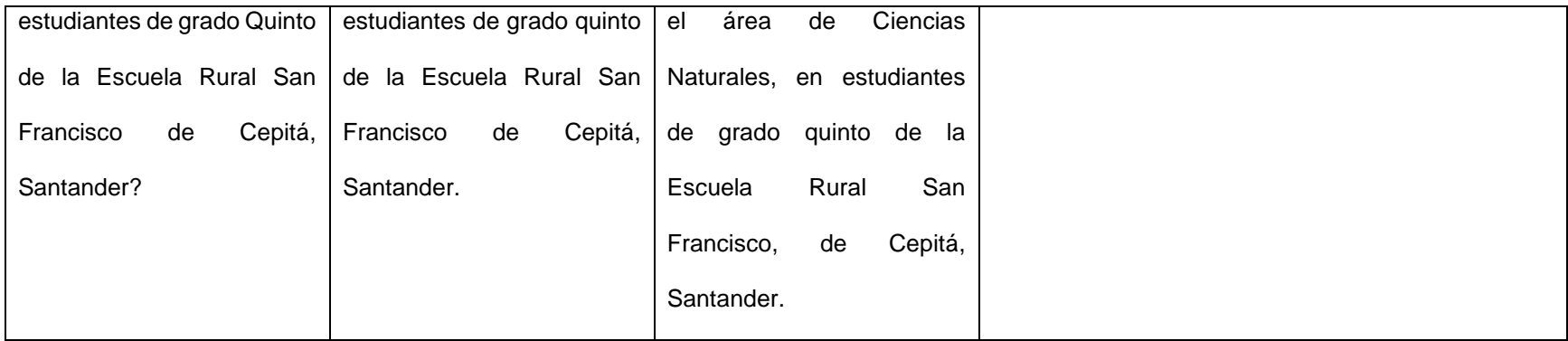

**Título:** Aplicación de Cmap Tools en el Aprendizaje Significativo del área a de Ciencias Naturales en los Estudiantes de

la Escuela Rural San Francisco de Cepitá, Santander en el Año Académico 2014

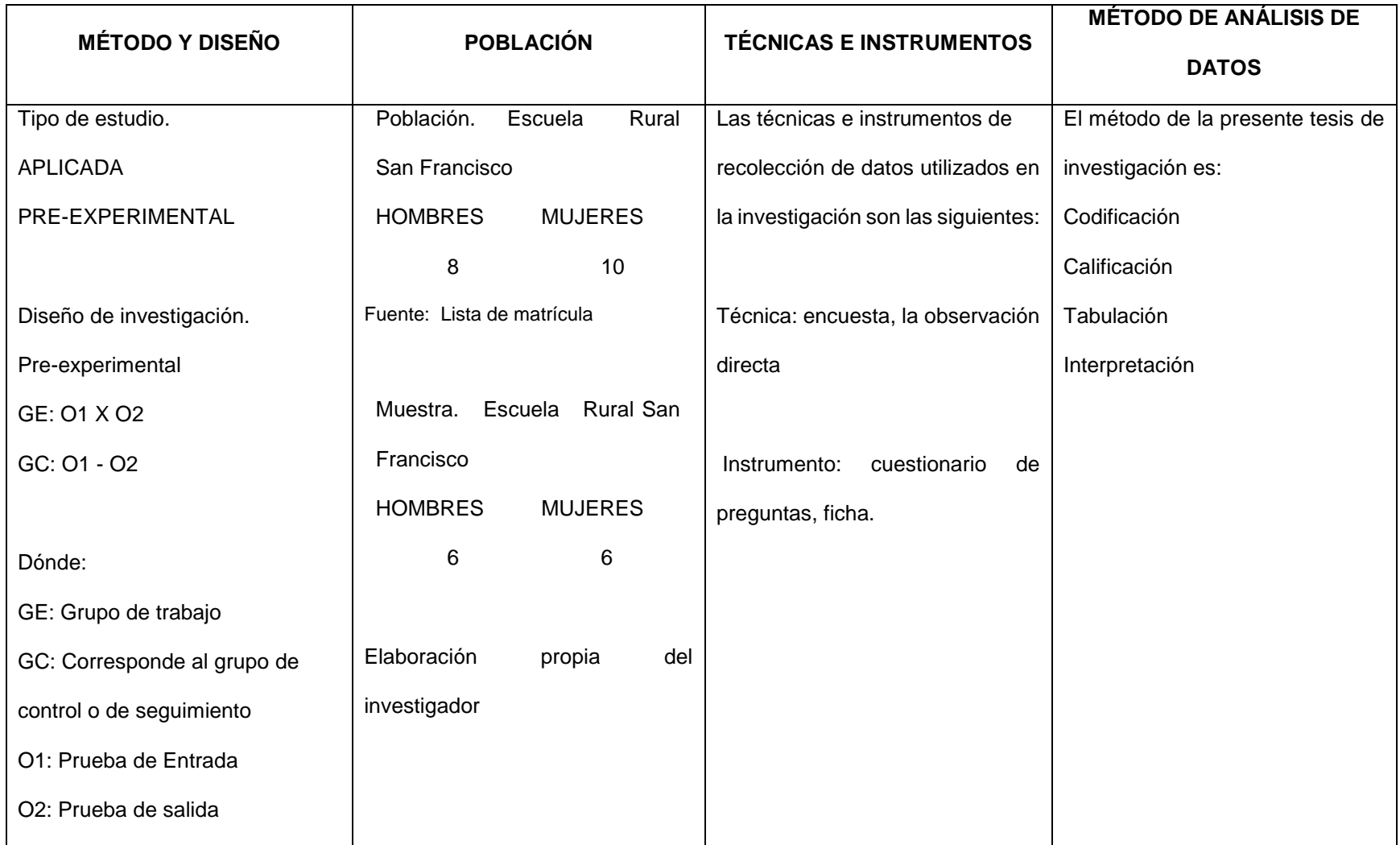

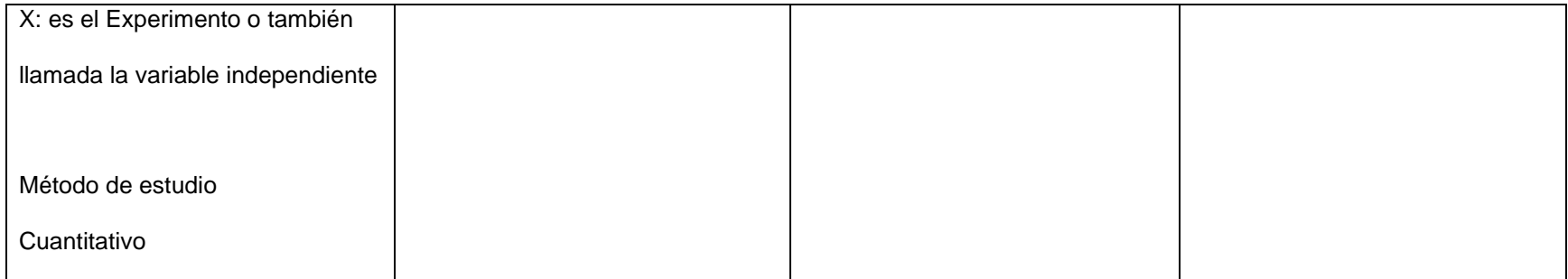

# **Anexo 2. Matriz de Operacionalización de variables**

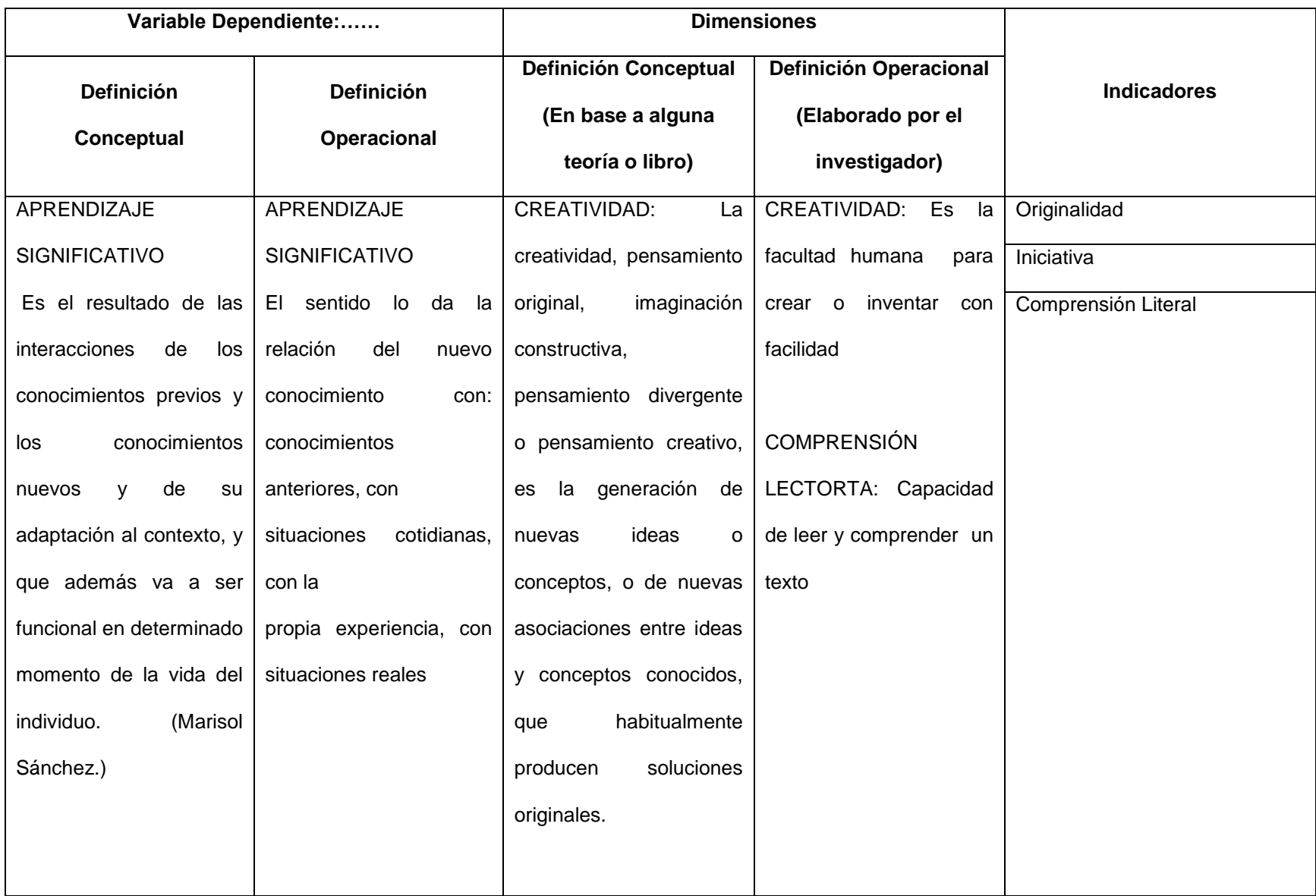

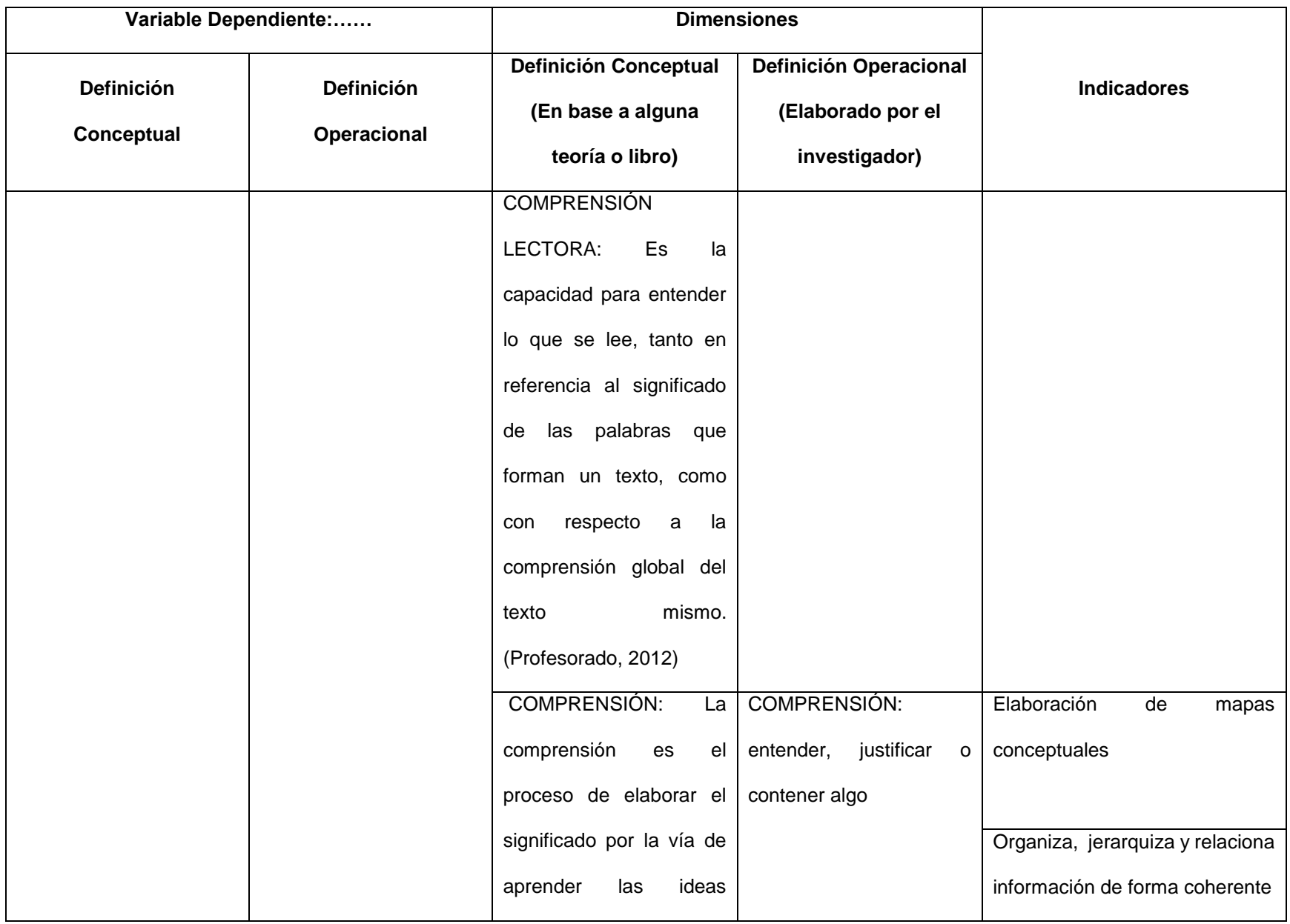

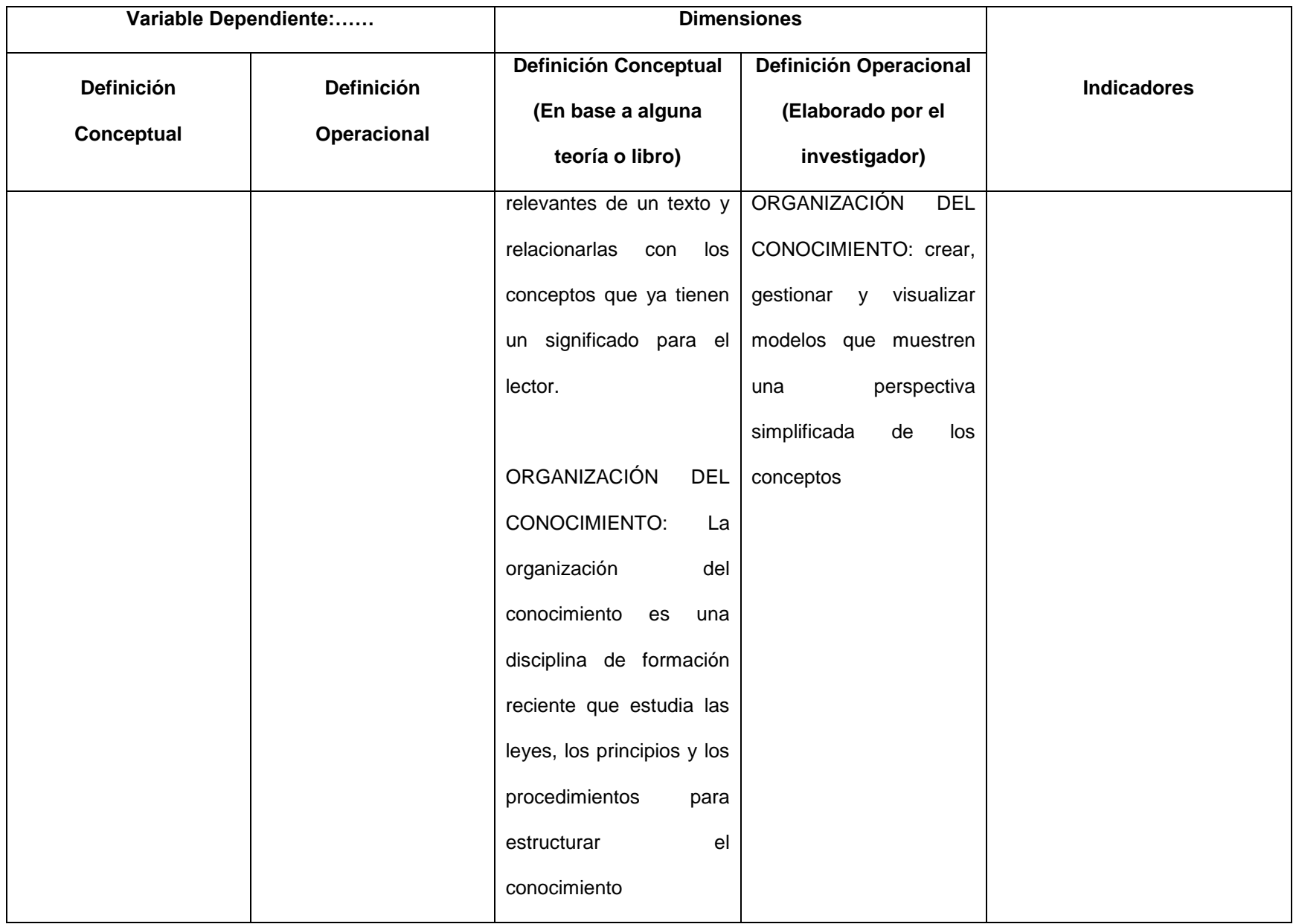

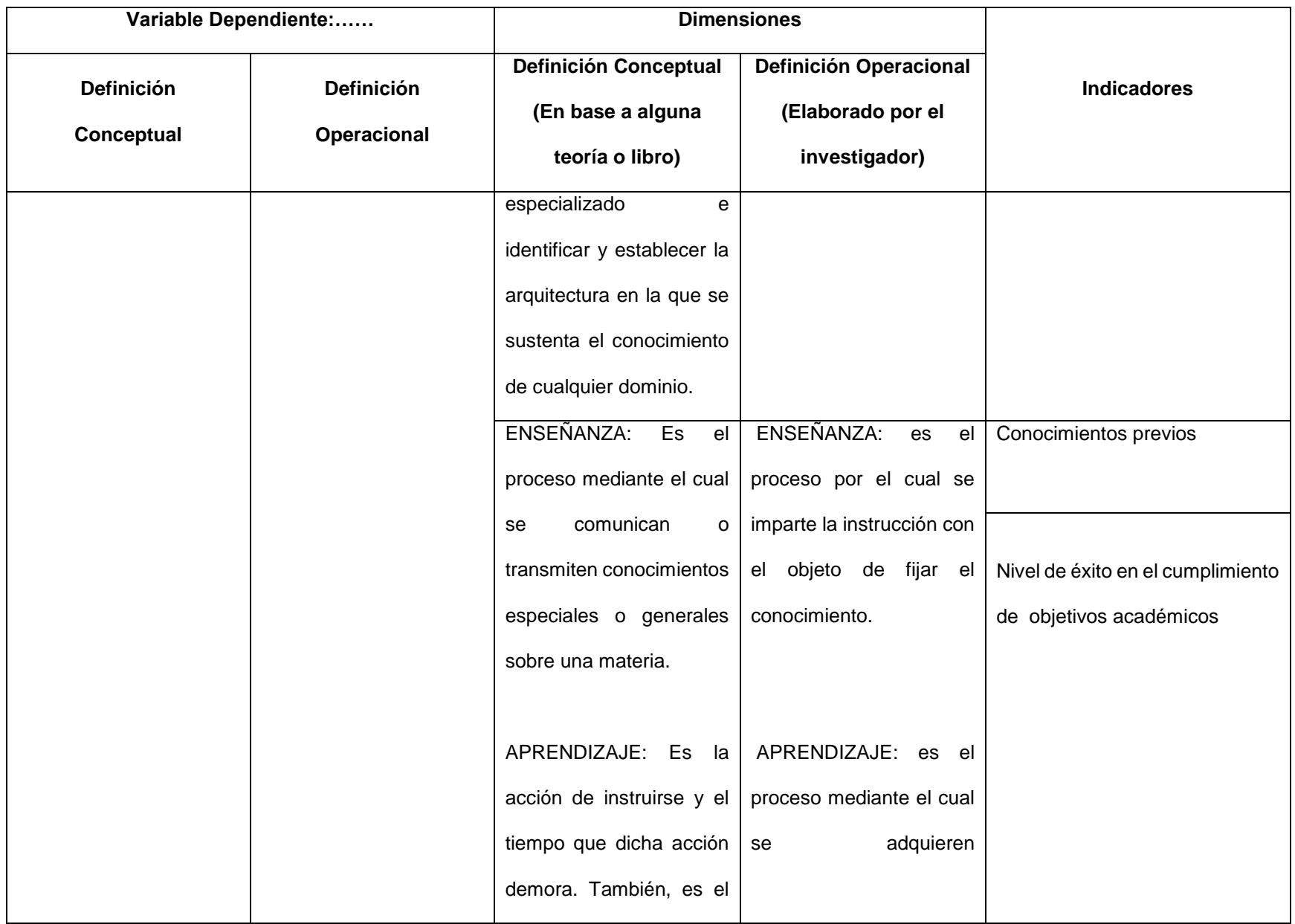

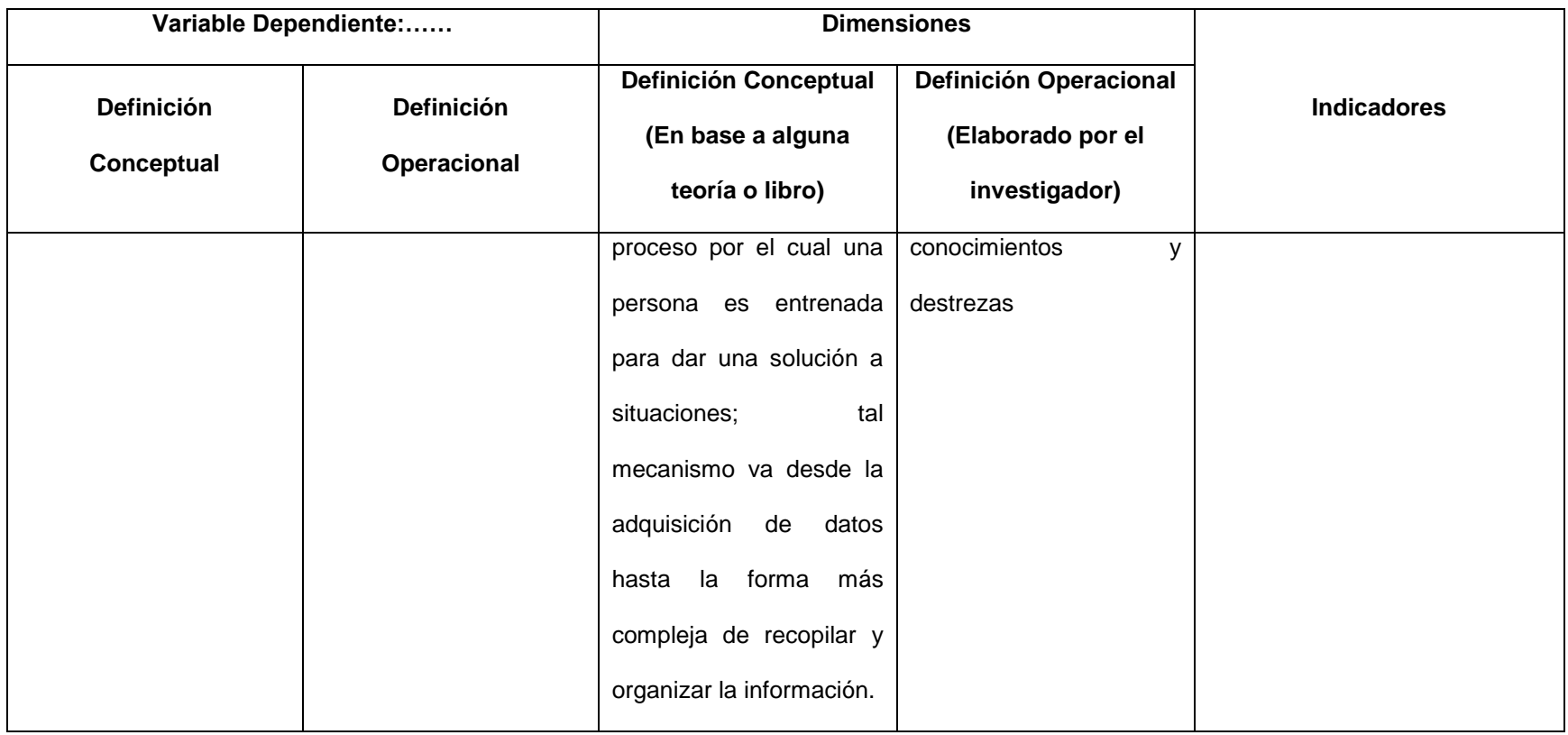

**Título de la investigación:** Aplicación de CmapTools en el aprendizaje significativo del área a de ciencias naturales en los estudiantes de la Escuela Rural San Francisco de Cepitá, Santander en el año académico 2014.

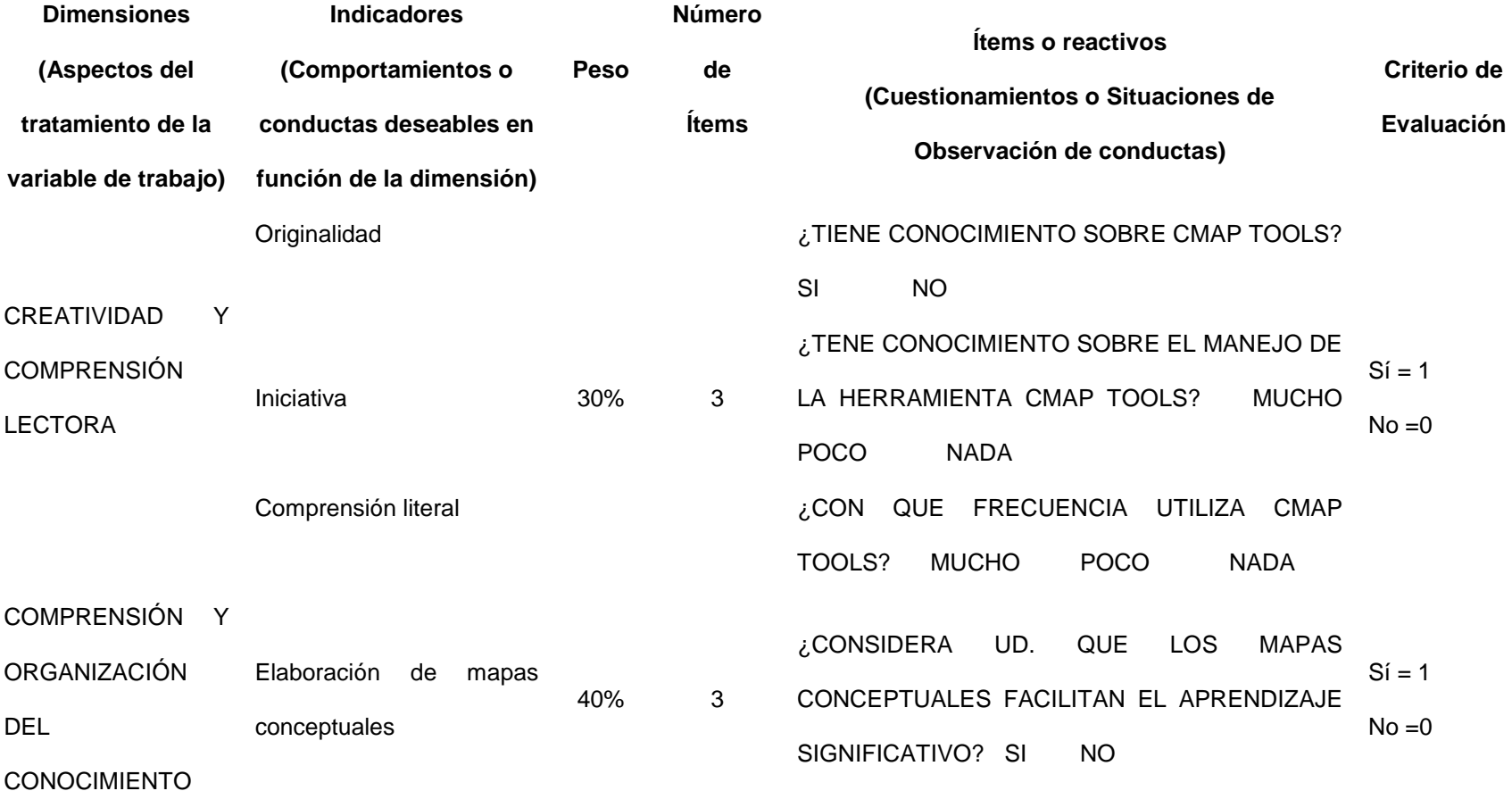

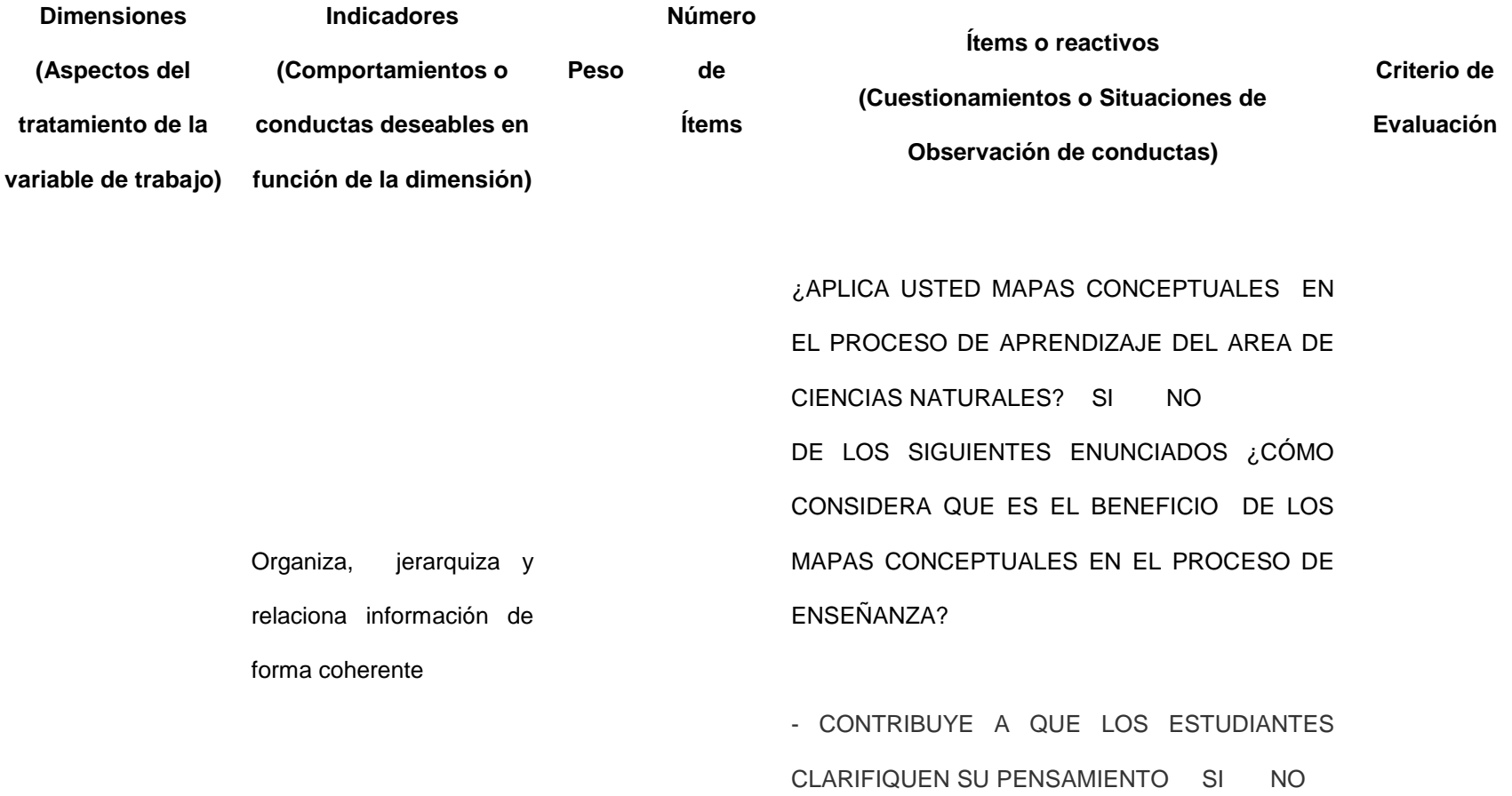

- REFUERCEN SU COMPRENSIÓN DE TEMAS FUNDAMENTALES. SI NO

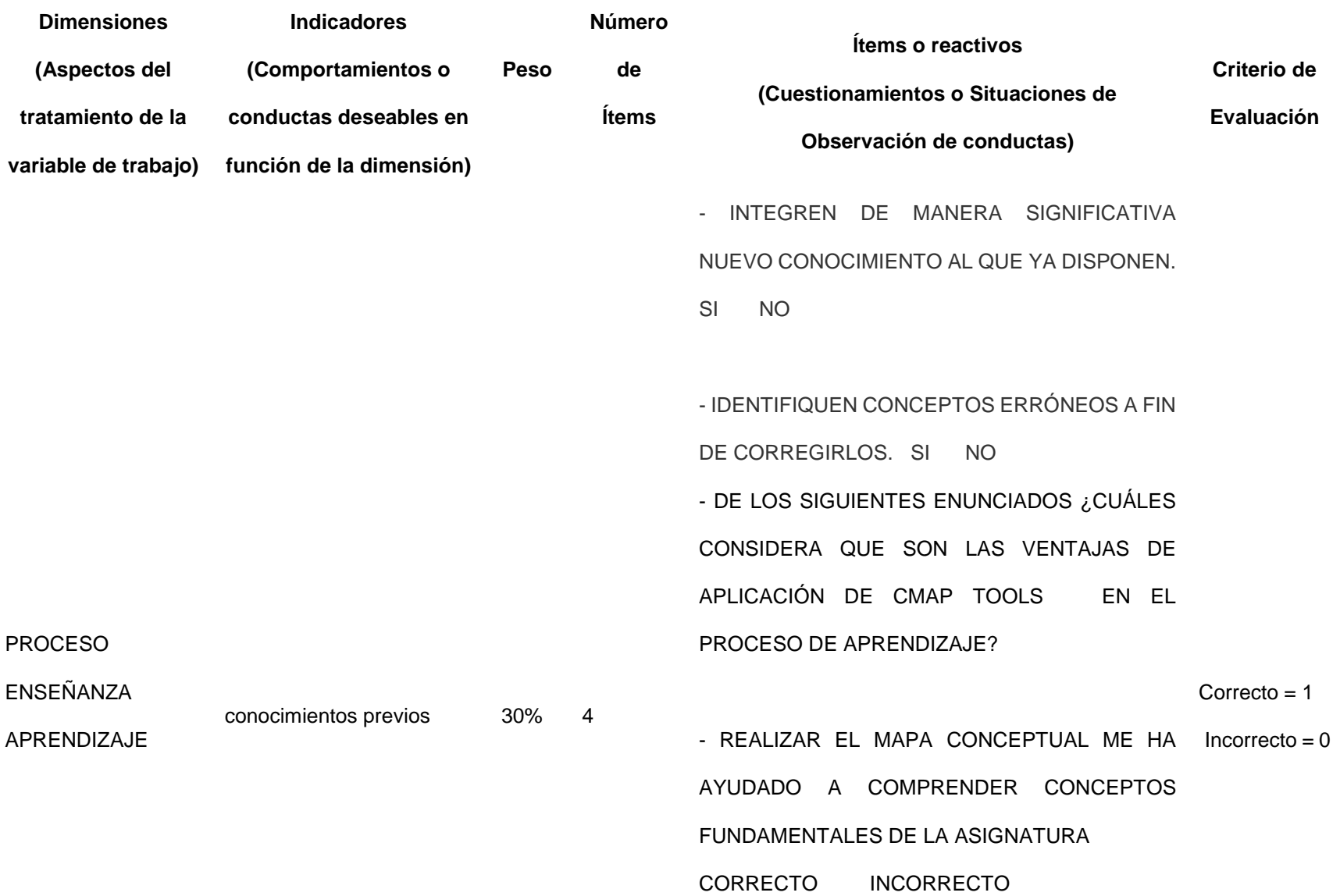

#### **Dimensiones Indicadores**

**(Aspectos del**

- **(Comportamientos o Peso**
- **tratamiento de la conductas deseables en**
- **variable de trabajo) función de la dimensión)**
- **Ítems o reactivos (Cuestionamientos o Situaciones de Observación de conductas) Criterio de Evaluación**
- LA EXPERIENCIA ME HA RESULTADO

ESTIMULANTE Y MOTIVADORA

**Número**

**de**

**Ítems**

CORRECTO INCORRECTO

- EL PROGRAMA CMAP TOOLS ES ATRACTIVO Y ÚTIL PARA ELABORAR LOS MAPAS **CONCEPTUALES** CORRECTO INCORRECTO

-AHORA ME RESULTA MÁS FÁCIL ANALIZAR, COMPRENDER Y RELACIONAR CONTENIDOS CORRECTO INCORRECTO

- HA FACILITADO MI ADQUISICIÓN DE APRENDIZAJES SIGNIFICATIVOS CORRECTO INCORRECTO

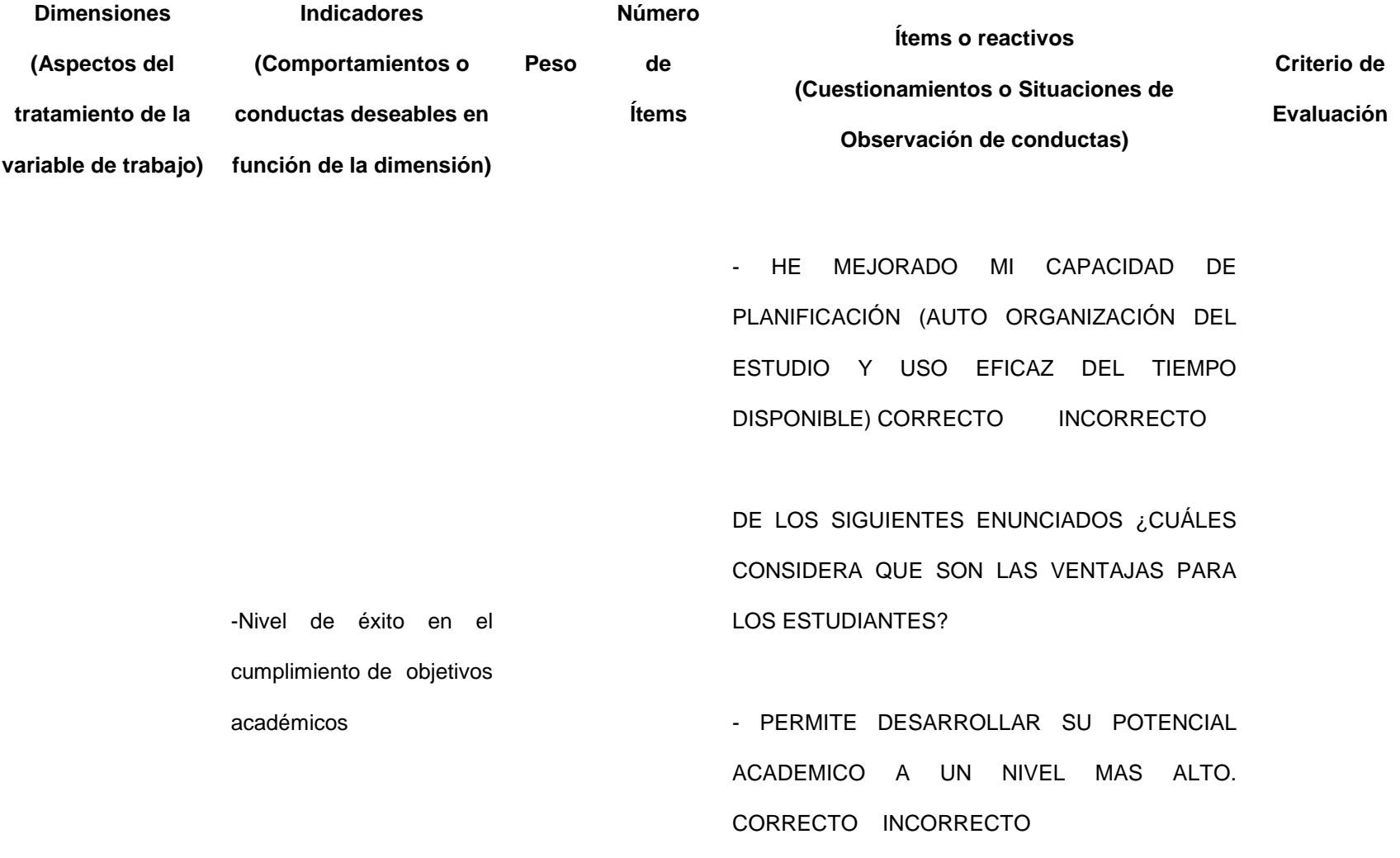

#### **Dimensiones Indicadores**

**(Aspectos del**

**(Comportamientos o Peso** **Número**

**de**

**Ítems**

**tratamiento de la conductas deseables en** 

**variable de trabajo) función de la dimensión)**

**Ítems o reactivos (Cuestionamientos o Situaciones de Observación de conductas) Criterio de Evaluación**

- PERMITE MEJORAR LA ESCRITURA DEL ESTUDIANTE, UTILIZANDO LOS CONCEPTOS APROPIADOS. CORRECTO INCORRECTO

- LOS ESTUDIANTES PASAN DE SER CONSUMIDORES DE INFORMACION A AUTORES DE CONOCIMIENTOS CORRECTO INCORRECTO

DE LOS SIGUIENTES ENUNCIADOS ¿CUÁLES CONSIDERA QUE SON LAS VENTAJAS DEL SOFTWARE?

- PERMITE CREAR MAPAS CONCEPTUALES DE CUALQUIER TIPO Y ESTABLECER RELACIONES

#### **Dimensiones Indicadores**

**(Aspectos del**

**(Comportamientos o** 

**Peso**

**Número**

**de**

**Ítems**

**conductas deseables en** 

- **tratamiento de la**
- **variable de trabajo) función de la dimensión)**

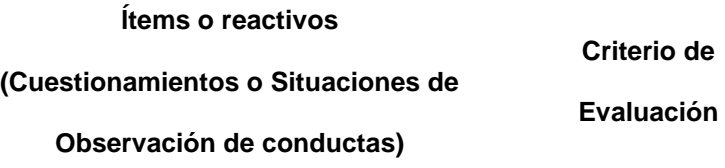

ENTRE LOS OBJETOS. CORRECTO INCORRECTO

- A LOS CONCEPTOS SE LES PUEDE AÑADIR RECURSOS DE AUDIO, VIDEO, TEXTO, ETC. CORRECTO INCORRECTO

- LOS MAPAS GENERADOS CON CMAPTOOLS PUEDEN SER EXPORTADOS EN DISTINTOS FORMATOS, COMO GRÁFICO, PDF O PÁGINA WEB. CORRECTO INCORRECTO

- PERMITE EL TRABAJO EN COLABORACIÓN EN INTERNET, DE FORMA QUE DISTINTAS PERSONAS PUEDEN, AL MISMO TIEMPO,

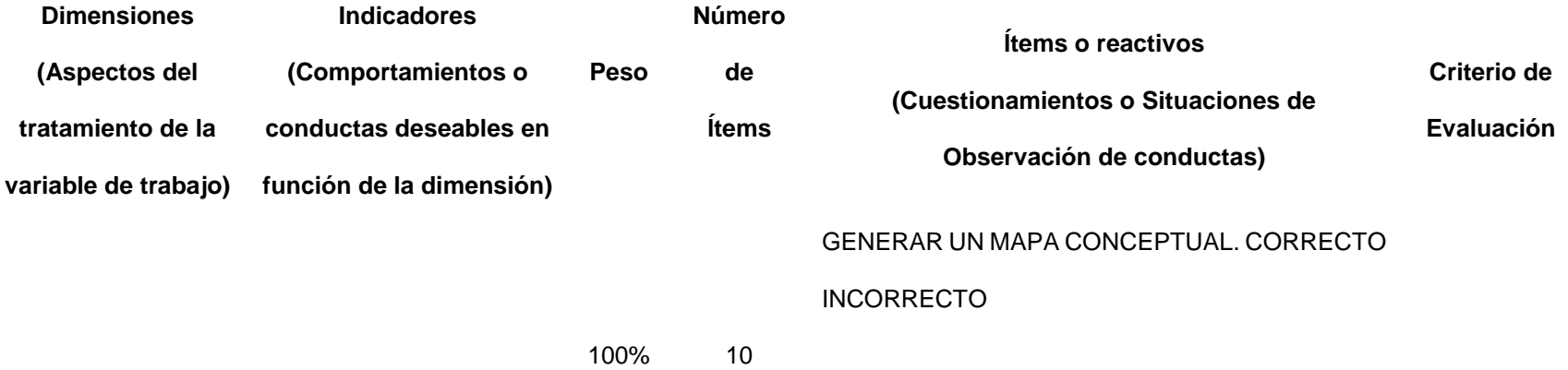

**Anexo 4. Juicio de Expertos**

## **INFORME DE JUICIO DE EXPERTOS SOBRE INSTRUMENTO DE INVESTIGACIÓN**

## **CARTA DE VALIACIÓN DEL CUESTIONARIO DE INVESTIGACIÓN**

Bucaramanga, abril 26 de 2016

Señora **GLORIA ISABEL ORTIZ CARVAJAL** Maestrante en Informática Educativa

Respetada Señora:

Agradezco su deferencia al solicitar la validación del cuestionario sobre la investigación titulada "**EL USO DE MAPAS CONCEPTUALES CON CMPATOOLS COMO ESTRATEGIA EN EL APRENDIZAJE SIGNIFICATIVO DEL ÁREA DE CIENCIAS NATURALES EN LOS ESTUDIANTES DE GRADO QUINTO EN LA ESCUELA RURAL SAN FRANCISCO DE CEPITÁ, SANTANDER, AÑO ACADÉMICO 2014**", considero que el cuestionario, ha sido elaborado teniendo en cuenta los requisitos, técnicas y científicos que el instrumento requiere y estimo que es adecuado para medir lo pretendido, por cumplir los requisitos de validez y confiabilidad, por lo tanto valido el cuestionario para que sea aplicado en la investigación.

Atentamente,

## **WILSON JAIMES MARTÍNEZ**

Doctor en Educación, Currículo, Profesorado e Instituciones Educativas Universidad de Granada, España

## **VALIDACIÓN DE INSTRUMENTO DE INVESTIGACIÓN**

Bucaramanga, abril 22 de 2016

Señora **GLORIA ISABEL ORTIZ CARVAJAL** Maestrante en Informática Educativa Universidad Privada Norbert Wiener

Especial Saludo:

Atendiendo su solicitud, me permito informarle que he revisado y analizado muy detenidamente, su cuestionario para la obtención de los datos de su tesis de maestría, denominada "**EL USO DE MAPAS CONCEPTUALES CON CMPATOOLS COMO ESTRATEGIA EN EL APRENDIZAJE SIGNIFICATIVO DEL ÁREA DE CIENCIAS NATURALES EN LOS ESTUDIANTES DE GRADO QUINTO EN LA ESCUELA RURAL SAN FRANCISCO DE CEPITÁ, SANTANDER, AÑO ACADÉMICO 2014**".

El respectivo análisis efectuado me permite considerar válido el cuestionario, puesto que de acuerdo a mi experiencia y conocimiento, este mide lo que se pretende y es indicado para darle cumplimiento tanto al objetivo general como a los específicos definidos en su proceso investigativo.

Atentamente,

## **LUCIANA TORRES VALDERRAMA**

Doctora en Educación, Currículo, Profesorado e Instituciones Educativas Universidad de Granada, España Facultad de Ciencias de la Educación, Departamento de Didáctica y Organización Escolar
Anexo 5. Data Consolidado de Resultados

## Momento: PRUEBA DE ENTRADA

Fecha:

IE: Años: Sección:

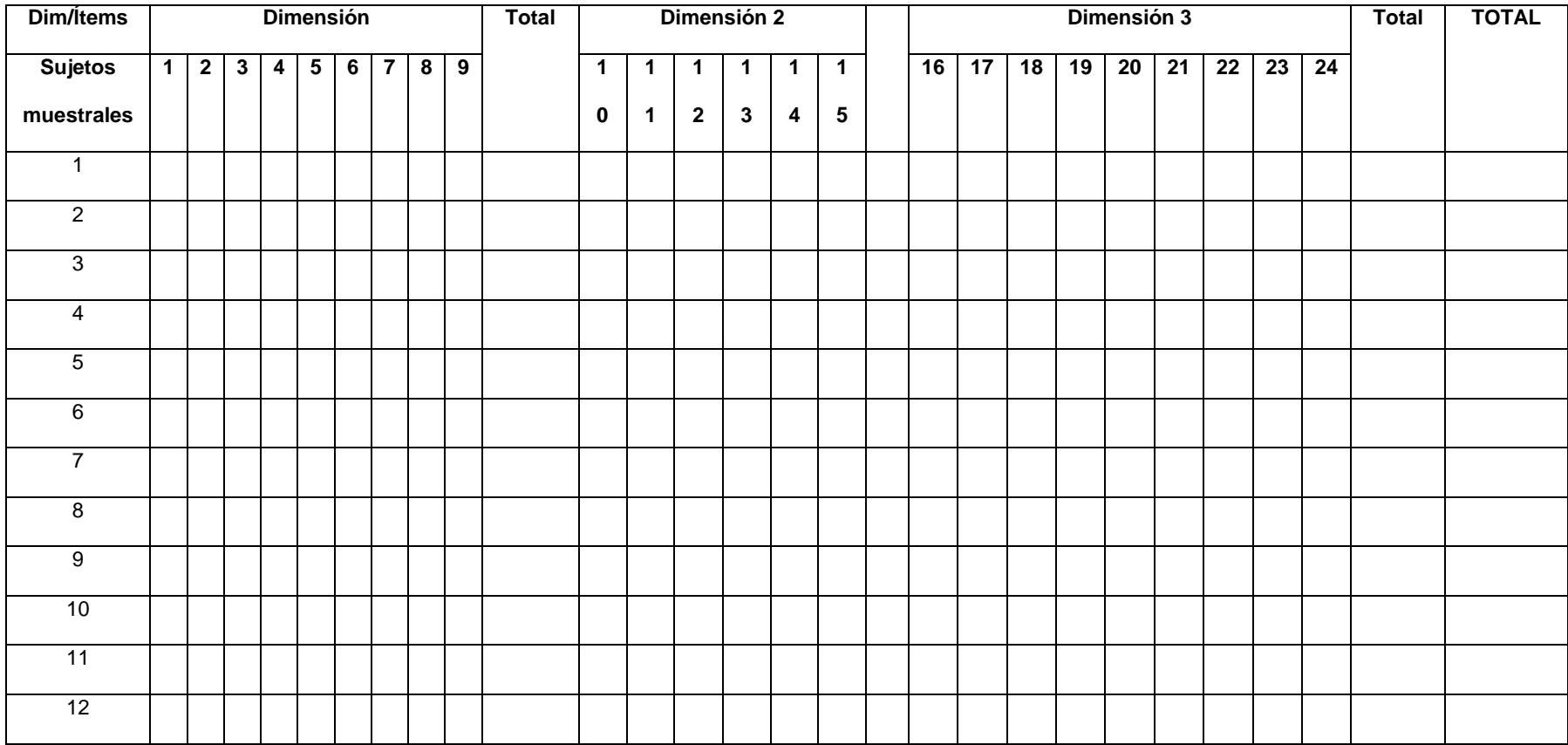

## Momento: PRUEBA DE SALIDA

Fecha:

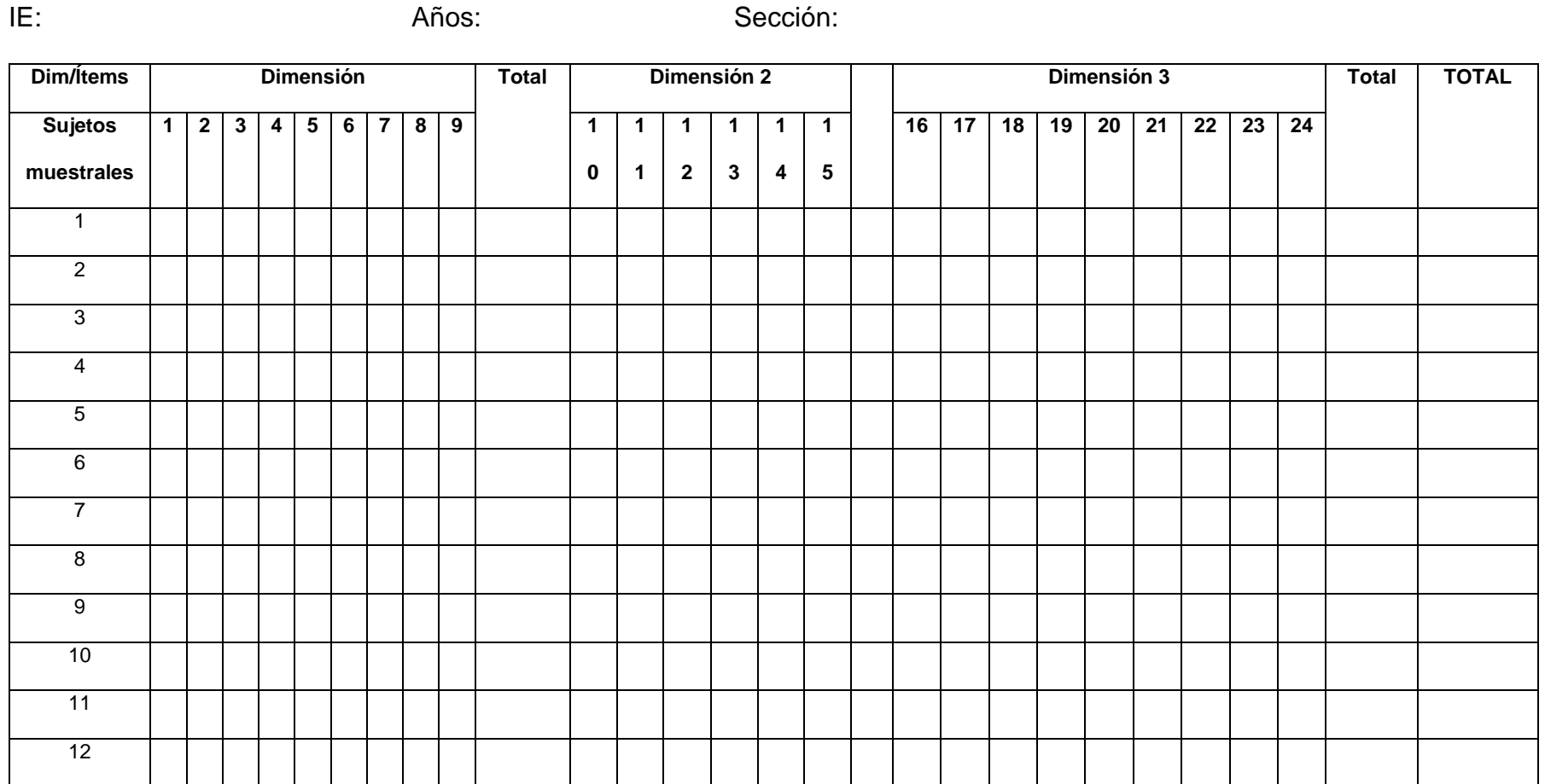

# **Anexo 6. Cronograma del programa experimental**

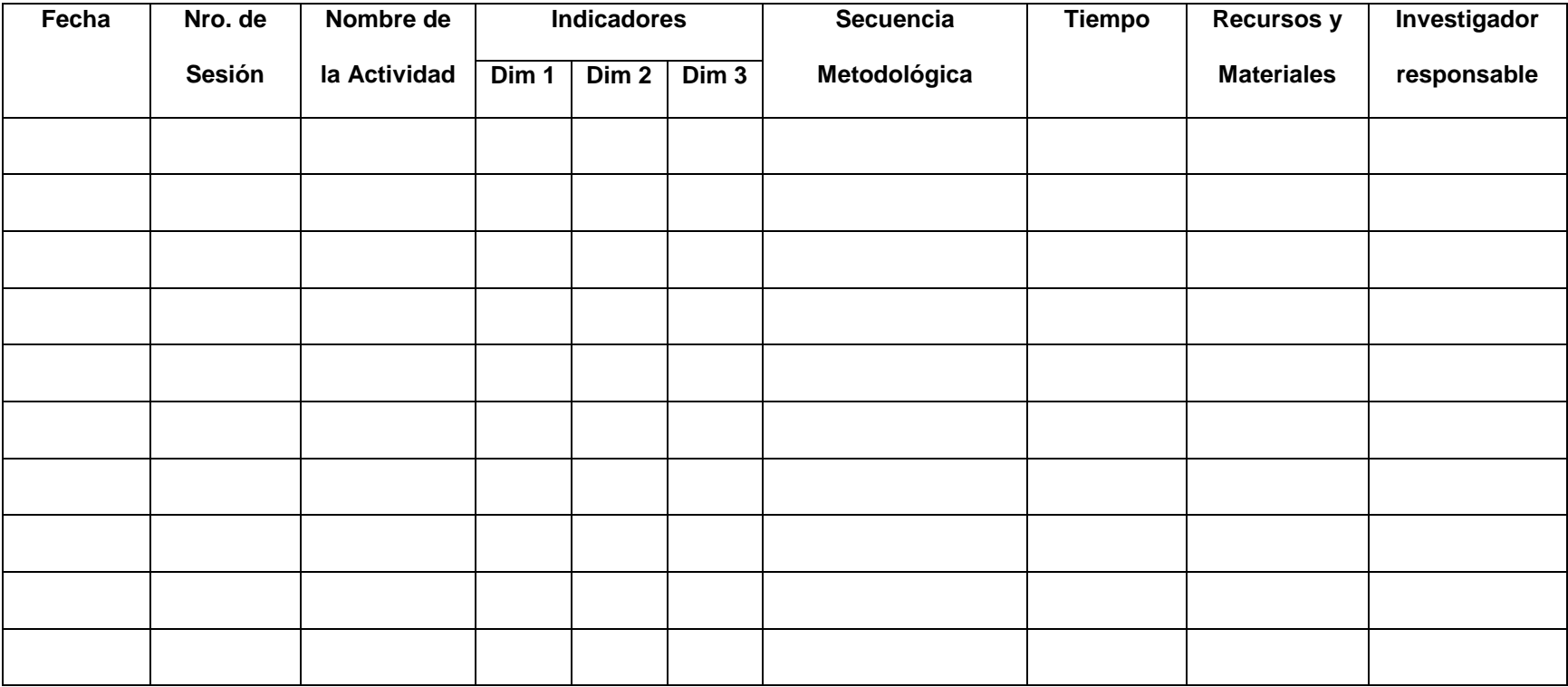

# **Anexo 7. Lista de Participantes**

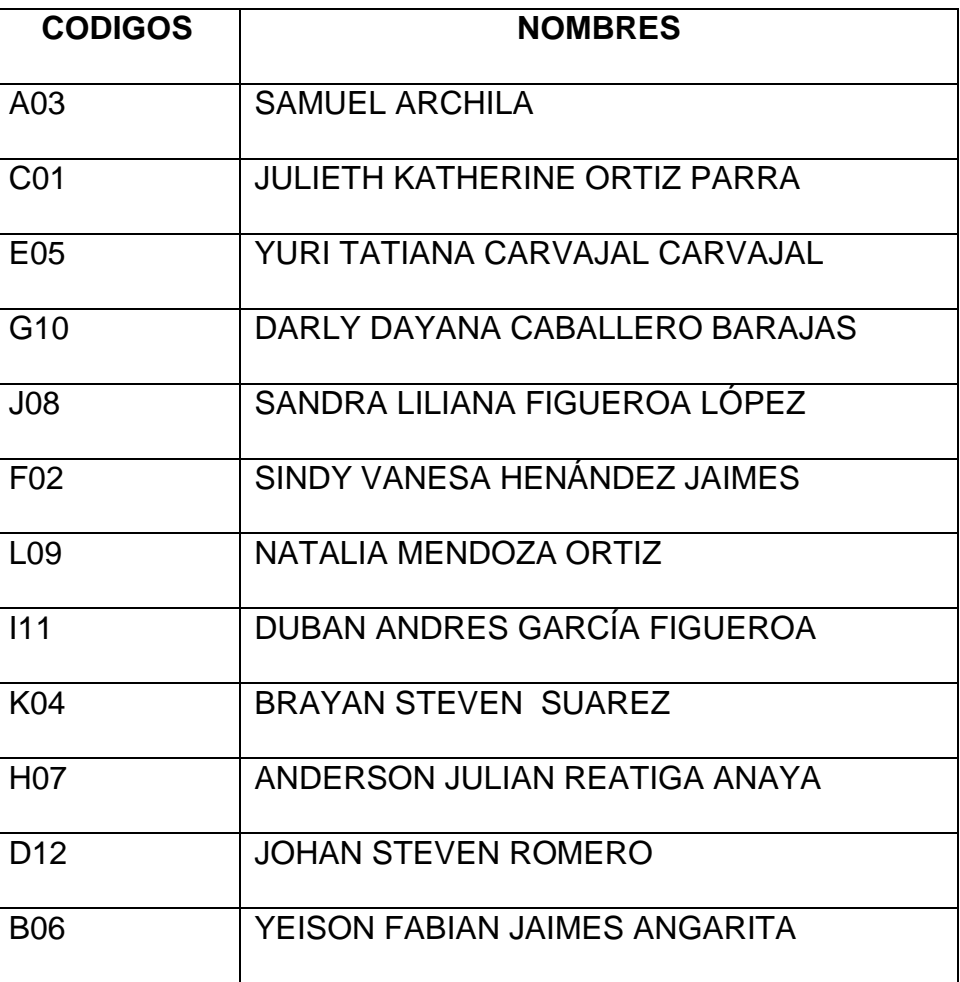

#### **Anexo 8. Constancia de aplicación de programas experimentales**

 $\label{eq:12} \begin{array}{lll} \cos\varphi\sin\varphi\sin\varphi & \cos\varphi\sin\varphi & 0 \end{array}$ 

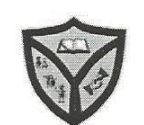

FORMAMOS CIUDADANOS COMPROMETIDOS CON LA CIENCIA, LA CULTURA Y LOS VALORES.

INSTITUCION EDUCATIVA LA AGUADA NÚCLEO DE DESARROLLO EDUCATIVO No. 21C Licencia de funcionamiento según Resolución: No. 20411 del 10 Octubre de 2013 Reconocimiento código ICFES 169219 DANE 268160000166 NIT. 804017609-6

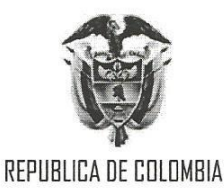

#### EL DIRECTOR DE NUCLEO DE DESARROLLO EDUCATIVO DEL MUNICIPIO DE **CEPITA**

#### **HACE CONSTAR**

Que: GLORIA ISABEL ORTIZ CARVAJAL, identificado con C.C. Nº 37.713.351 de Bucaramanga, estudiante de Maestría en Educación de la Universidad Norbert Wiener, ha realizado su investigación sobre APLICACIÓN DE CMAP TOOLS EN EL APRENDIZAJE SIGNIFICATIVO. Para ello trabajó con un grupo de alumnos de 5to grado de Primaria de la I.E. San Francisco de este municipio durante 10 sesiones del taller de software educativo Cmap Tools y que permitieron mejorar el aprendizaje significativo, beneficiando a estos menores en su formación académica. Asimismo, los estudiantes respondieron a las preguntas de dos pruebas que se aplicaron como prueba de entrada y de salida.

Se expide a solicitud de la interesada.

Cepita, febrero 4 de 2015

LUIS ORLANDO CELIS RODRIGUEZ Director de Núcleo Educativo Cepita Tel 3165174156

**Anexo 9. Testimonios Fotográficos**

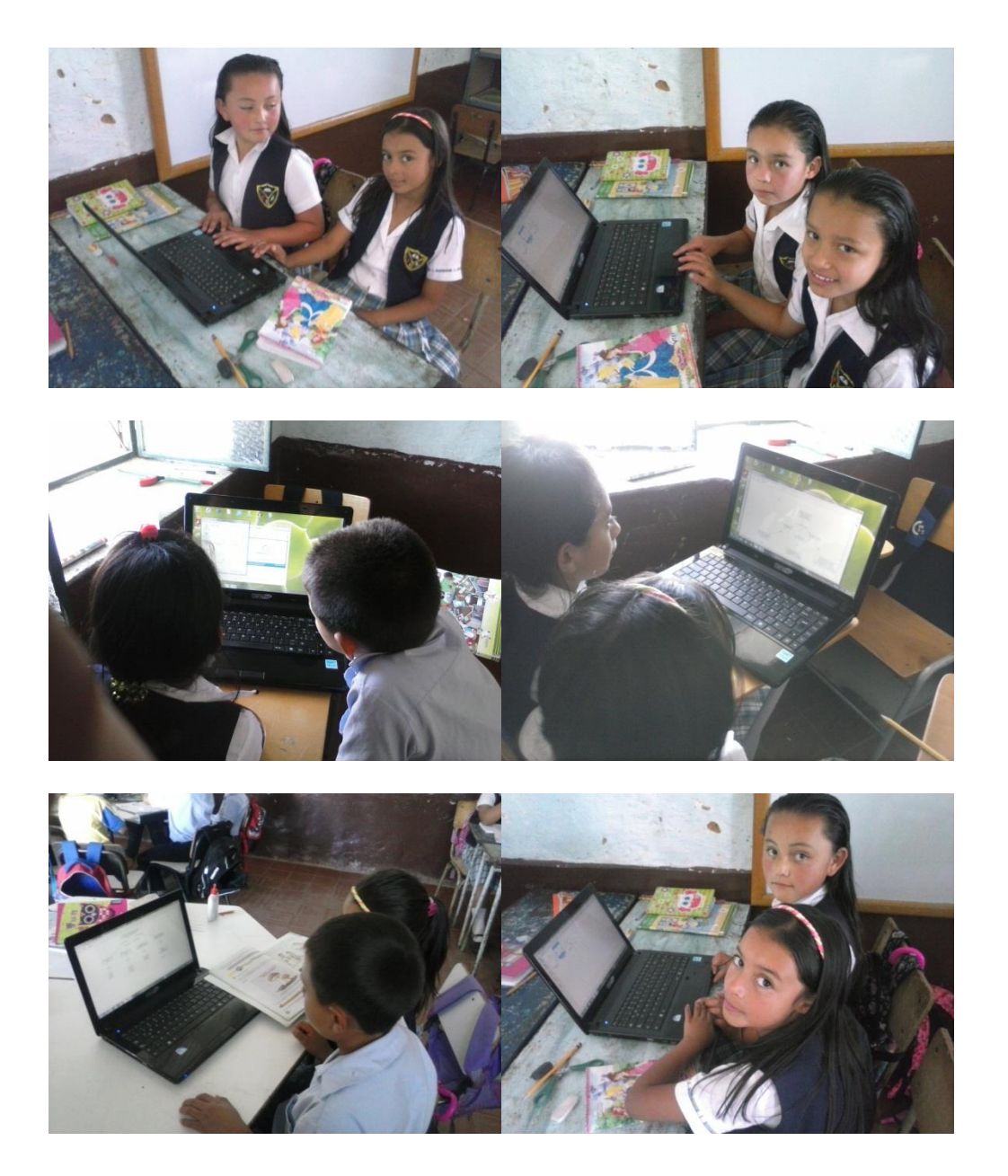

#### **Anexo 10. Carta de Consentimiento Informado**

Consentimiento Informado

Señores padres de familia:

Mi nombre es Gloria Isabel Ortiz Carvaial, soy estudiante de Maestría en Educación de la Universidad Norbert Wiener y estoy realizando un estudio sobre CMAP TOOLS EN EL APRENDIZAJE SIGNIFICATIVO. Para ello necesito que un grupo de alumnos de 5to grado de primaria de la I.E. San Francisco, participen de 10 sesiones del taller de aprendizaje significativo y respondan dos pruebas sencillas.

Me dirijo a ustedes para pedirles su consentimiento para que sus hijos participen en mi estudio. Si aceptan les pido que llenen la ficha de datos personales adjunta a esta carta, y firmen el desglosable. La participación de su hija consistirá en participar de las 10 sesiones de clase en las que se aplicaran estrategias lúdicas que permitirán mejorar el aprendizaje significativo, beneficiando estos menores en su formación académica. Asimismo, deberá responder las preguntas de dos pruebas que se aplicaran el (03) de (abril) y el (28) de (julio) en su mismo salón de clases, durante la hora de clase de sociales. Una de las pruebas es sobre la célula y la otra sobre reinos de los seres vivos. En ninguna de ellas tendrá que poner su nombre, la evaluación es anónima, por lo mismo no se tendrán resultados individuales, sino de todo el grupo. Estos resultados serán entregados al colegio para que sean tomados en cuenta para futuras intervenciones académicas.

#### **Anexo 11. Protocolo de Comunicación de resultados**

Ya se han realizado las coordinaciones con el colegio y no se va a interferir de manera significativa con las actividades académicas, ya que se respeta la programación curricular. Si usted acepta que su hijo participe, debe devolver este desglosable firmado y la ficha resuelta.

Muchas gracias,

# Gloria Isabel Ottiz c.

Gloria Isabel Ortiz Carvajal

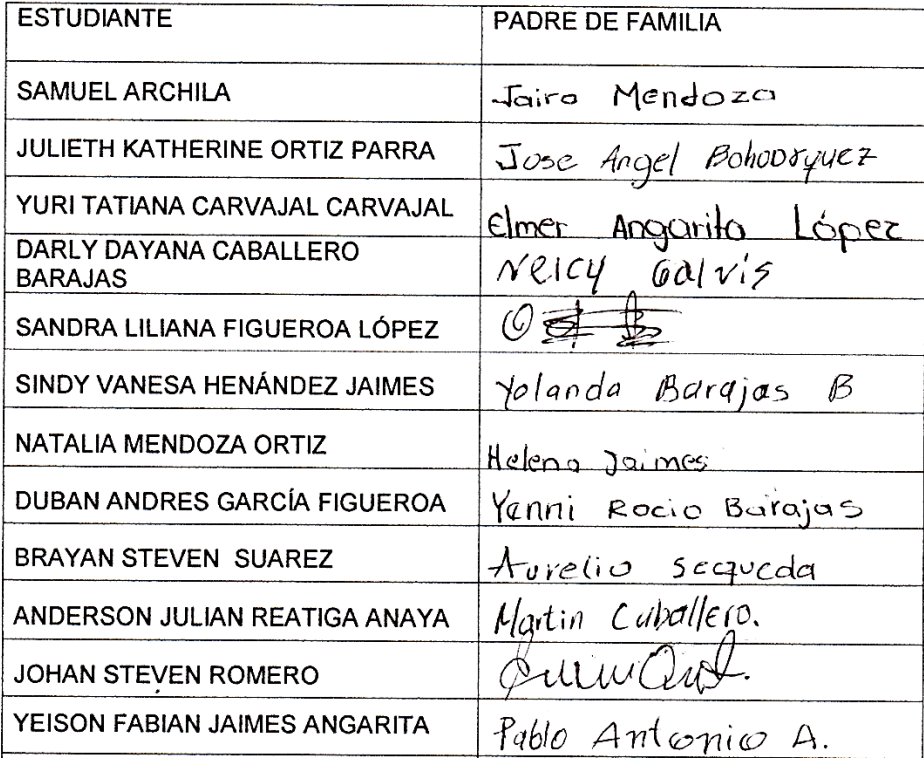

Dirigir una carta al rector de la institución educativa donde se le rinde un informe de las mejorías y falencias que aún tienen los estudiantes después de haber hecho uso de las estrategias educativas y didácticas brindadas por el programa cmap tolos. Indicar porcentajes.

## **ESCUELA RURAL SAN FRANCISCO SEDE E**

# **CUESTIONARIO SOBRE EL USO DEL SOFTWARE CMAP TOOLS EN EL**

#### **APRENDIZAJE SIGNIFICATIVO**

NOMBRE\_\_\_\_\_\_\_\_\_\_\_\_\_\_\_\_\_\_\_\_\_\_\_\_\_\_\_\_\_\_\_SEXO\_\_\_\_\_ EDAD\_\_\_\_\_\_\_

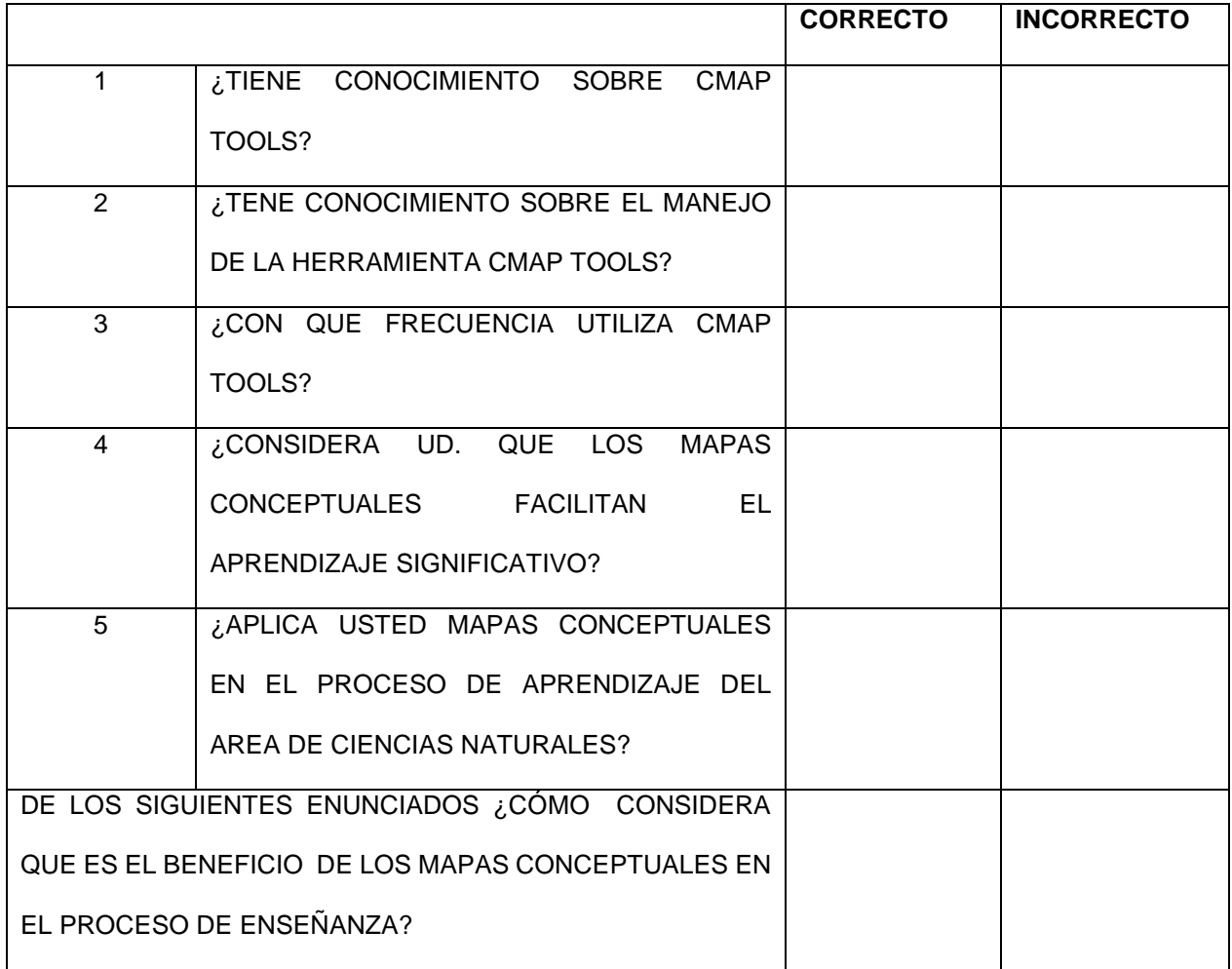

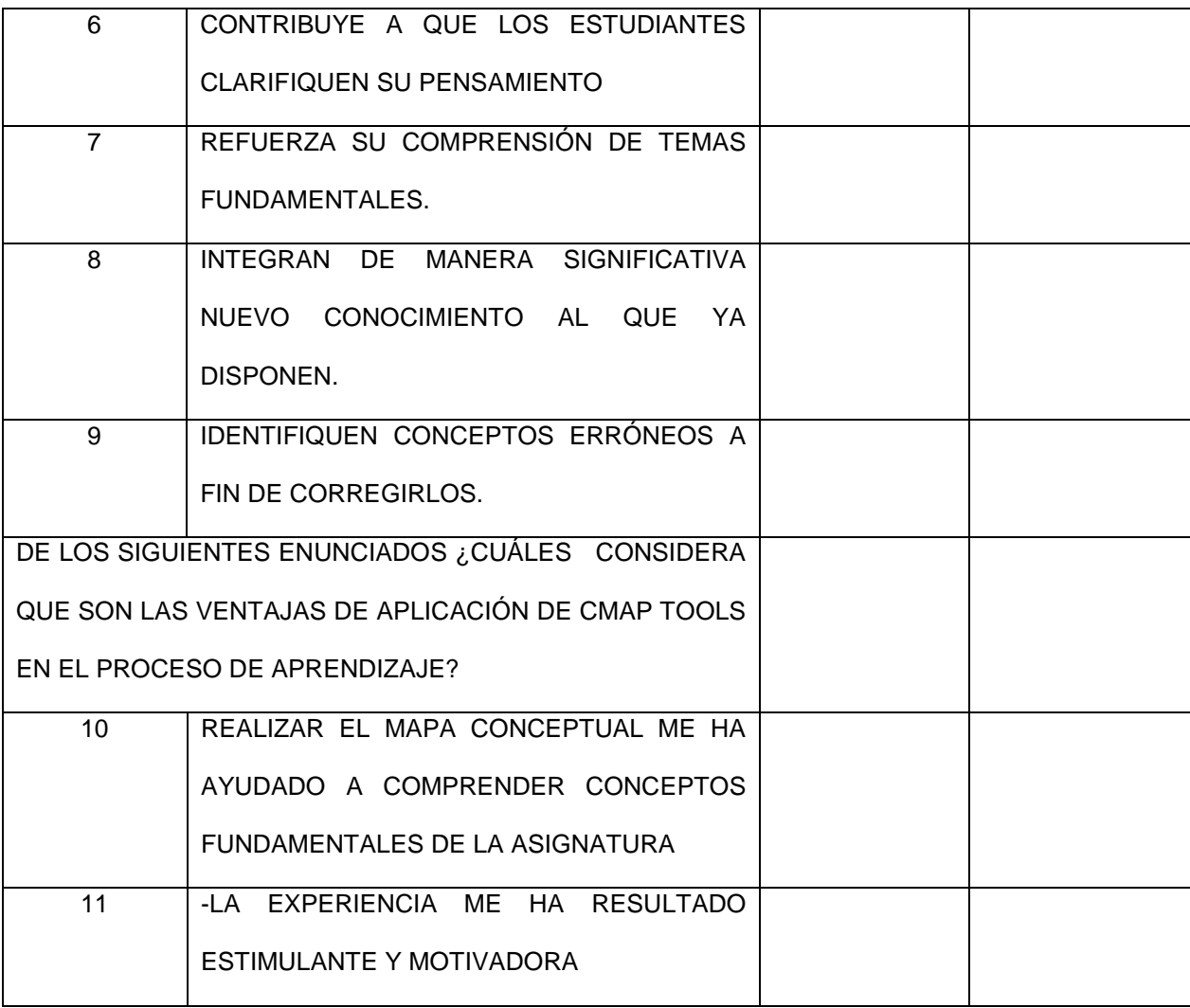

## **ESCUELA RURAL SAN FRANCISCO SEDE E**

# **CUESTIONARIO 2: SOBRE EL USO DEL SOFTWARE CMAP TOOLS EN EL**

### **APRENDIZAJE SIGNIFICATIVO**

NOMBRE\_\_\_\_\_\_\_\_\_\_\_\_\_\_\_\_\_\_\_\_\_\_\_\_\_\_\_\_\_\_\_\_ SEXO\_\_\_\_\_ EDAD\_\_\_\_\_\_\_

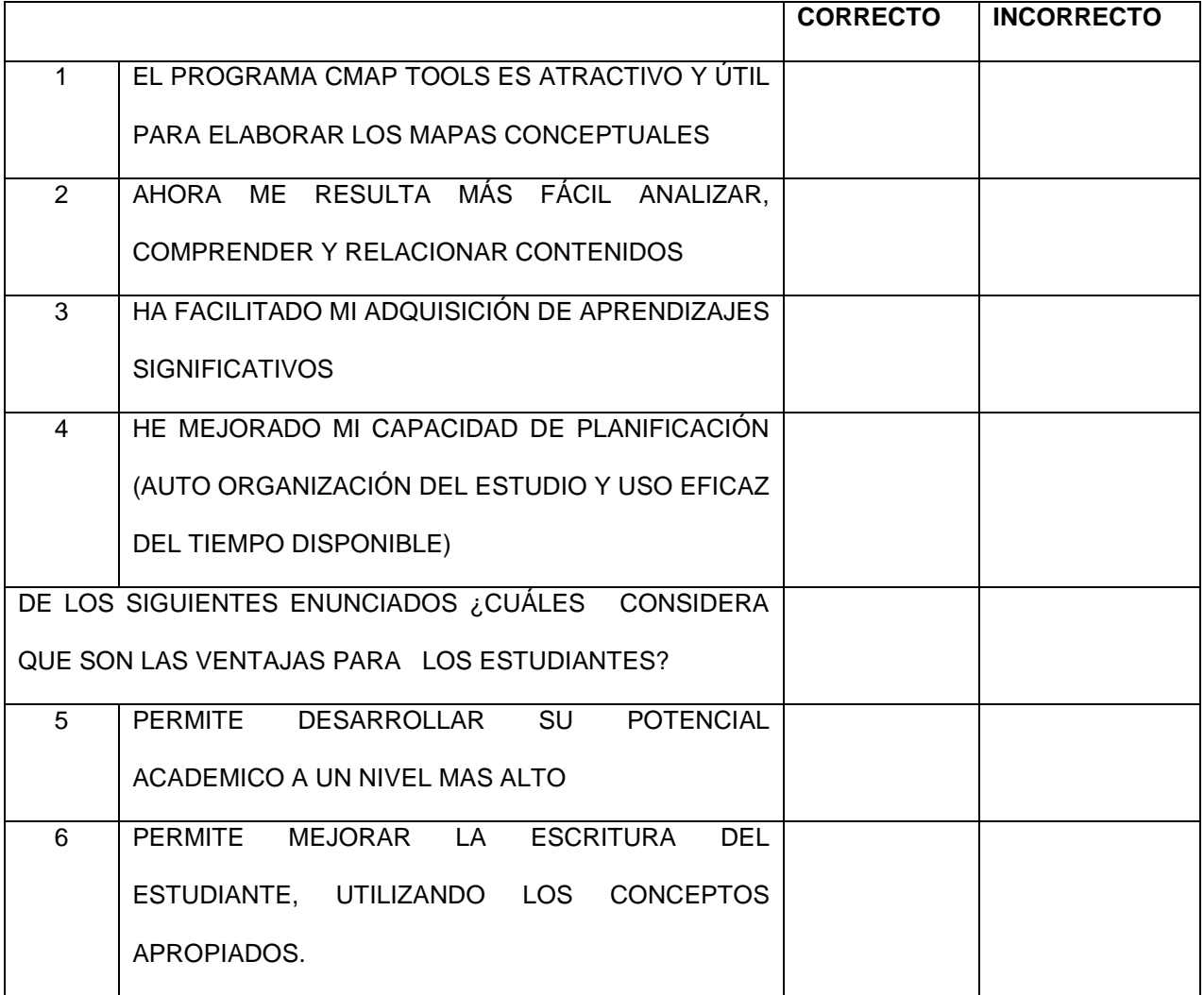

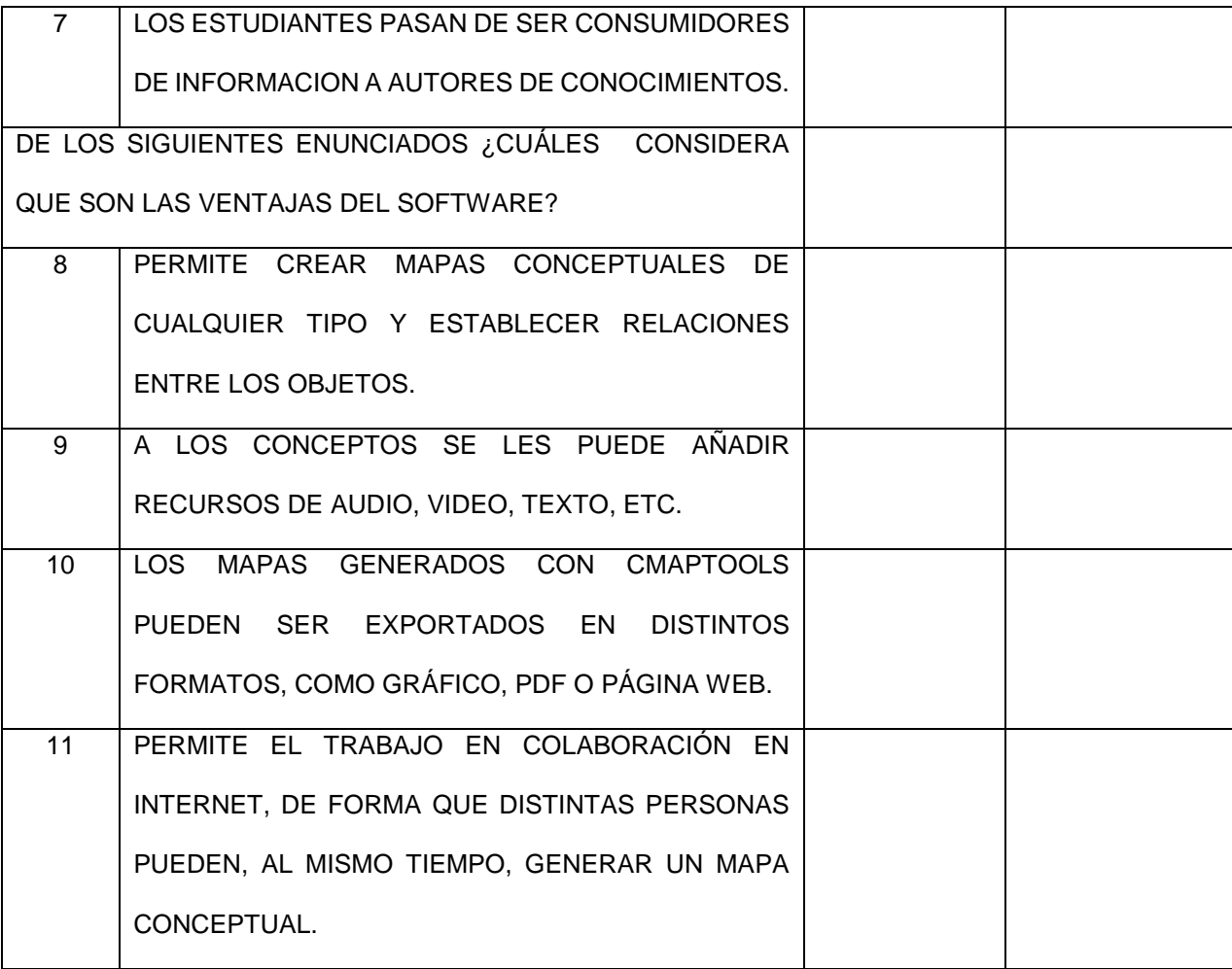